Министерство сельского хозяйства Российской Федерации Новочеркасский инженерно-мелиоративный институт им. А.К. Кортунова

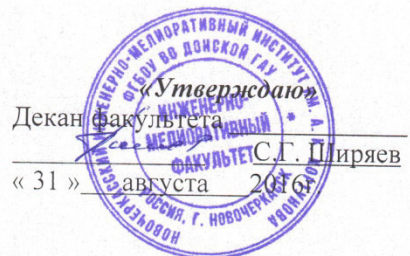

# РАБОЧАЯ ПРОГРАММА

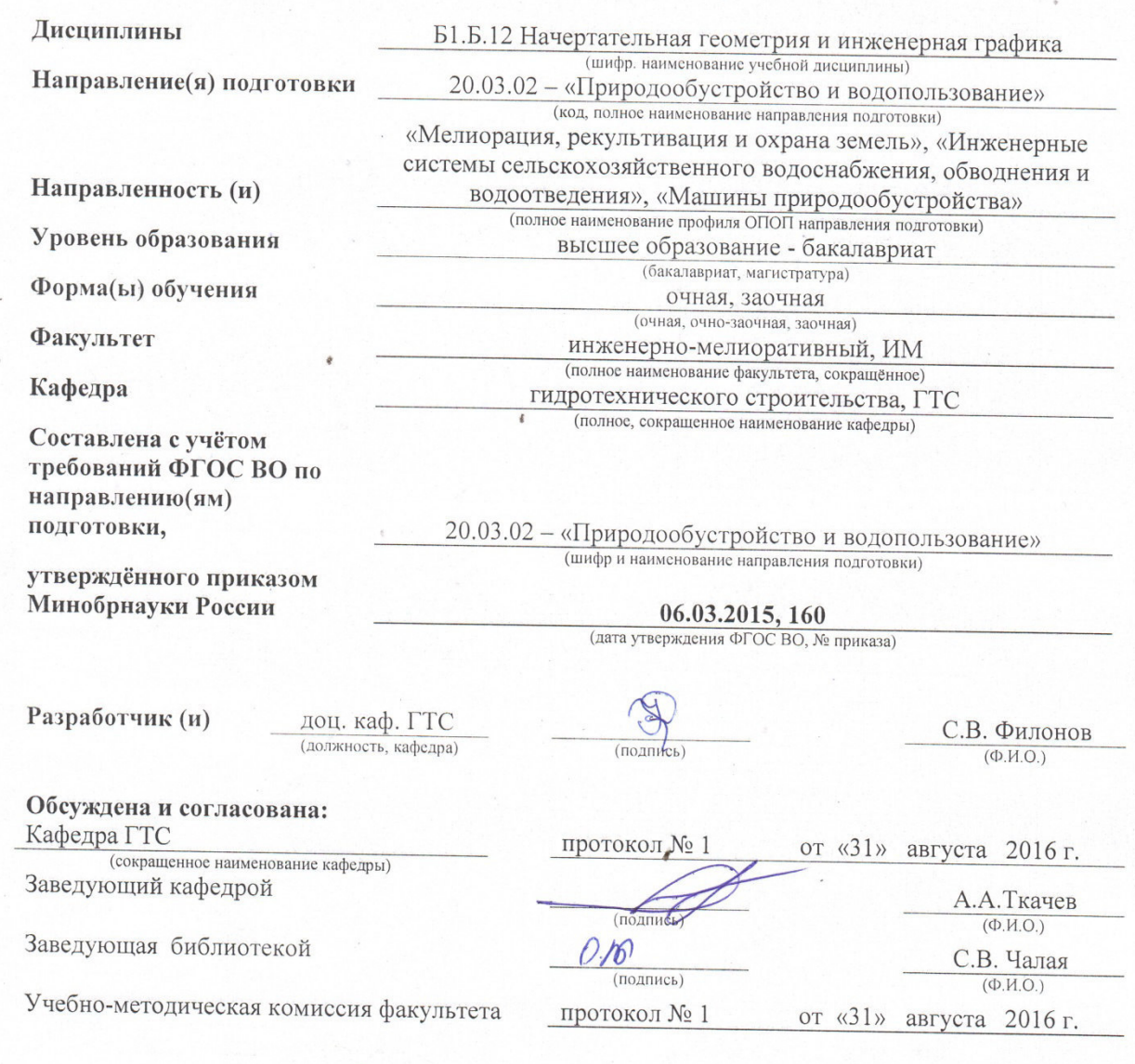

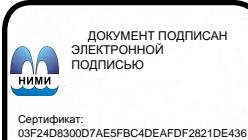

Вла ец: Мельник Татьяна Владимировна<br>ителен: с 19.07.2022 до 19.10.2023

## **1. ПЛАНИРУЕМЫЕ РЕЗУЛЬТАТЫ ОБУЧЕНИЯ ПО ДИСЦИПЛИНЕ, СООТНЕСЕННЫЕ С ПЛАНИРУЕМЫМИ РЕЗУЛЬТАТАМИ ОСВОЕНИЯ ОБРАЗОВАТЕЛЬНОЙ ПРОГРАММЫ**

Планируемые результаты обучения по дисциплине направлены на формирование следующих компетенций образовательной программы 20.03.02 - «Природообустройство и водопользование»:

- способностью решать стандартные задачи профессиональной деятельности на основе информационной и библиографической культуры с применением информационнокоммуникационных технологий и с учетом основных требований информационной безопасности (ОПК-2);

- способностью осуществлять контроль соответствия разрабатываемых проектов и технической документации регламентам качества (ПК-14).

Соотношение планируемых результатов обучения по дисциплине с планируемыми результатами освоения образовательной программы:

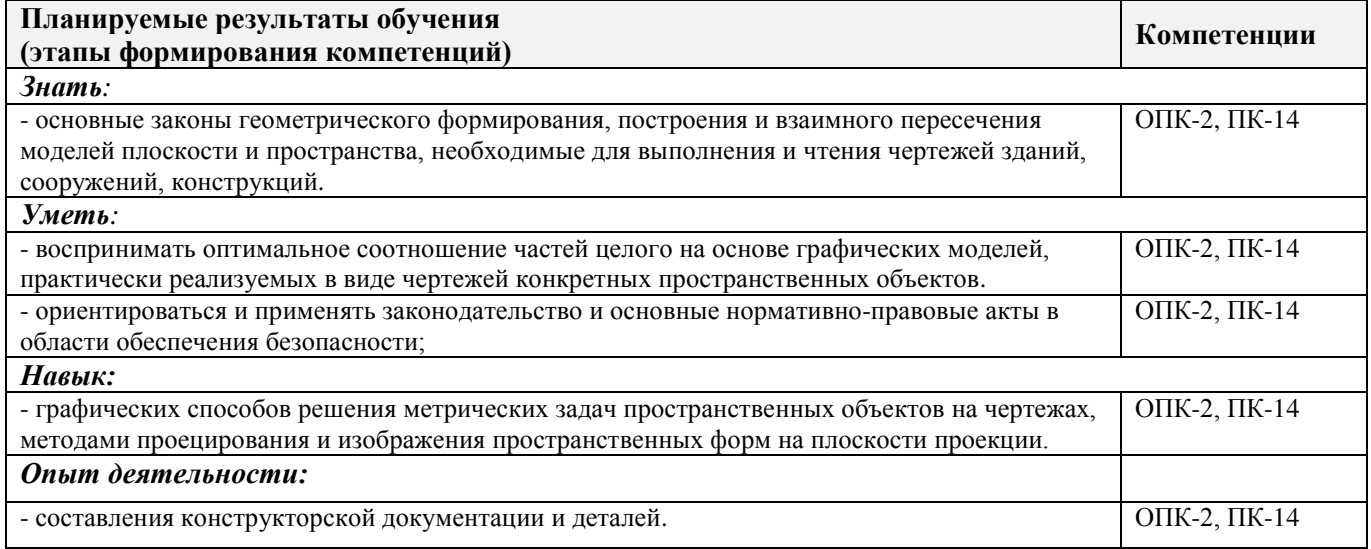

## **2. МЕСТО ДИСЦИПЛИНЫ В СТРУКТУРЕ ОБРАЗОВАТЕЛЬНОЙ ПРОГРАММЫ**

Дисциплина относится к базовой части блока Б.1 «Дисциплины (модули)»образовательной программы и входит в перечень обязательных дисциплин обучающегося, изучается во 2 семестре по очной форме обучения и на 1 курсе по заочной форме обучения.

Предшествующие и последующиедисциплины (компоненты образовательной программы) формирующие указанные компетенции.

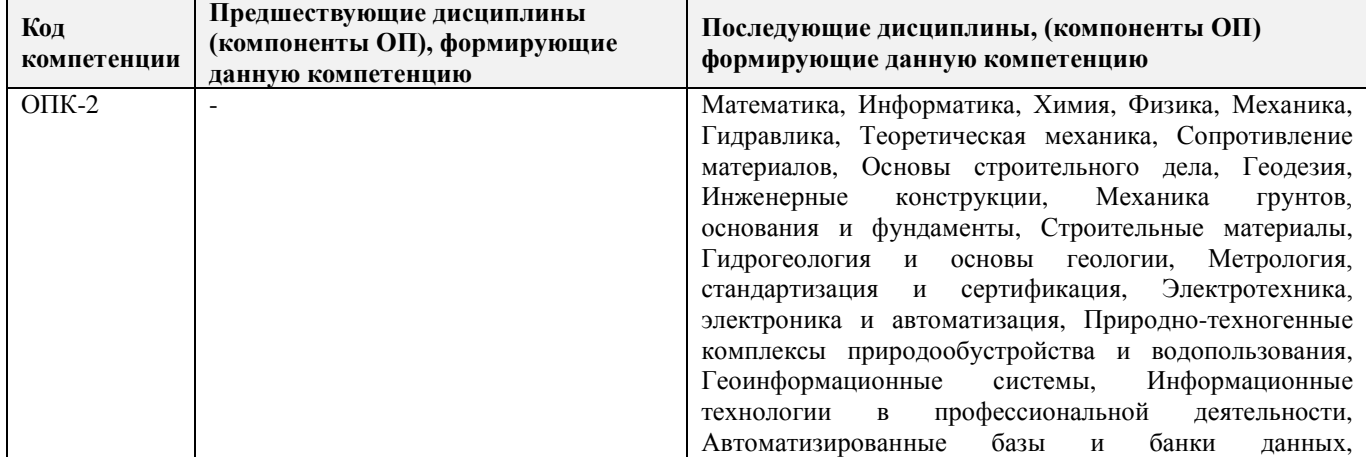

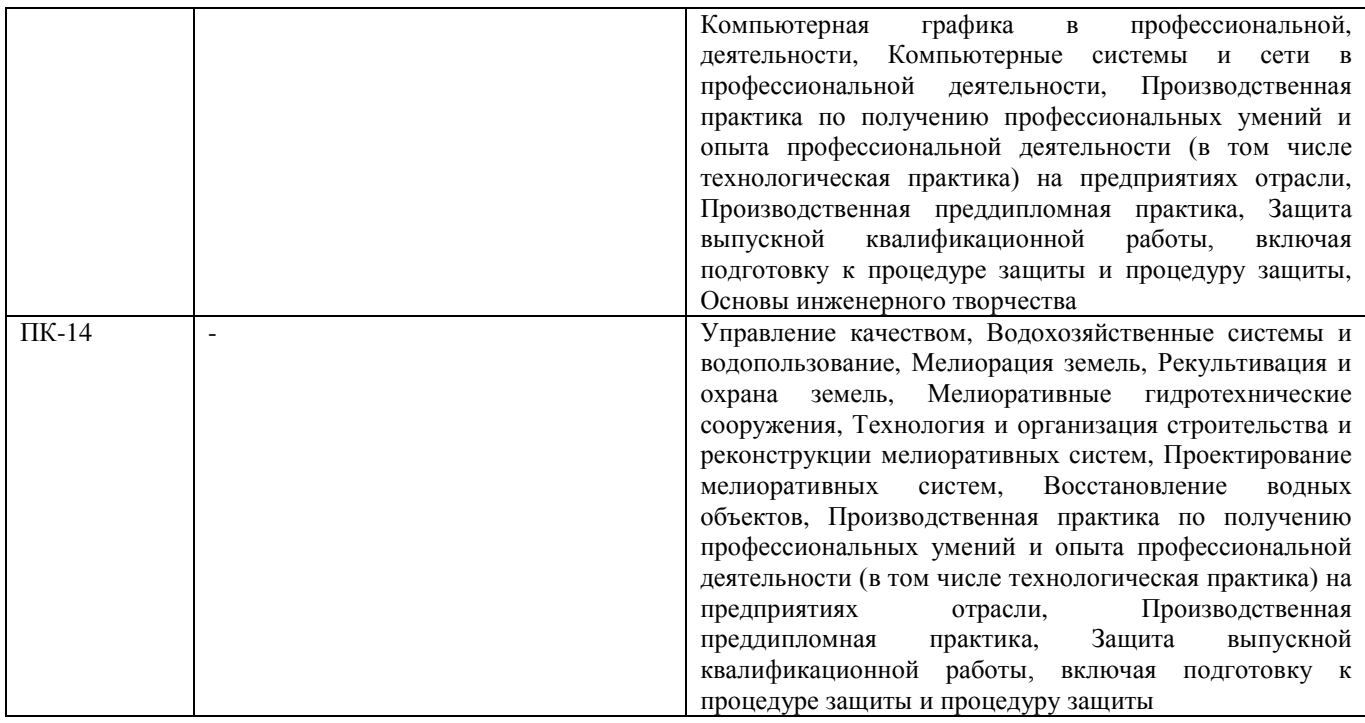

## **3**. **ОБЪЕМ ДИСЦИПЛИНЫ В ЗАЧЕТНЫХ ЕДИНИЦАХ С УКАЗАНИЕМ КОЛИЧЕСТВА АКАДЕМИЧЕСКИХ ЧАСОВ, ВЫДЕЛЕННЫХ НА КОНТАКТНУЮ РАБОТУ ОБУЧАЮЩИХСЯ С ПРЕПОДАВАТЕЛЕМ И НА САМОСТОЯТЕЛЬНУЮ РАБОТУ**

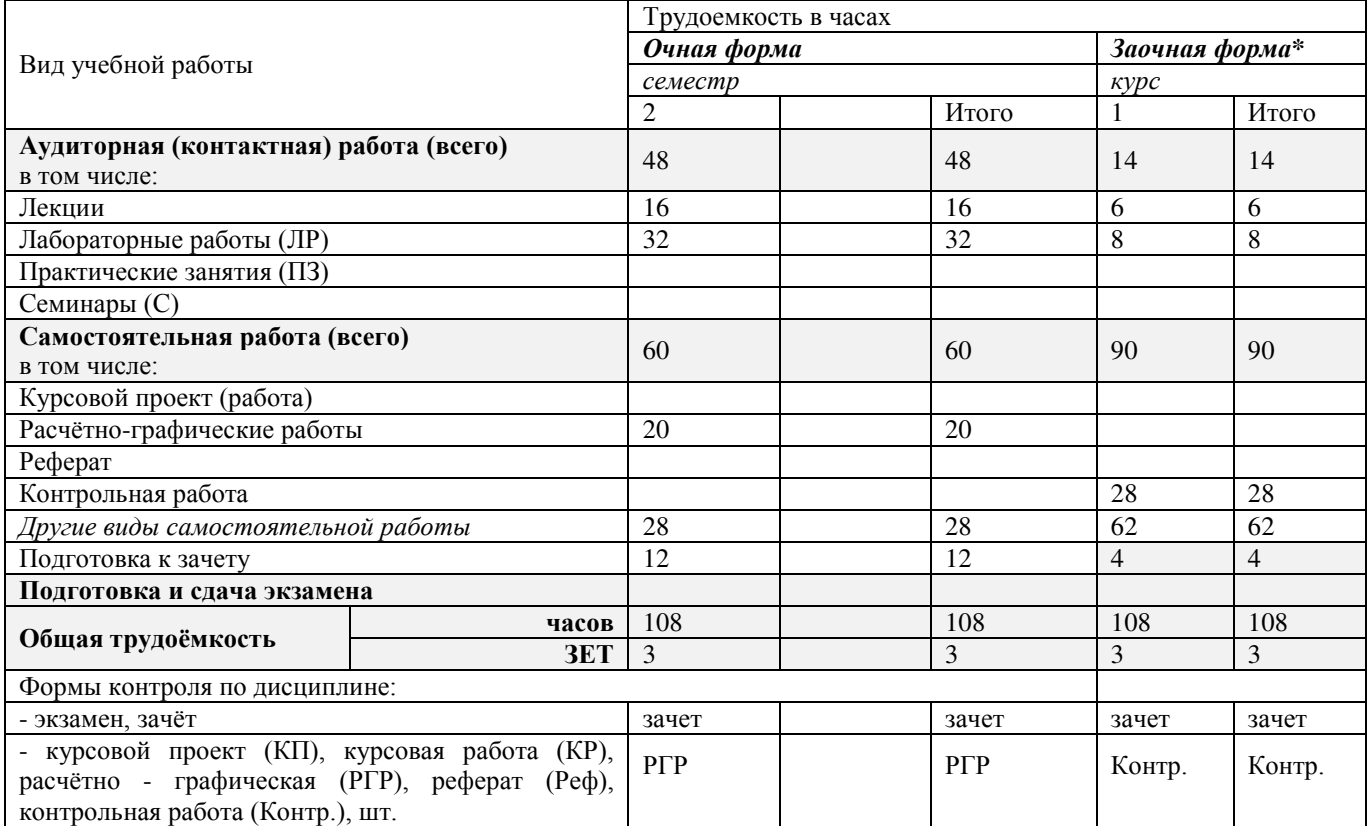

\*для профилей«Мелиорация, рекультивация и охрана земель», «Инженерные системы сельскохозяйственного водоснабжения, обводнения и водоотведения»

## **4.СОДЕРЖАНИЕ ДИСЦИПЛИНЫ**

## **4.1 Очная форма обучения**

4.1.1Разделы (темы) дисциплины и виды занятий

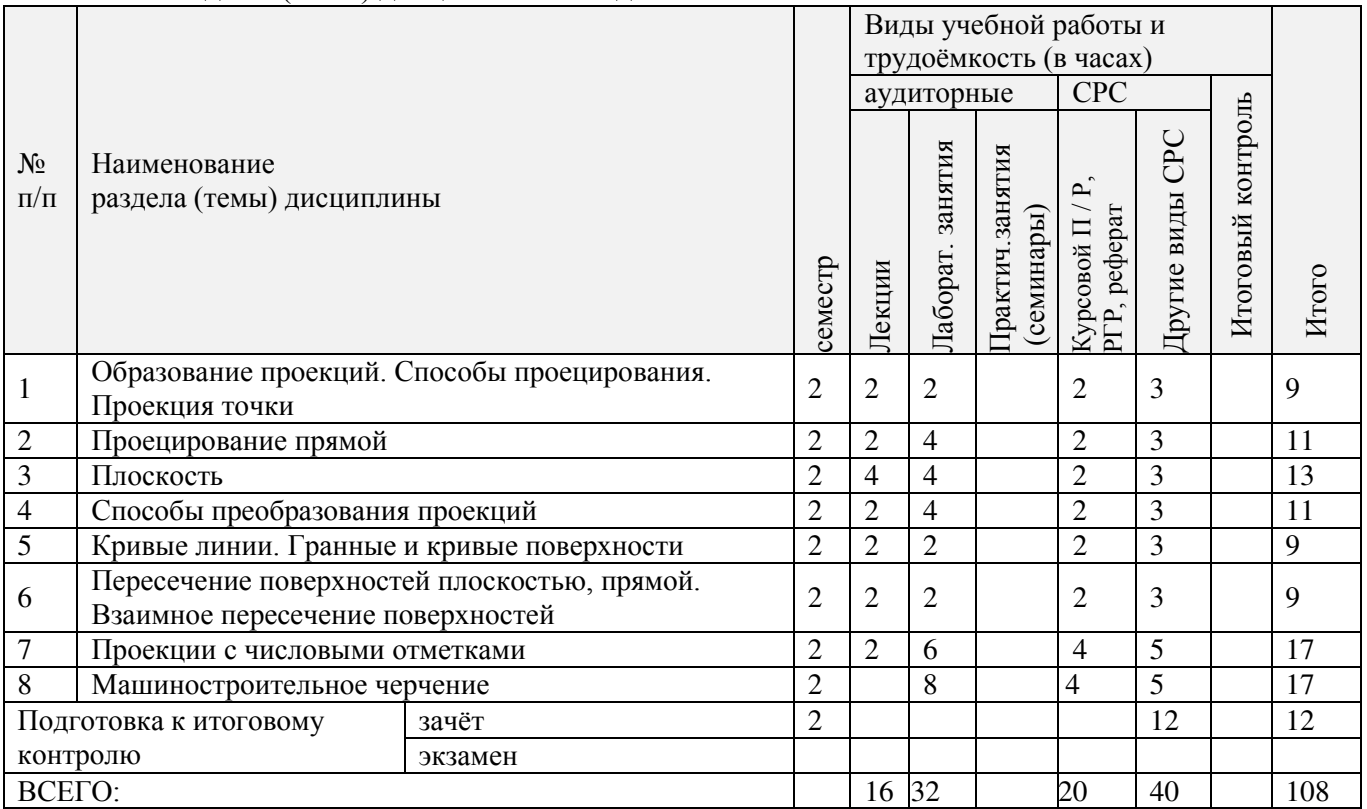

 $\overline{\phantom{a}}$ 

# 4.1.2 Содержание разделов дисциплины (по лекциям)

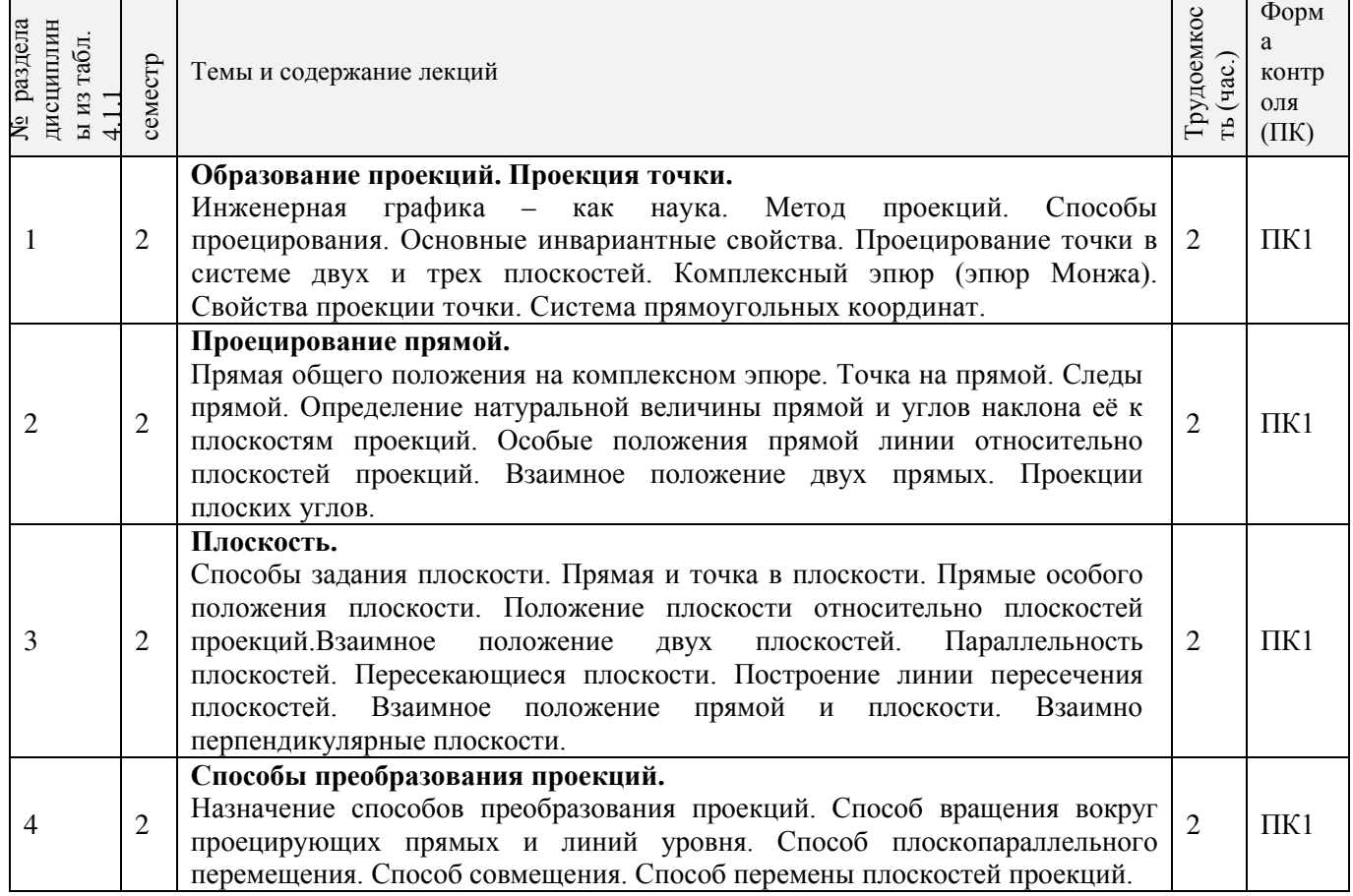

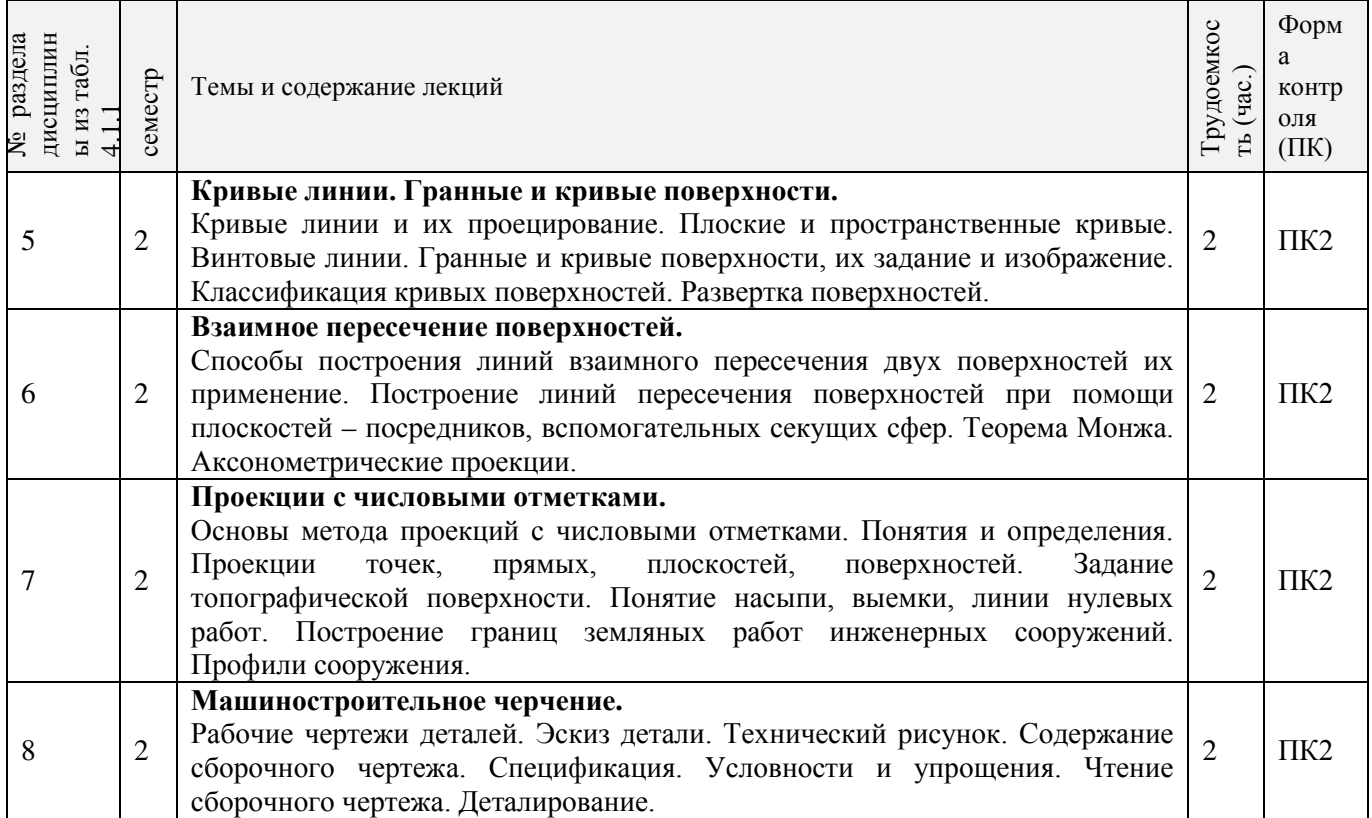

# 4.1.3 Практические занятия (семинары) - *не предусмотрены.*

# 4.1.4 Лабораторные занятия

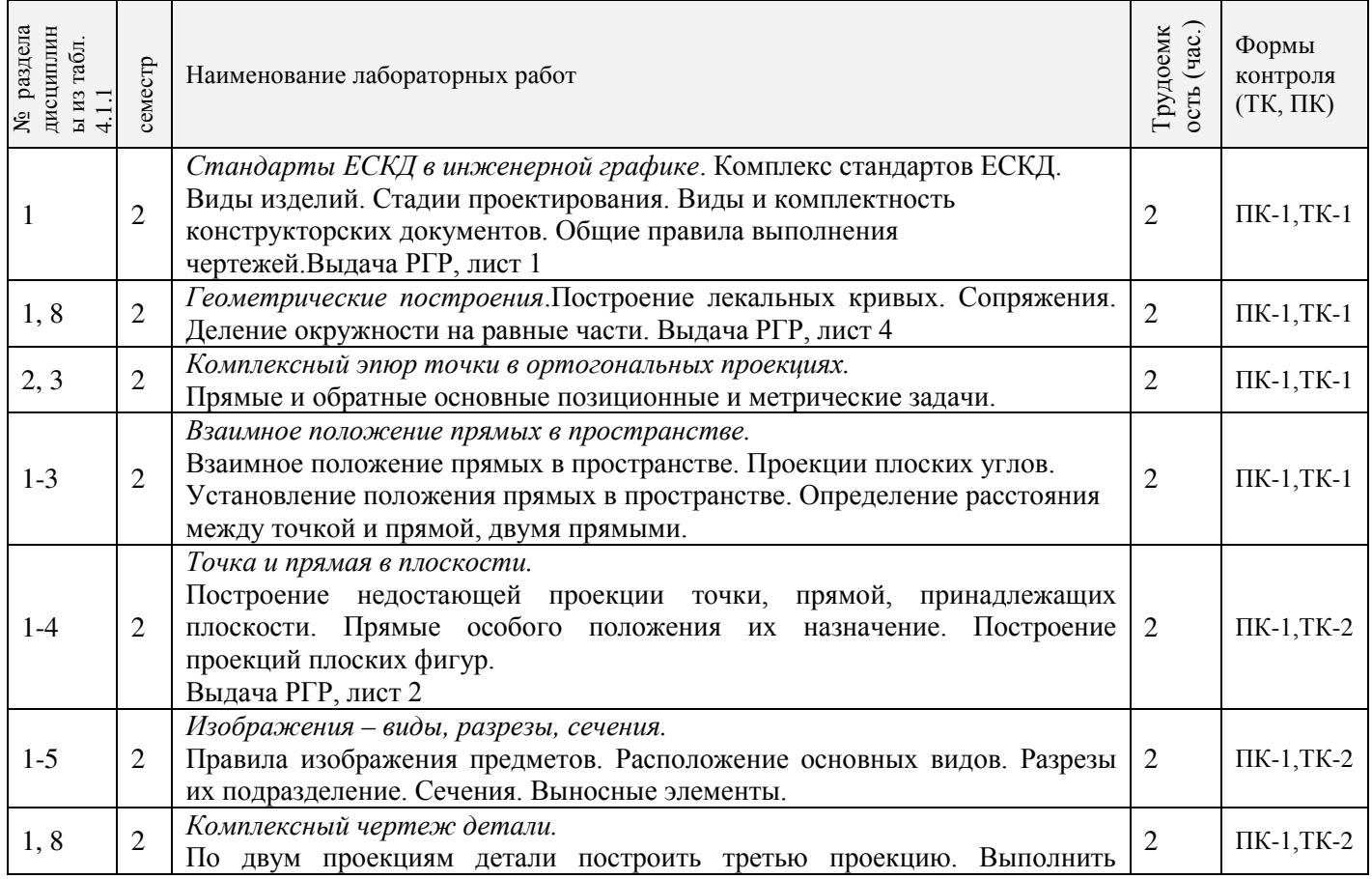

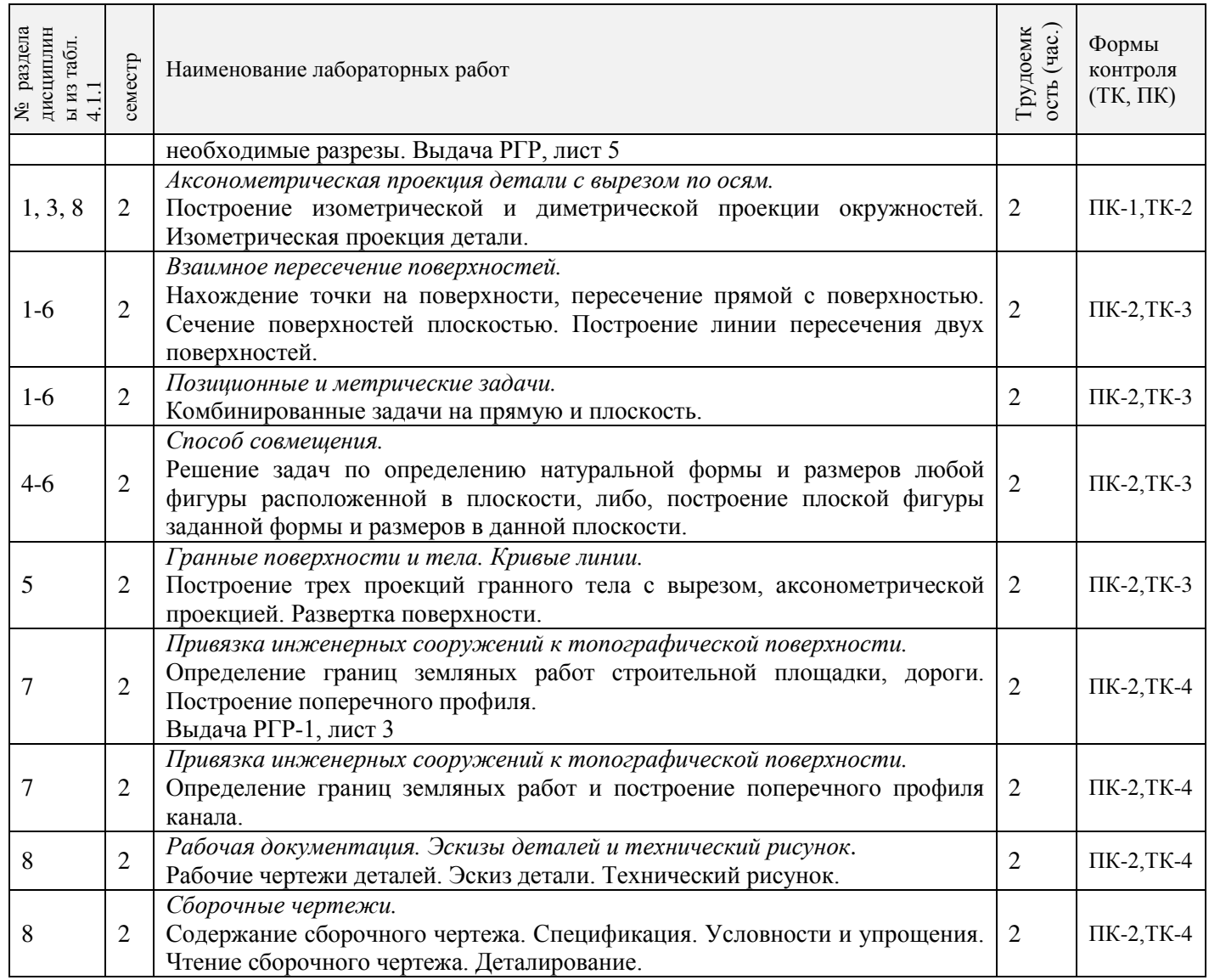

## 4.1.5 Самостоятельная работа

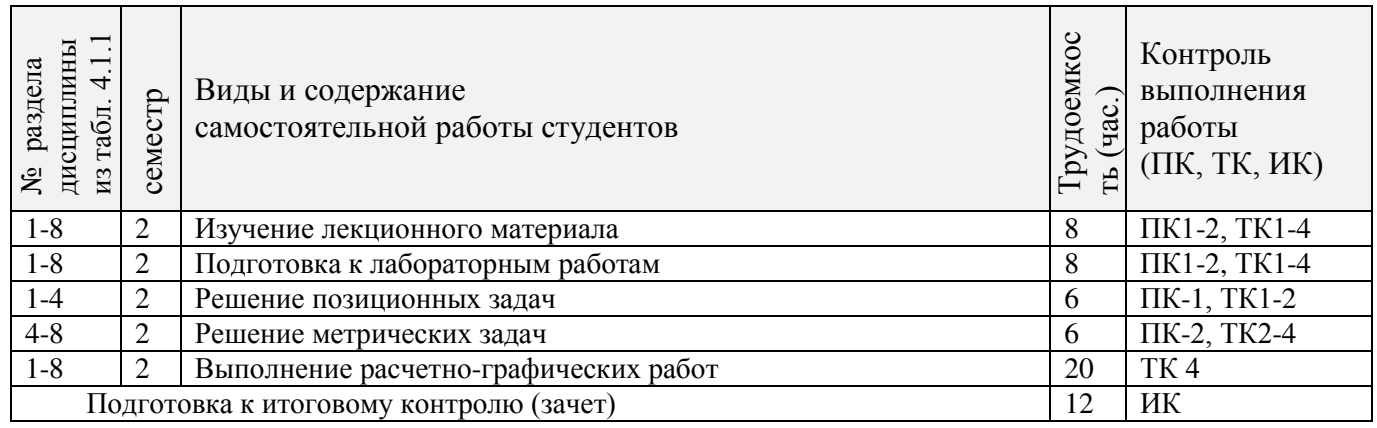

## 8. ДОПОЛНЕНИЯ И ИЗМЕНЕНИЯ В РАБОЧЕЙ ПРОГРАММЕ

В рабочую программу на весенний семестр 2020 - 2021 учебного года вносятся изменения: дополнено содержание следующих разделов и подразделов рабочей программы:

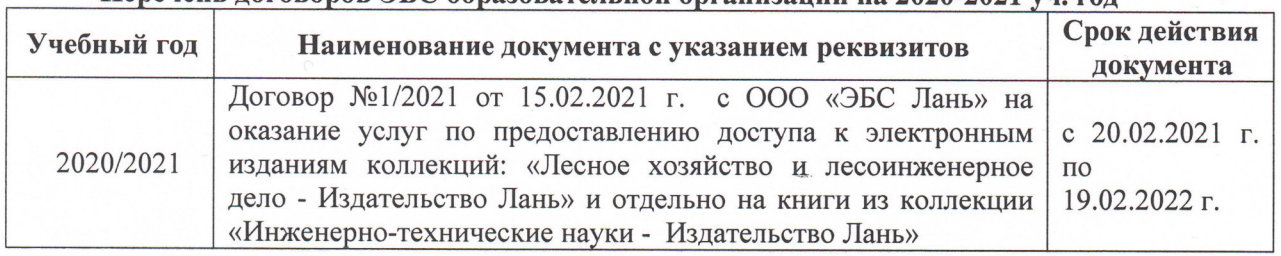

#### Перечень договоров ЭБС образовательной организации на 2020-2021 уч. год.

Лицензионное и свободно распространяемое программное обеспечение, в том числе отечественного производства

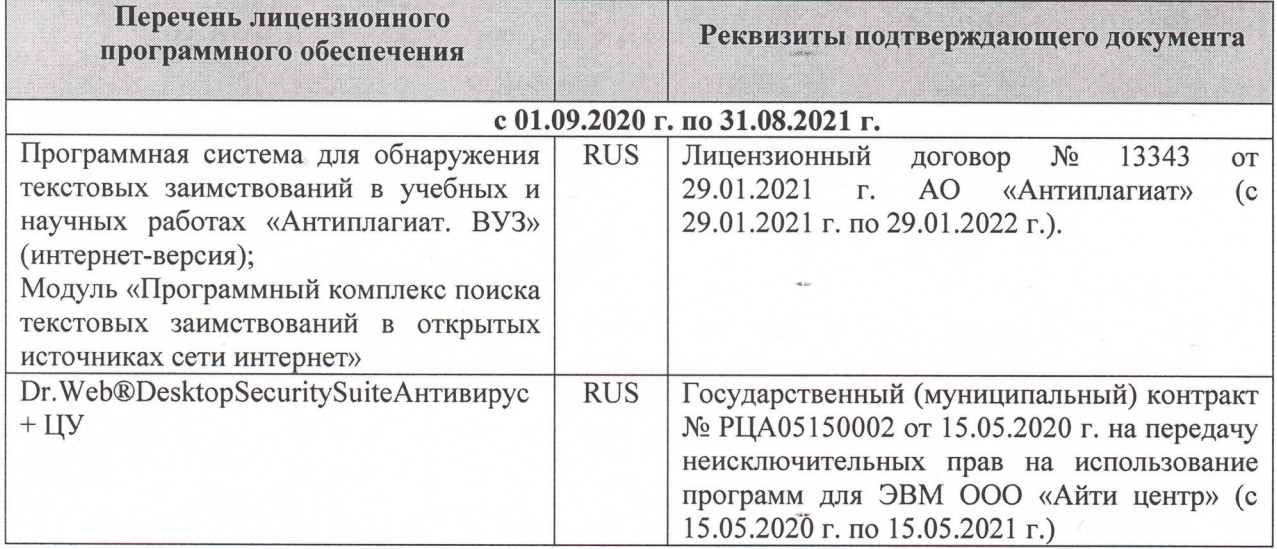

Дополнения и изменения рассмотрены на заседании кафедры «26» февраля 2021 г. Протокол № 7 Заведующий кафедрой Ткачев А.А.  $(\Phi$ <sub>M</sub>.O.)

внесенные изменения утверждаю: «01» марта 2021 г. Протокол № 6

Декан факультета

Frence P (подпись)

Дьяков В.П.  $\overline{(\Phi.M.O.)}$ 

## **4.2 Заочная форма обучения**

## 4.2.1Разделы (темы) дисциплины и виды занятий

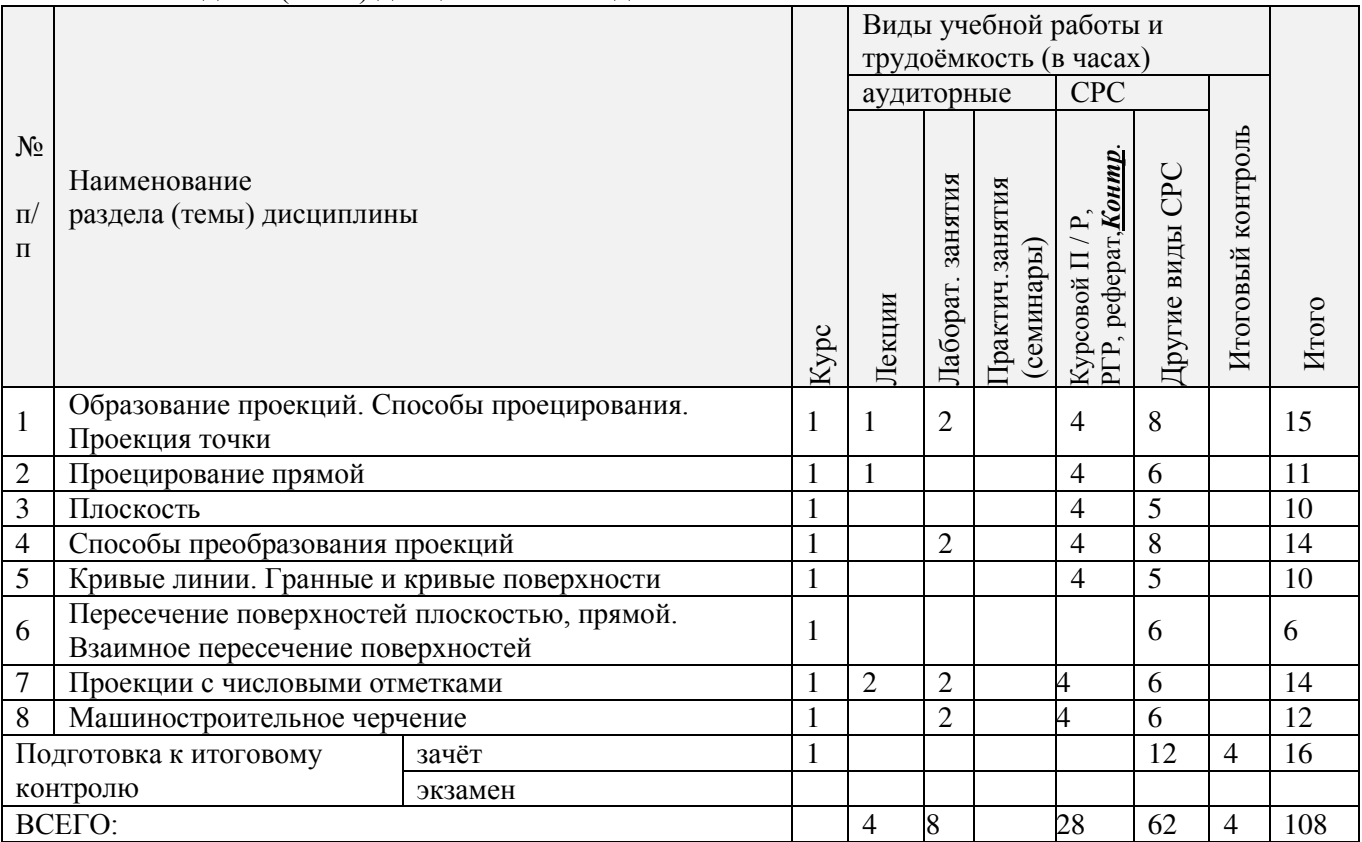

## 4.2.2 Содержание разделов дисциплины (по лекциям)

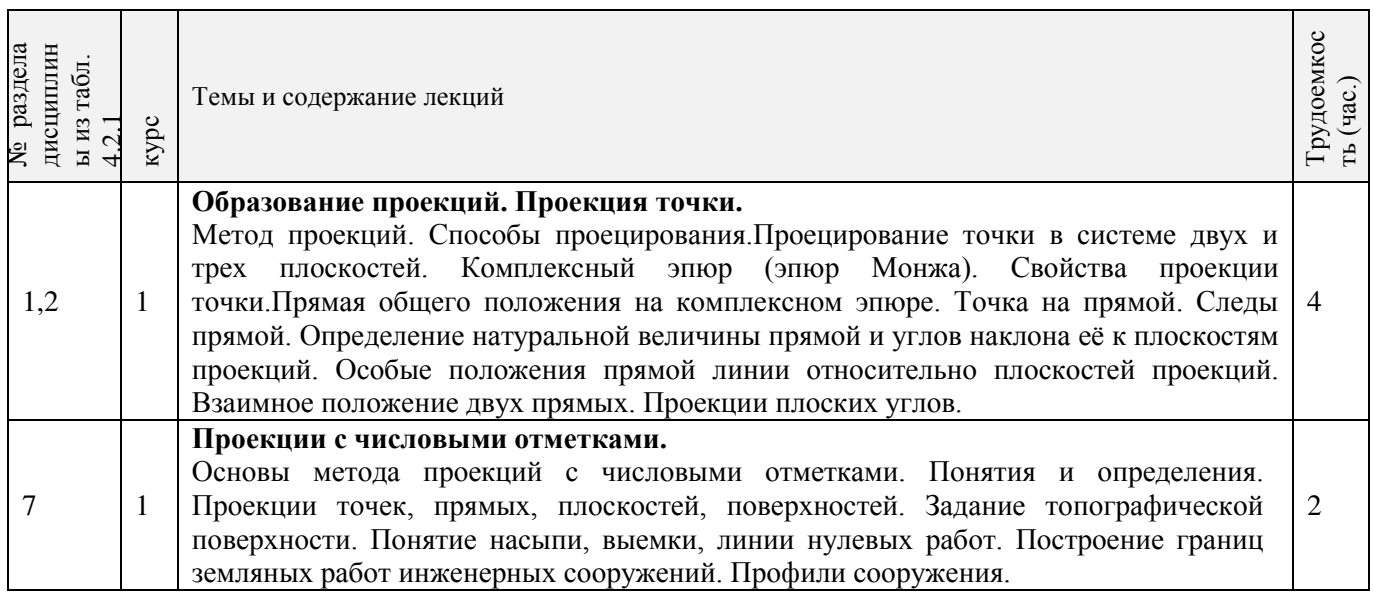

## 4.2.3 Практические занятия (семинары) - *не предусмотрены.*

4.2.4 Лабораторные занятия

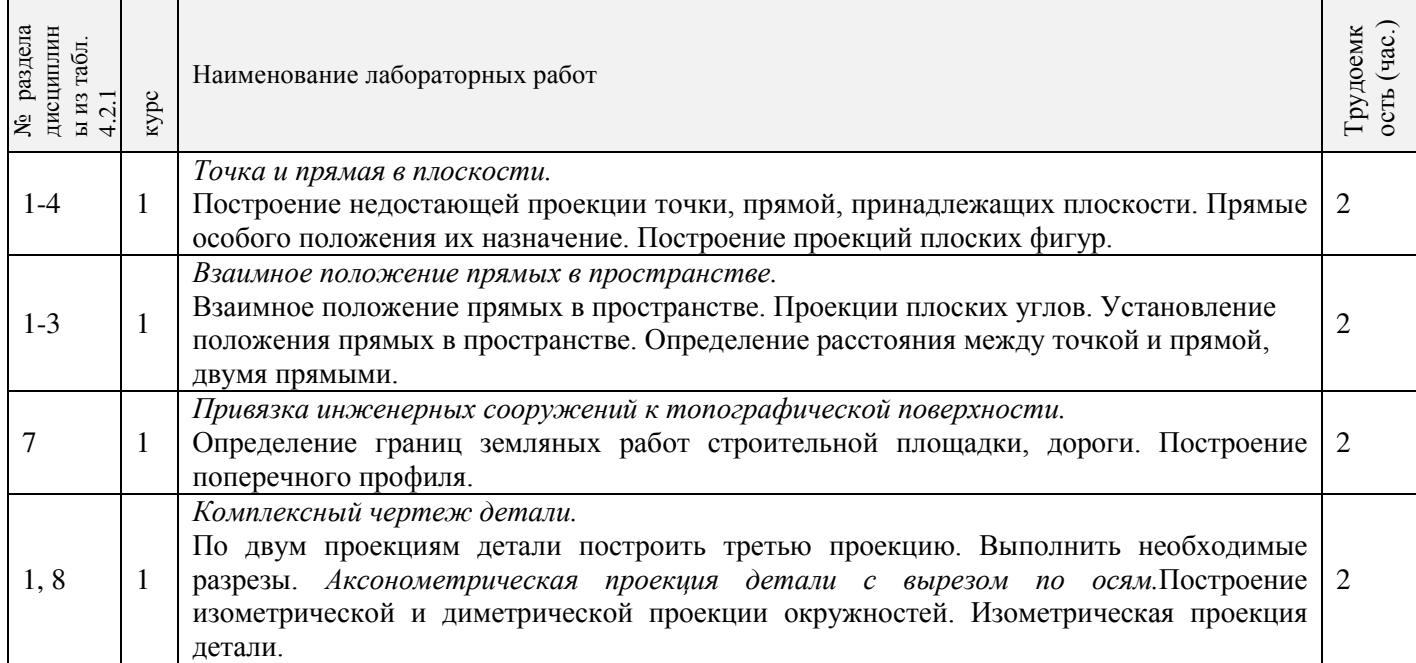

## 4.2.5 Самостоятельная работа

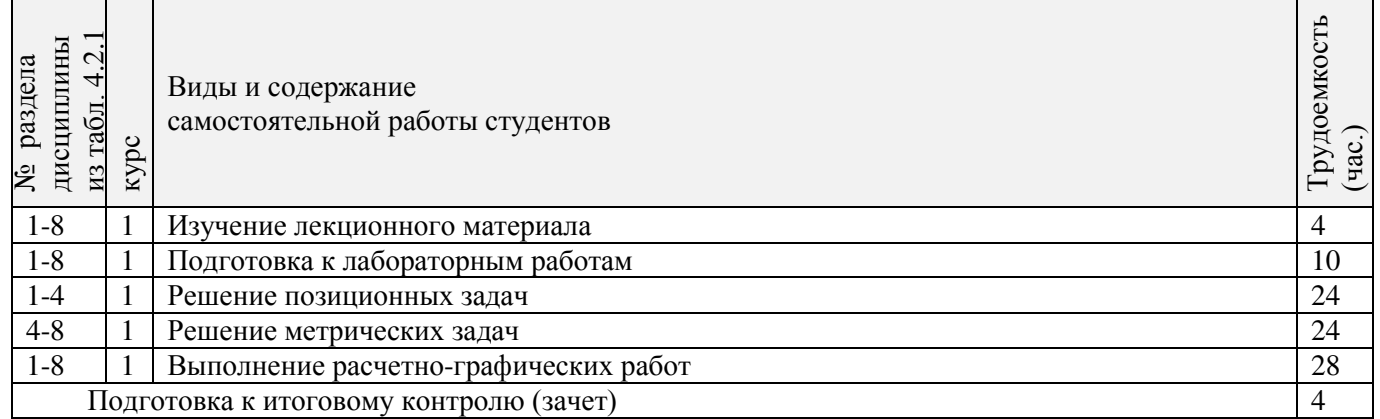

## **4.3 Соответствие компетенций, формируемых при изучении дисциплины, и видов занятий**

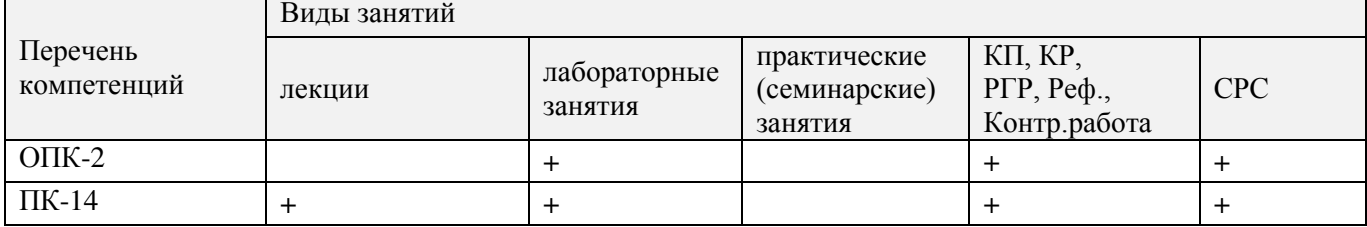

## **5.ОБРАЗОВАТЕЛЬНЫЕ ТЕХНОЛОГИИИНТЕРАКТИВНОГО ОБУЧЕНИЯ**

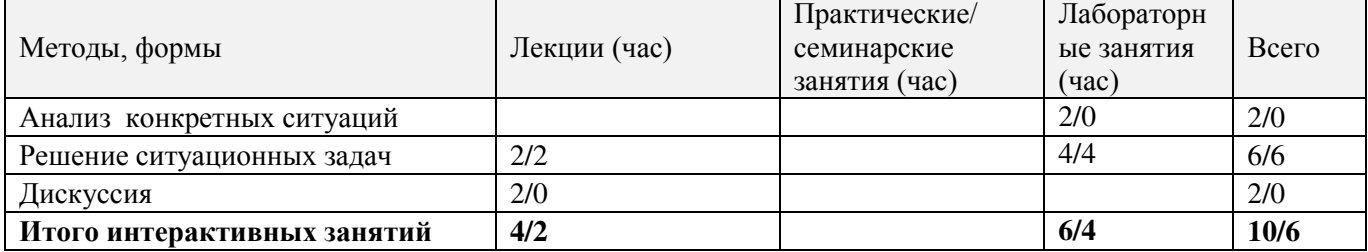

## **6. ПЕРЕЧЕНЬ УЧЕБНО-МЕТОДИЧЕСКОГО ОБЕСПЕЧЕНИЯ ДЛЯ САМОСТОЯТЕЛЬНОЙ РАБОТЫ ОБУЧАЮЩИХСЯ***(приводятся учебные, учебнометодические внутривузовские издания)*

1. Методические рекомендации по организации самостоятельной работы обучающихся в НИМИ ДГАУ [Электронный ресурс] : (введ. в действие приказом директора №106 от 19 июня 2015г.) / Новочерк. инж.-мелиор. ин-т Донской ГАУ.-Электрон. дан..-Новочеркасск, 2015.- Режим доступа: http://www.ngma.su

2.Ивановская Т.Г. Начертательная геометрия. Инженерная графика [Текст]: учеб.пособие к изуч. курса по дисц. «Инженерная графика» для студ. бакалавров на правл. 280700.62/ «Техносферная безопасность»/Т.Г. Ивановская; Новочерк. инж.-мелиор. ин-т ДГАУ.- Новочеркасск, 2014 – 145 с. 35 экз.

3. Ивановская Т.Г. Начертательная геометрия. Инженерная графика [Электронный ресурс]: учеб.пособие к изуч. курса по дисц. «Инженерная графика» для студ. бакалавров на правл. 280700.62/ «Техносферная безопасность»/Т.Г. Ивановская ; Новочерк. инж.-мелиор. ин-т ДГАУ. – Электрон.дан. - Новочеркасск, 2014. – ЖМД; PDF; 14,07 МБ. – Систем.требования: IBMHC. Windows7 ;AdobeAcrobat 9. – Загл. с экрана

4. Начертательная геометрия. Инженерная графика[Текст]: метод. указ. к вып. расч.-граф. работы «Точка, прямая, плоскость» для студ. направл. «Природообустройство и водопользование» / Новочерк. инж.мелиор. ин-т ДГАУ, каф. водохоз. и дор. стр-ва ; сост: Т.Г. Ивановская. - Новочеркасск, 2014. – 22 с.

5. Начертательная геометрия. Инженерная графика[Электронный ресурс]: метод. указ. к вып. расч.-граф. работы «Точка, прямая, плоскость» для студ. направл. «Природообустройство и водопользование» / Новочерк. инж.мелиор. ин-т ДГАУ, каф. водохоз. и дор. стр-ва ; сост: Т.Г. Ивановская. – Новочеркасск, 2014. - ЖМД; PDF; 0,98 МБ. – Систем.требования : IBMPC; Windows 7; AdobeAcrobatХ Pro . –Загл. с экрана

6.Начертательная геометрия[Текст]: метод. указ. к вып. задания «Способы преобразования проекций» расч.-граф. раб. для студ. направл. «Природообустройство и водопользование» / Новочерк. инж.-мелиор. ин-т ДГАУ , каф. водохоз. и дор. стр-ва ; сост. Т.Г. Ивановская. – Новочеркасск, 2014. – 34 с.

7. Начертательная геометрия[Электронный ресурс]: метод. указ. к вып. задания «Способы преобразования проекций» расч.-граф. раб. для студ. направл. «Природообустройство и водопользование» / Новочерк. инж.-мелиор. ин-т ДГАУ , каф. водохоз. и дор. стр-ва ; сост. Т.Г. Ивановская. – Новочеркасск, 2014. - ЖМД; PDF; 1,04 МБ. – Систем.требования : IBMPC; Windows 7; AdobeAcrobatХ Pro . –Загл. с экрана

8.Начертательная геометрия. Инженерная графика [Текст]: метод.указ. к вып. расч.– граф. работы по теме «Геометрические построения» для студ. направл. 280700 – «Техносферная безопасность». Ч.1 / Новочерк. инж.-мелиор. ин-т ДГАУ, каф. водохоз. и дор. стр-ва ; сост. Т.Г. Ивановская. - Новочеркасск, 2014. – 65 с.

9. Начертательная геометрия. Инженерная графика [Электронный ресурс]: метод.указ. к вып. расч.– граф. работы по теме «Геометрические построения» для студ. направл. 280700 – «Техносферная безопасность». Ч.1 / Новочерк. инж.-мелиор. ин-т ДГАУ, каф. водохоз. и дор. стр-ва ; сост. Т.Г. Ивановская. – Новочеркасск, 2014. - ЖМД; РDF; 1,12 МБ. – Систем.требования : IBMPC;Windows 7 ; AdobeAcrobatХ Pro . –Загл. с экрана

## **7. ФОНД ОЦЕНОЧНЫХ СРЕДСТВ ДЛЯ КОНТРОЛЯ УСПЕВАЕМОСТИ И ПРОВЕДЕНИЯ ПРОМЕЖУТОЧНОЙ АТТЕСТАЦИИ ОБУЧАЮЩИХСЯ ПО ДИСЦИПЛИНЕ**

## **Вопросы для проведения промежуточной аттестации в форме зачета: а) теоретические вопросы**

- 1. Методы проецирования. Их основные свойства и области применения.
- 2. Точка в системе двух плоскостей (Н, V). Свойства проекций точки в первой четверти и первом октанте.
- 3. Точка в системе трех плоскостей проекций Н, V, W. Прямоугольная система координат.
- 4. Проецирование прямой. Точка на прямой. Деление отрезка в заданном отношении.
- 5. Особые (частные) случаи положения прямой линии относительно плоскостей проекций. Их определение и признаки.
- 6. Взаимное положение двух прямых линий.
- 7. Следы прямой линии. Дать определение следов. Порядок нахождения следов и их проекции на плоскостях Н и V.
- 8. Определение истинной величины отрезка прямой и углов наклона прямой к плоскости проекций.
- 9. Проекции прямого угла на плоскости проекций Н и V.
- 10. Способы задания плоскости на эпюре. Следы плоскости (на плоскостях проекций Н, V и W). Понятие плоскости общего положения.
- 11. Прямая и точка в плоскости общего положения. Определение и нахождение их проекций.
- 12. Прямые особого положения в плоскости. Их назначение, признаки и основные свойства.
- 13. Положение плоскости относительно плоскостей проекций. Признаки и основные свойства проецирующих плоскостей.
- 14. Взаимное положение двух плоскостей. Признаки параллельности плоскостей.
- 15. Взаимное положение двух плоскостей (параллельные, пересекающиеся). Построение линии пересечения двух плоскостей.
- 16. Взаимное положение прямой и плоскости. Прямая, параллельная плоскости.
- 17. Пересечение прямой линии с плоскостью. Нахождение проекций точки пересечения на эпюре.
- 18. Прямая линия, перпендикулярная плоскости. Основные положения перпендикулярности прямой и плоскости.
- 19. Вращение точки и отрезка прямой вокруг оси, перпендикулярной к плоскости проекций (Н, V).
- 20. Способы преобразования проекций. Их сущность и назначение.
- 21. Способы совмещения частный случай вращения. Сущность и назначение способа.
- 22. Метод перемены плоскостей проекций. Сущность, назначение, основные положения.
- 23. Гранные поверхности. Образование гранных поверхностей. Основные понятия и определения. Построение проекций гранных фигур.
- 24. Сечение гранных поверхностей (многогранников) плоскостью, перпендикулярной к плоскости проекций.
- 25. Поверхности вращения. Принципы образования. Определения и классификация. Задание и изображение их на чертеже.
- 26. Сечение тел вращения проецирующими плоскостями. Фигуры, получаемые при сечении. Построение фигур сечения.
- 27. Развертка гранных тел и тел вращения. Общие понятия и определения. Способы построения разверток.
- 28. Особенности построения разверток гранных поверхностей и тел вращения (на примере правильных прямых призмы и пирамиды; прямых круговых цилиндра и конуса).
- 29. Построение разверток тел вращения. Их назначение и порядок построения (на примере прямых кругового конуса и цилиндра)
- 30. Аксонометрические проекции. Виды аксонометрических проекций. Особенности построения простейших геометрических фигур в аксонометрии

#### **б) задачи**

- 1. По заданным координатам построить проекции точки.
- 2. Отрезок прямой линии разделить в заданном отношении.
- 3. Определить истинную величину отрезка прямой линии и углы его наклона к плоскостям проекций Н, V, W.
- 4. Построить проекции следов прямой и определить четверти пространства, через которые она проходит.
- 5. Определить расстояние от точки до прямой.
- 6. Через точку провести прямую, параллельную заданной прямой.
- 7. Через точку провести прямую, пересекающую две другие прямые.
- 8. Определить расположение прямых в пространстве.
- 9. Установить, принадлежит ли точка плоскости.
- 10. В заданной плоскости построить горизонталь, фронталь и линию наибольшего ската.
- 11. Построить проекции прямой, принадлежащей заданной плоскости.
- 12. Определить расстояние от точки до плоскости.
- 13. Построить линию пересечения двух плоскостей.
- 14. Построить прямую, параллельную заданной плоскости.
- 15. Построить проекции точки пересечения прямой с плоскостью.
- 16. Перейти от задания плоской фигуры (треугольником) к заданию плоскости следами.
- 17. Построить недостающую проекцию треугольника, принадлежащего плоскости Р.
- 18. Построить проекции пирамиды, заданной высотой и основанием.
- 19. Из точки, принадлежащей плоскости Р восставить перпендикуляр, заданной длины.
- 20. Определить угол наклона плоскости Р к горизонтальной плоскости проекций, используя линию наибольшего ската.
- 21. По истинной величине треугольника АВС построить его проекции, принадлежащие плоскости Р, используя метод совмещения.
- 22. Построить проекции фигуры сечения и определить истинную величину сечения наклонной пирамиды плоскостью Р, используя метод перемены плоскостей проекций.
- 23. Построить границу земляных работ участка дороги, имеющей постоянную отметку.
- 24. Построить границу земляных работ горизонтальной площадки.

Построить границу земляных работ участка оросительного канала.

*Промежуточная аттестация студентами очной формы обучения может быть пройдена в соответствии с балльно- рейтинговой системой оценки знаний, включающей в себя проведение текущего (ТК), промежуточного (ПК) и итогового (ИК) контроля по дисциплине «Начертательная геометрия и инженерная графика».* 

*Текущий контроль (ТК) осуществляется в течение семестра и проводится по лабораторным работам или/и семинарским и практическим занятиям, а также по видам самостоятельной работы студентов (КП, КР, РГР, реферат).*

*Возможными формами ТК являются: отчет по лабораторной работе; защита реферата или расчетно-графической работы; контрольная работа по практическим заданиям и для студентов заочной формы; выполнение определенных разделов курсовой работы (проекта); защита курсовой работы (проекта).*

*Количество текущих контролей по дисциплине в семестре определяется кафедрой.*

*В ходе промежуточного контроля (ПК) проверяются теоретические знания. Данный контроль проводится по разделам (модулям) дисциплины 2-3 раза в течение семестра в установленное рабочей программой время. Возможными формами контроля являются тестирование (с помощью компьютера или в печатном виде), коллоквиум или другие формы.* 

*Итоговыйконтроль (ИК) – это экзамен в сессионный период или зачёт по дисциплине в целом.*

*Студенты, набравшие за работу в семестре от 60 и более баллов, не проходят промежуточную аттестацию в форме сдачи зачета или экзамена.*

*По дисциплине* формами **текущего контроля** являются:

**ТК1, ТК2, ТК3, ТК3** - решение задач по представленным вариантам заданий.

**ТК4** - выполнение РГР.

*В* течение семестра проводятся 2 **промежуточных контроля (ПК1, ПК2**), состоящих из 2 этапов тестирования по пройденному теоретическому материалу лекций.

*Итоговый контроль (ИК)* – **зачет**.

#### **Расчетно-графическая работа студентов очной формы обучения**

Расчетно-графическая работа (РГР) на тему **«**Проекционные изображения в начертательной геометрии. Геометрические построения. Проекционные изображения**»**.

Целью выполнения РГР является закрепление теоретических знаний полученных в результате изучения дисциплины «*Начертательная геометрия и инженерная графика*».

В задачи РГР входит:

- усвоение теоретического материала;
- геометрические построения;
- проекционные построения.

#### *Структура пояснительной записки расчетно-графической работы и ее ориентировочный объём*

РГР **«**Проекционные изображения в начертательной геометрии. Геометрические построения. Проекционные изображения**»**состоит из пяти листов формата А3.

Лист 1. Комплексная задача по теме: «Точка, прямая, плоскость».

По заданным координатам точек решить на эпюре задачи:

-построить линию пересечения плоскостей заданных треугольниками ABC и DEF и определить видимость элементов;

-определить угол наклона плоскости заданной ∆АВС к горизонтальной плоскости проекций;

-определить расстояние от точки F до плоскости ∆АВС;

-построить плоскость параллельную плоскости ∆АВС;

-построить следы плоскости заданной ∆АВС.

Лист 2. «Геометрическое тело с вырезом»

Построить три проекции геометрического тела с вырезом, его аксонометрическую проекцию и выполнить развертку поверхности.

Лист 3. «Привязка инженерных сооружений к топографической поверхности»

Определить границы земляных работ сооружения. Построить поперечный профиль сооружения.

Лист 4. «Лекальные кривые. Сопряжения»

Построить лекальную кривую. Вычертить контуры детали, применяя правила построения сопряжений и деление окружностей на равные части.

Лист 5. «Изображения – виды, разрезы»

По двум видам детали построить третий. Выполнить необходимые разрезы. Построить аксонометрическую проекцию.

Выполняется РГР студентом индивидуально под руководством преподавателя во внеаудиторное время, самостоятельно. Срок сдачи законченной работы на проверку руководителю указывается в задании. После проверки и доработки указанных замечаний, работа защищается. При положительной оценке выполненной студентом работе на титульном листе работы ставится - "зачтено".

#### **Контрольная работа студентов заочной формы обучения**

Контрольная работа состоит из пяти листов формата А3.

Лист 1. Шрифты чертежные

Лист 2. Комплексная задача по теме: «Точка, прямая, плоскость».

По заданным координатам точек решить на эпюре задачи:

-построить линию пересечения плоскостей заданных треугольниками ABC и DEF и определить видимость элементов;

-определить угол наклона плоскости заданной ∆АВС к горизонтальной плоскости проекций;

-построить плоскость параллельную плоскости ∆АВС;

Лист 3. «Проецирование многогранников и тел вращения»

Построить две проекции прямой треугольной пирамиды.

Лист 4. «Привязка инженерных сооружений к топографической поверхности»

Определить границы земляных работ сооружения. Построить поперечный профиль сооружения.

Лист 5. «Изображения – виды, разрезы»

По двум видам детали построить третий. Выполнить необходимые разрезы. Построить аксонометрическую проекцию.

Выбор варианта определяется *первой буквой фамилии студента и последней цифрой зачетной книжки.*Перечень вариантов заданий контрольной работы, методика ее выполнения и необходимая литература приведены в методических указаниях [2, 3, 4,5 ,6, 7, 8, 9].

**Полный фонд оценочных средств, включающий текущий контроль успеваемости и перечень контрольно-измерительных материалов (КИМ) приведен в приложении к рабочей программе.**

## **8. УЧЕБНО-МЕТОДИЧЕСКОЕ И ИНФОРМАЦИОННОЕ ОБЕСПЕЧЕНИЕ ДИСЦИПЛИНЫ**

#### **8.1 Основная литература**

1 Фролов, С.А. Начертательная геометрия [Текст] : учебник для вузов / С.А. Фролов. – 3-е изд., перераб. и доп. – М. : ИНФРА –М, 2012. – 285 с. 30 экз.

2 Короев, Ю.И. Начертательная геометрия [Текст]:учебник / Ю.И. Короев. – 3-е изд., стереотип. – М.: КНОРУС, 2011. – 422 с. 32 экз.

3 Ивановская Т.Г. Начертательная геометрия. Инженерная графика [Текст]: учеб.пособие к изуч. курса по дисц. «Инженерная графика» для студ. бакалавров на правл. 280700.62/ «Техносферная безопасность»/Т.Г. Ивановская; Новочерк. инж.-мелиор. ин-т ДГАУ.- Новочеркасск, 2014 – 145 с. 35 экз.

4 Ивановская Т.Г. Начертательная геометрия. Инженерная графика [Электронный ресурс]: учеб.пособие к изуч. курса по дисц. «Инженерная графика» для студ. бакалавров на правл. 280700.62/ «Техносферная безопасность»/Т.Г. Ивановская ; Новочерк. инж.-мелиор. ин-т ДГАУ. – Электрон.дан. - Новочеркасск, 2014. – ЖМД; PDF; 14,07 МБ. – Систем.требования: IBMHC. Windows7 ;AdobeAcrobat 9. – Загл. с экрана

5 Зайцев, Ю.А. Начертательная геометрия [Текст]: учеб.пособие для бакалавров / Ю.А. Зайцев, И.П. Одиноков, М.К. Решетников ; под ред. Ю.А. Зайцева. – М. : ИНФРА-М, 2014. – 247 с. 25 экз.

6 Белякова Е.И. Начертательная геометрия [Текст]: учеб.пособие для вузов по техн. спец. / Е.И. Белякова, П.В. Зеленый ; под ред. П.В. Зеленого. – 3-е изд., испр. – Минск ; М. : Новое знание : ИНФРА-М, 2013. – 264 с. 25 экз.

7 Инженерная графика [Электронный ресурс]: учеб.пособие / Скобелева И.Ю. , Ширшова И.А. , Гареева Л.В. и др. – Электрон. дан. – Ростов-н/Д : Феникс, 2014. – 304 с. – Режим доступа : http:\\old.biblioclub.ru 28.08.2016

#### **8.2 Дополнительная литература**

1 Чекмарев, А.А. Инженерная графика.Машиностроительное черчение [Текст]: учебник машиностроит. спец. вузов / А.А. Чекмарев. – М.: ИНФРА-М, 2012. – 395с. 120 экз.

2 Королев, Ю.И. Начертательная геометрия [Текст] : учебник для вузов по направл. подготовки бакалавров, магистров и дипломирован.спец. по курсу «Начертат. геометрия» в технических вузах / Ю.И. Королев. – СПб. [и др.] : Питер, 2007. – 251 с. 1 экз.

3 Фролов С.А. Начертательная геометрия : сборник задач [Текст] : учеб.пособие для студ. машиностр. и приборостр. спец. вузов / С.А. Фролов. – 3-е изд., испр. – М. : ИНФРА-М, 2014. – 171 с. 12 экз.

4 Начертательная геометрия [Текст]: метод. указ. к вып. задания «Способы преобразования проекций» расч.-граф. раб. для студ. направл. 280700 – «Техносферная безопасность» / Новочерк. инж. мелиор. ин-т ДГАУ, каф. водохоз. и дор. стр-ва ; сост. Т.Г. Ивановская. – Новочеркасск, 2014. – 34 с. 25 экз.

5Начертательная геометрия [Электронный ресурс]: метод. указ. к вып. задания «Способы преобразования проекций» расч.-граф. раб. для студ. направл. 280700 – «Техносферная безопасность» / Новочерк. инж.-мелиор. ин-т ДГАУ, каф. водохоз. и дор. стр-ва ; сост. Т.Г. Ивановская. – Новочеркасск, 2014. - ЖМД; РDF; 0,97 МБ. – Систем.требования : IBMPC;Windows 7 ; AdobeAcrobatХ Pro . –Загл. с экрана

6 Начертательная геометрия.Инженерная графика [Текст]: метод. указ. к вып. расч.-граф.работы «Точка, прямая, плоскость» для студ. направл. 280700 – «Техносферная безопасность» / Новочерк. инж.мелиор. ин-т ДГАУ, каф. водохоз. и дор. стр-ва ; сост. Т.Г. Ивановская. - Новочеркасск, 2014. – 22 с. 25 экз.

7 Начертательная геометрия.Инженерная графика [Электронный ресурс]: метод. указ. к вып. расч. граф.работы «Точка, прямая, плоскость» для студ. направл. 280700 – «Техносферная безопасность» / Новочерк. инж.мелиор. ин-т ДГАУ, каф. водохоз. и дор. стр-ва ; сост. Т.Г. Ивановская. – Новочеркасск, 2014. - ЖМД; РDF; 0,99 МБ. – Систем.требования : IBMPC;Windows 7 ; AdobeAcrobatХ Pro . –Загл. с экрана

8Начертательная геометрия. Инженерная графика [Текст]: метод.указ. к вып. расч.– граф. работы по теме «Геометрические построения» для студ. направл. 280700 – «Техносферная безопасность». Ч.1 / Новочерк. инж.-мелиор. ин-т ДГАУ, каф. водохоз. и дор. стр-ва ; сост. Т.Г. Ивановская. - Новочеркасск, 2014. – 65 с. 25 экз.

9 Начертательная геометрия. Инженерная графика [Электронный ресурс]: метод.указ. к вып. расч.– граф. работы по теме «Геометрические построения» для студ. направл. 280700 – «Техносферная безопасность». Ч.1 / Новочерк. инж.-мелиор. ин-т ДГАУ, каф. водохоз. и дор. стр-ва ; сост. Т.Г. Ивановская. – Новочеркасск, 2014. - ЖМД; PDF; 1,12 МБ. – Систем.требования: IBMPC;Windows 7; AdobeAcrobatХ Pro . –Загл. с экрана

10Начертательная геометрия[Текст]: метод. указ. к вып. задания «Способы преобразования проекций» расч.-граф. раб. для студ. направл. «Природообустройство и водопользование» / Новочерк. инж.-мелиор. ин-т ДГАУ, каф. водохоз. и дор. стр-ва; сост. Т.Г. Ивановская. – Новочеркасск, 2014. –  $3\hat{4}$  с. 50 экз.

 11 Начертательная геометрия[Электронный ресурс]: метод. указ. к вып. задания «Способы преобразования проекций» расч.-граф. раб. для студ. направл. «Природообустройство и водопользование» / Новочерк. инж.-мелиор. ин-т ДГАУ , каф. водохоз. и дор. стр-ва ; сост. Т.Г. Ивановская. – Новочеркасск, 2014. - ЖМД; РDF; 1,04 МБ. – Систем.требования : IBMPC;Windows 7 ; AdobeAcrobatХ Pro . –Загл. с экрана

12 Начертательная геометрия. Инженерная графика [Текст]: метод. указ. к вып. расч.-граф. работы «Точка, прямая, плоскость» для студ. направл. «Природообустройство и водопользование» / Новочерк.

инж.мелиор. ин-т ДГАУ, каф. водохоз. и дор. стр-ва ; сост: Т.Г. Ивановская. - Новочеркасск, 2014. – 22 с. 50 экз.

13 Начертательная геометрия. Инженерная графика[Электронный ресурс]: метод. указ. к вып. расч. граф. работы «Точка, прямая, плоскость» для студ. направл. «Природообустройство и водопользование» / Новочерк. инж.мелиор. ин-т ДГАУ, каф. водохоз. и дор. стр-ва ; сост: Т.Г. Ивановская. – Новочеркасск, 2014. - ЖМД; РDF; 0,98 МБ. – Систем.требования : IBMPC;Windows 7 ; AdobeAcrobatХ Pro . –Загл. с экрана

14 Начертательная геометрия. [Электронный ресурс]: метод.указ. к вып. Задания «Способы преобразования проекций» расч.-граф. работы для студ. направл. «Строительство» / Новочерк. инж.мелиор. ин-т ДГАУ, каф. водохоз. и дор. стр-ва ; сост. Т.Г. Ивановская. – Новочеркасск, 2014. - ЖМД; РDF; 0,96 МБ. – Систем.требования : IBMPC;Windows 7 ; AdobeAcrobatХ Pro . –Загл. с экрана

15 Начертательная геометрия. Инженерная графика [Электронный ресурс]: метод. указ. к вып. расч.-граф. работы «Точка, прямая, плоскость» для студ. направл. «Строительство» / Новочерк. инж.мелиор. ин-т ДГАУ, каф. водохоз. и дор. стр-ва ; сост. Т.Г. Ивановская. – Новочеркасск, 2014. – ЖМД; РDF; 1,06 МБ. – Систем.требования : IBMPC;Windows 7 ; AdobeAcrobatХ Pro . –Загл. с экрана

16 Кузнецов, М.А. Начертательная геометрия [Электронный ресурс]: практикум / М.А. Кузнецов, С.И. Лазарев, С.А. Вязовов. – Электрон.дан. – Тамбов : Издательство ФГБОУ ВПО «ТГТУ», 2015. – 82 с. - Режим доступа :http:\\old.biblioclub.ru 28.08.2016

#### **8.3 Перечень ресурсов информационно-телекоммуникационной сети «Интернет», необходимых для освоения дисциплины**

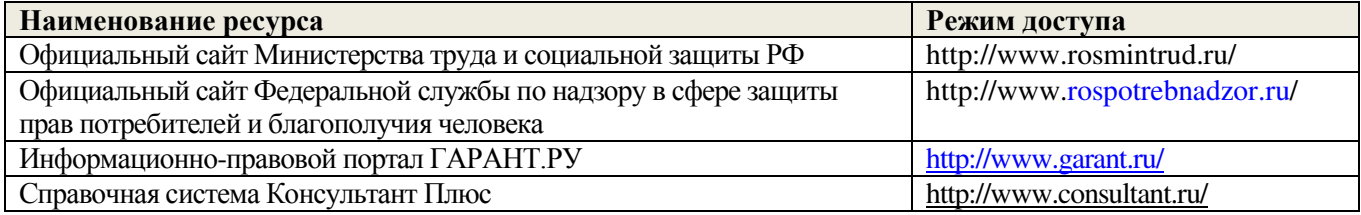

#### **8.4Методические указания для обучающихся по освоению дисциплины**

1. Положение о текущей аттестации обучающихся в НИМИ ДГАУ [Электронный ресурс] (введено в действие приказом директора №119 от 14 июля 2015 г.)/ Новочерк. инж.-мелиор. ин-т Донской ГАУ.- Электрон. дан..-Новочеркасск, 2015.- Режим доступа: http://www.ngma.su

2.Типовые формы титульных листов текстовой документации, выполняемой студентами в учебном процессе [Электронный ресурс] / Новочерк. инж.-мелиор. ин-т Донской ГАУ.-Электрон. дан..- Новочеркасск, 2015.- Режим доступа: http://www.ngma.su

3. Положение о курсовом проекте (работе) обучающихся, осваивающих образовательные программы бакалавриата, специалитета, магистратуры [Электронный ресурс] (введ. в действие приказом директора №120 от 14 июля 2015г.) / Новочерк. инж.-мелиор. ин-т Донской ГАУ.-Электрон. дан..- Новочеркасск, 2015.- Режим доступа: http://www.ngma.su

Приступая к изучению дисциплины необходимо в первую очередь ознакомиться с содержанием РПД. Лекции имеют целью дать систематизированные основы научных знаний об общих вопросах дисциплины. При изучении и проработке теоретического материала для обучающихся необходимо:

- повторить законспектированный на лекционном занятии материал и дополнить его с учетом рекомендованной по данной теме литературы;

- при самостоятельном изучении темы сделать конспект, используя рекомендованные в РПД литературные источники и ресурсы информационно-телекоммуникационной сети «Интернет».

## **образовательного процесса, программного обеспечения и информационных справочных систем, для освоения обучающимися дисциплины**

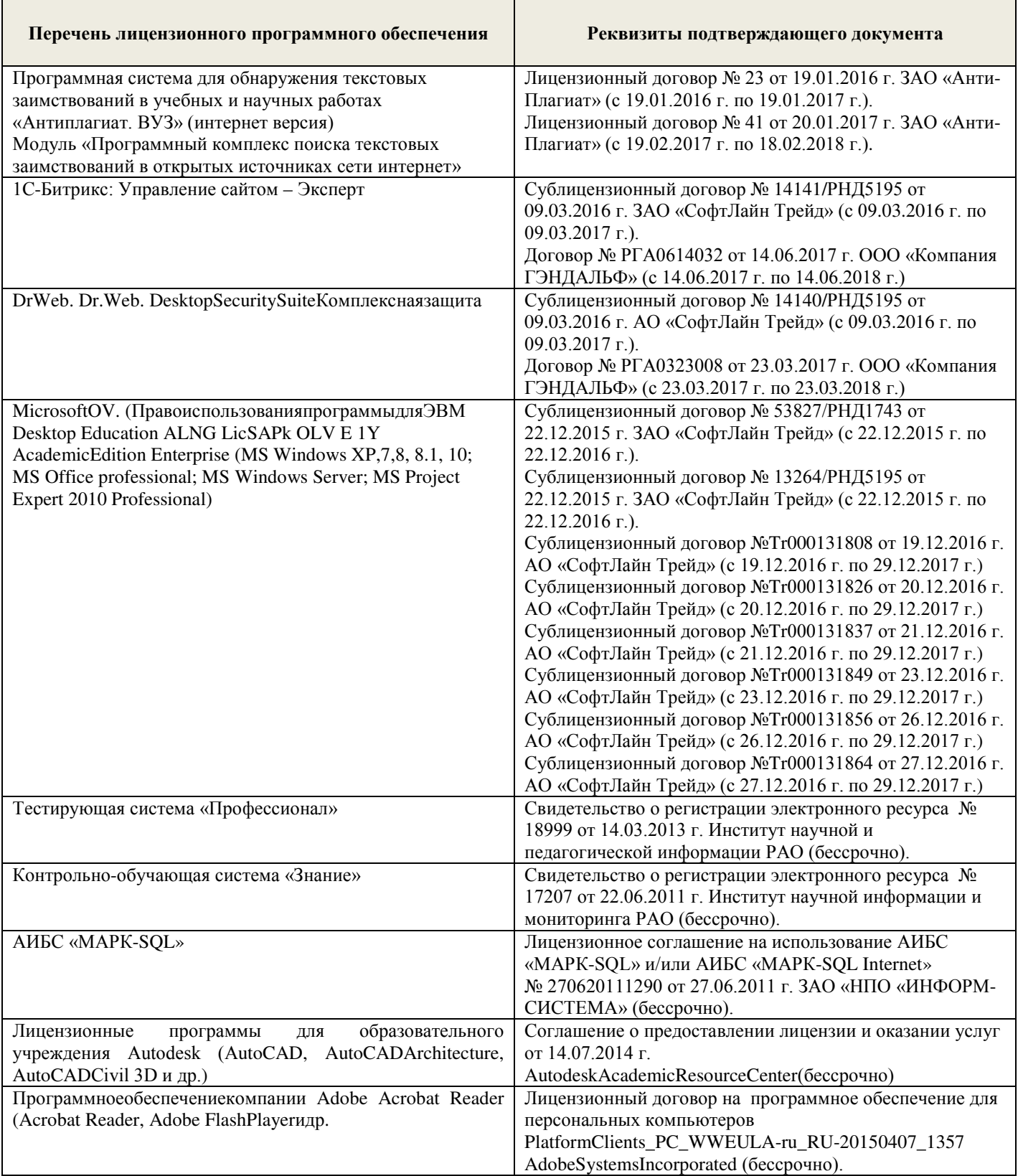

# **9. ОПИСАНИЕ МАТЕРИАЛЬНО-ТЕХНИЧЕСКОЙ БАЗЫ, НЕОБХОДИМОЙ ДЛЯ**

#### **ОСУЩЕСТВЛЕНИЯ ОБРАЗОВАТЕЛЬНОГО ПРОЦЕССА ПО ДИСЦИПЛИНЕ**

Преподавание дисциплины осуществляется преимущественно в специализированных аудиториях а.370(а), а.370(б), а.369.

*Лекционные занятия проводятся в аудиториях общего пользования, оснащенных специальной мебелью, доской, и т.п., при необходимости аудитория оснащается переносными мультимедийными средствами (экран, проектор, акустическая система).* 

*Лабораторные занятияпроводятся в лабораториях, оснащенных необходимыми наглядными пособиями (плакаты, стенды).* 

Обучающиеся из числа лиц с ограниченными возможностями здоровья обеспечены печатными и (или) электронными образовательными ресурсами в формах, адаптированных к ограничениям их здоровья.

## *Материально-техническое обеспечение дисциплины*

1. 1 доска, 1 стол, 1 стул, 15 чертёжных столов, 15 чертёжных досок, плакаты по разделам дисциплины, макеты гидротехнических сооружений (ауд. 370а).

2. 1 доска, 1 стол, 1 стул, 15 чертёжных столов, 15 чертёжных досок, плакаты по разделам дисциплины, макеты гидротехнических сооружений (ауд. 370б).

3. 1 доска, 1 стол, 1 стул, 15 чертёжных столов, 15 чертёжных досок, плакаты по разделам дисциплины, макеты гидротехнических сооружений (ауд. 369).

## **10.ОСОБЕННОСТИ ОРГАНИЗАЦИИ ОБРАЗОВАТЕЛЬНОГО ПРОЦЕССА ПО ДИСЦИПЛИНЕ ДЛЯ ИНВАЛИДОВ И ЛИЦ С ОГРАНИЧЕННЫМИ ВОЗМОЖНОСТЯМИ**

Содержание дисциплины и условия организации обучения для обучающихся с ограниченными возможностями здоровья и инвалидов корректируются при наличии таких обучающихся в соответствии с индивидуальной программой реабилитации инвалида, а так же методическими рекомендациями по организации образовательного процесса для обучения инвалидов и лиц с ограниченными возможностями здоровья в образовательных организациях высшего образования (утв. Минобрнауки России 08.04.2014 №АК-44-05 вн), Положением о методике сценки степени возможности включения лиц с ограниченными возможностями здоровья и инвалидов в общий образовательный процесс (НИМИ, 2015); Положением об обучении лиц с ограниченными возможностями здоровья и инвалидов в Новочеркасском инженерномелиоративном институте (НИМИ, 2015).

### **11. ДОПОЛНЕНИЯ И ИЗМЕНЕНИЯ В РАБОЧЕЙ ПРОГРАММЕ**

В рабочую программу на 2017 - 2018 учебный год вносятся изменения - обновлено и актуализировано содержание следующихразделов и подразделов рабочей программы:

## **6. ПЕРЕЧЕНЬ УЧЕБНО-МЕТОДИЧЕСКОГО ОБЕСПЕЧЕНИЯ ДЛЯ САМОСТОЯТЕЛЬНОЙ РАБОТЫ ОБУЧАЮЩИХСЯ**

1. Методические рекомендации по организации самостоятельной работы обучающихся в НИМИ ДГАУ [Электронный ресурс] : (введ. в действие приказом директора №106 от 19 июня 2015г.) / Новочерк. инж.-мелиор. ин-т Донской ГАУ.-Электрон. дан..-Новочеркасск, 2015.- Режим доступа: http://www.ngma.su

2.Ивановская Т.Г. Начертательная геометрия. Инженерная графика [Текст]: учеб.пособие к изуч. курса по дисц. «Инженерная графика» для студ. бакалавров на правл. 280700.62/ «Техносферная безопасность»/Т.Г. Ивановская; Новочерк. инж.-мелиор. ин-т ДГАУ.- Новочеркасск, 2014 – 145 с. 35 экз.

3. Ивановская Т.Г. Начертательная геометрия. Инженерная графика [Электронный ресурс]: учеб.пособие к изуч. курса по дисц. «Инженерная графика» для студ. бакалавров на правл. 280700.62/ «Техносферная безопасность»/Т.Г. Ивановская ; Новочерк. инж.-мелиор. ин-т ДГАУ. – Электрон.дан. - Новочеркасск, 2014. – ЖМД; PDF; 14,07 МБ. – Систем.требования: IBMHC. Windows7 ;AdobeAcrobat 9. – Загл. с экрана

4. Начертательная геометрия. Инженерная графика[Текст]: метод. указ. к вып. расч.-граф. работы «Точка, прямая, плоскость» для студ. направл. «Природообустройство и водопользование» / Новочерк. инж.мелиор. ин-т ДГАУ, каф. водохоз. и дор. стр-ва ; сост: Т.Г. Ивановская. - Новочеркасск, 2014. – 22 с.

5. Начертательная геометрия. Инженерная графика[Электронный ресурс]: метод. указ. к вып. расч.-граф. работы «Точка, прямая, плоскость» для студ. направл. «Природообустройство и водопользование» / Новочерк. инж.мелиор. ин-т ДГАУ, каф. водохоз. и дор. стр-ва ; сост: Т.Г. Ивановская. – Новочеркасск, 2014. - ЖМД; PDF; 0,98 МБ. – Систем.требования : IBMPC; Windows 7; AdobeAcrobatХ Pro . –Загл. с экрана

6.Начертательная геометрия[Текст]: метод. указ. к вып. задания «Способы преобразования проекций» расч.-граф. раб. для студ. направл. «Природообустройство и водопользование» / Новочерк. инж.-мелиор. ин-т ДГАУ , каф. водохоз. и дор. стр-ва ; сост. Т.Г. Ивановская. – Новочеркасск, 2014. – 34 с.

7. Начертательная геометрия[Электронный ресурс]: метод. указ. к вып. задания «Способы преобразования проекций» расч.-граф. раб. для студ. направл. «Природообустройство и водопользование» / Новочерк. инж.-мелиор. ин-т ДГАУ , каф. водохоз. и дор. стр-ва ; сост. Т.Г. Ивановская. – Новочеркасск, 2014. - ЖМД; РDF; 1,04 МБ. – Систем.требования : IBMPC;Windows 7 ; AdobeAcrobatХ Pro . –Загл. с экрана

8.Начертательная геометрия. Инженерная графика [Текст]: метод.указ. к вып. расч.– граф. работы по теме «Геометрические построения» для студ. направл. 280700 – «Техносферная безопасность». Ч.1 / Новочерк. инж.-мелиор. ин-т ДГАУ, каф. водохоз. и дор. стр-ва ; сост. Т.Г. Ивановская. - Новочеркасск, 2014. – 65 с.

9. Начертательная геометрия. Инженерная графика [Электронный ресурс]: метод.указ. к вып. расч.– граф. работы по теме «Геометрические построения» для студ. направл. 280700 – «Техносферная безопасность». Ч.1 / Новочерк. инж.-мелиор. ин-т ДГАУ, каф. водохоз. и дор. стр-ва ; сост. Т.Г. Ивановская. – Новочеркасск, 2014. - ЖМД; PDF; 1,12 МБ. – Систем. требования : IBMPC; Windows 7 ; AdobeAcrobatХ Pro . –Загл. с экрана

## **7. ФОНД ОЦЕНОЧНЫХ СРЕДСТВ ДЛЯ КОНТРОЛЯ УСПЕВАЕМОСТИ И ПРОВЕДЕНИЯ ПРОМЕЖУТОЧНОЙ АТТЕСТАЦИИ ОБУЧАЮЩИХСЯ ПО ДИСЦИПЛИНЕ**

### **Вопросы для проведения промежуточной аттестации в форме зачета: а) теоретические вопросы**

- 1 Точка в системе двух плоскостей (Н, V). Свойства проекций точки в первой четверти и первом октанте.
- 2 Точка в системе трех плоскостей проекций Н, V, W. Прямоугольная система координат.
- 3 Проецирование прямой. Точка на прямой. Деление отрезка в заданном отношении.
- 4 Особые (частные) случаи положения прямой линии относительно плоскостей проекций. Их определение и признаки.
- 5 Взаимное положение двух прямых линий.
- 6 Следы прямой линии. Дать определение следов. Порядок нахождения следов и их проекции на плоскостях Н и V.
- 7 Определение истинной величины отрезка прямой и углов наклона прямой к плоскости проекций.
- 8 Проекции прямого угла на плоскости проекций Н и V.
- 9 Способы задания плоскости на эпюре. Следы плоскости (на плоскостях проекций Н, V и W). Понятие плоскости общего положения.
- 10 Прямая и точка в плоскости общего положения. Определение и нахождение их проекций.
- 11 Прямые особого положения в плоскости. Их назначение, признаки и основные свойства.
- 12 Положение плоскости относительно плоскостей проекций. Признаки и основные свойства проецирующих плоскостей.
- 13 Взаимное положение двух плоскостей. Признаки параллельности плоскостей.
- 14 Взаимное положение двух плоскостей (параллельные, пересекающиеся). Построение линии пересечения двух плоскостей.
- 15 Взаимное положение прямой и плоскости. Прямая, параллельная плоскости.
- 16 Пересечение прямой линии с плоскостью. Нахождение проекций точки пересечения на эпюре.
- 17 Прямая линия, перпендикулярная плоскости. Основные положения перпендикулярности прямой и плоскости.
- 18 Вращение точки и отрезка прямой вокруг оси, перпендикулярной к плоскости проекций (Н, V).
- 19 Способы преобразования проекций. Их сущность и назначение.
- 20 Способы совмещения частный случай вращения. Сущность и назначение способа.
- 22 Гранные поверхности. Образование гранных поверхностей. Основные понятия и определения. Построение проекций гранных фигур.
- 23 Поверхности вращения. Принципы образования. Определения и классификация. Задание и изображение их на чертеже.
- 24 Сечение тел вращения проецирующими плоскостями. Фигуры, получаемые при сечении. Построение фигур сечения.
- 25 Развертка гранных тел и тел вращения. Общие понятия и определения. Способы построения разверток.
- 26 Построение разверток тел вращения. Их назначение и порядок построения (на примере прямых кругового конуса и цилиндра)
- 27 Аксонометрические проекции. Виды аксонометрических проекций. Особенности построения простейших геометрических фигур в аксонометрии

#### **б) задачи**

- 28 Отрезок прямой линии разделить в заданном отношении.
- 29 Определить истинную величину отрезка прямой линии и углы его наклона к плоскостям проекций Н, V, W.
- 30 Построить проекции следов прямой и определить четверти пространства, через которые она проходит.
- 31 Определить расстояние от точки до прямой.
- 32 Через точку провести прямую, параллельную заданной прямой.
- 33 Через точку провести прямую, пересекающую две другие прямые.
- 34 Определить расположение прямых в пространстве.
- 35 Установить, принадлежит ли точка плоскости.
- 36 В заданной плоскости построить горизонталь, фронталь и линию наибольшего ската.
- 37 Построить проекции прямой, принадлежащей заданной плоскости.
- 38 Определить расстояние от точки до плоскости.
- 39 Построить линию пересечения двух плоскостей.
- 40 Построить прямую, параллельную заданной плоскости.
- 41 Построить проекции точки пересечения прямой с плоскостью.
- 42 Перейти от задания плоской фигуры (треугольником) к заданию плоскости следами.
- 43 Построить недостающую проекцию треугольника, принадлежащего плоскости Р.
- Построить проекции пирамиды, заданной высотой и основанием.
- 45 Из точки, принадлежащей плоскости Р восставить перпендикуляр, заданной длины.
- 46 Определить угол наклона плоскости Р к горизонтальной плоскости проекций, используя линию наибольшего ската.
- 47 По истинной величине треугольника АВС построить его проекции, принадлежащие плоскости Р, используя метод совмещения.
- 48 Построить проекции фигуры сечения и определить истинную величину сечения наклонной пирамиды плоскостью Р, используя метод перемены плоскостей проекций.
- 49 Построить границу земляных работ горизонтальной площадки.

*Промежуточная аттестация студентами очной формы обучения может быть пройдена в соответствии с балльно- рейтинговой системой оценки знаний, включающей в себя проведение текущего (ТК), промежуточного (ПК) и итогового (ИК) контроля по дисциплине «Начертательная геометрия и инженерная графика».* 

*Текущий контроль (ТК) осуществляется в течение семестра и проводится по лабораторным работам или/и семинарским и практическим занятиям, а также по видам самостоятельной работы студентов (КП, КР, РГР, реферат).*

*Возможными формами ТК являются: отчет по лабораторной работе; защита реферата или расчетно-графической работы; контрольная работа по практическим заданиям и для студентов заочной формы; выполнение определенных разделов курсовой работы (проекта); защита курсовой работы (проекта).*

*Количество текущих контролей по дисциплине в семестре определяется кафедрой.*

*В ходе промежуточного контроля (ПК) проверяются теоретические знания. Данный контроль проводится по разделам (модулям) дисциплины 2-3 раза в течение семестра в установленное рабочей программой время. Возможными формами контроля являются тестирование (с помощью компьютера или в печатном виде), коллоквиум или другие формы.* 

*Итоговыйконтроль (ИК) – это экзамен в сессионный период или зачёт по дисциплине в целом. Студенты, набравшие за работу в семестре от 60 и более баллов, не проходят промежуточную аттестацию в форме сдачи зачета или экзамена.*

*По дисциплине* формами **текущего контроля** являются:

**ТК1, ТК2, ТК3, ТК3** - решение задач по представленным вариантам заданий.

**ТК4** - выполнение РГР.

*В* течение семестра проводятся 2 **промежуточных контроля (ПК1, ПК2**), состоящих из 2 этапов тестирования по пройденному теоретическому материалу лекций.

#### *Итоговый контроль (ИК)* – **зачет**.

## **Расчетно-графическая работа студентов очной формы обучения**

Расчетно-графическая работа (РГР) на тему **«**Проекционные изображения в начертательной геометрии. Геометрические построения. Проекционные изображения**»**.

Целью выполнения РГР является закрепление теоретических знаний полученных в результате изучения дисциплины «*Начертательная геометрия и инженерная графика*».

В задачи РГР входит:

- усвоение теоретического материала;
- геометрические построения;
- проекционные построения.

#### *Структура пояснительной записки расчетно-графической работыи ее ориентировочный объём*

РГР **«**Проекционные изображения в начертательной геометрии. Геометрические построения. Проекционные изображения**»**состоит из пяти листов формата А3.

Лист 1. Комплексная задача по теме: «Точка, прямая, плоскость».

По заданным координатам точек решить на эпюре задачи:

-построить линию пересечения плоскостей заданных треугольниками ABC и DEF и определить видимость элементов;

-определить угол наклона плоскости заданной ∆АВС к горизонтальной плоскости проекций;

-определить расстояние от точки F до плоскости ∆АВС;

-построить плоскость параллельную плоскости ∆АВС;

-построить следы плоскости заданной ∆АВС.

Лист 2. «Геометрическое тело с вырезом»

Построить три проекции геометрического тела с вырезом, его аксонометрическую проекцию и выполнить развертку поверхности.

Лист 3. «Привязка инженерных сооружений к топографической поверхности»

Определить границы земляных работ сооружения. Построить поперечный профиль сооружения.

Лист 4. «Лекальные кривые. Сопряжения»

Построить лекальную кривую. Вычертить контуры детали, применяя правила построения сопряжений и деление окружностей на равные части.

Лист 5. «Изображения – виды, разрезы»

По двум видам детали построить третий. Выполнить необходимые разрезы. Построить аксонометрическую проекцию.

Выполняется РГР студентом индивидуально под руководством преподавателя во внеаудиторное время, самостоятельно. Срок сдачи законченной работы на проверку руководителю указывается в задании. После проверки и доработки указанных замечаний, работа защищается. При положительной оценке выполненной студентом работе на титульном листе работы ставится - "зачтено".

#### **Контрольная работа студентов заочной формы обучения**

Контрольная работа состоит из пяти листов формата А3.

Лист 1. Шрифты чертежные

Лист 2. Комплексная задача по теме: «Точка, прямая, плоскость».

По заданным координатам точек решить на эпюре задачи:

-построить линию пересечения плоскостей заданных треугольниками ABC и DEF и определить видимость элементов;

-определить угол наклона плоскости заданной ∆АВС к горизонтальной плоскости проекций;

-построить плоскость параллельную плоскости ∆АВС;

Лист 3. «Проецирование многогранников и тел вращения»

Построить две проекции прямой треугольной пирамиды.

Лист 4. «Привязка инженерных сооружений к топографической поверхности»

Определить границы земляных работ сооружения. Построить поперечный профиль сооружения.

Лист 5. «Изображения – виды, разрезы»

По двум видам детали построить третий. Выполнить необходимые разрезы. Построить аксонометрическую проекцию.

Выбор варианта определяется *первой буквой фамилии студента и последней цифрой зачетной книжки.*Перечень вариантов заданий контрольной работы, методика ее выполнения и необходимая литература приведены в методических указаниях [2, 3, 4,5 ,6, 7, 8, 9].

*Полный фонд оценочных средств, включающий текущий контроль успеваемости и перечень контрольно-измерительных материалов (КИМ) приводится в приложении к рабочей программе.*

## **8. УЧЕБНО-МЕТОДИЧЕСКОЕ И ИНФОРМАЦИОННОЕ ОБЕСПЕЧЕНИЕ ДИСЦИПЛИНЫ**

#### **8.1 Основная литература**

1 Фролов, С.А. Начертательная геометрия [Текст] : учебник для вузов / С.А. Фролов. – 3-е изд., перераб. и доп. – М. : ИНФРА –М, 2012. – 285 с. 30 экз.

2 Короев, Ю.И. Начертательная геометрия [Текст]:учебник / Ю.И. Короев. – 3-е изд., стереотип. – М.: КНОРУС, 2011. – 422 с. 32 экз.

3 Ивановская Т.Г. Начертательная геометрия. Инженерная графика [Текст]: учеб.пособие к изуч. курса по дисц. «Инженерная графика» для студ. бакалавров на правл. 280700.62/ «Техносферная безопасность»/Т.Г. Ивановская; Новочерк. инж.-мелиор. ин-т ДГАУ.- Новочеркасск, 2014 – 145 с. 35 экз.

4 Ивановская Т.Г. Начертательная геометрия. Инженерная графика [Электронный ресурс]: учеб.пособие к изуч. курса по дисц. «Инженерная графика» для студ. бакалавров на правл. 280700.62/ «Техносферная безопасность»/Т.Г. Ивановская ; Новочерк. инж.-мелиор. ин-т ДГАУ. – Электрон.дан. - Новочеркасск, 2014. – ЖМД; PDF; 14,07 МБ. – Систем.требования: IBMHC. Windows7 ;AdobeAcrobat 9. – Загл. с экрана

5 Зайцев, Ю.А. Начертательная геометрия [Текст]: учеб.пособие для бакалавров / Ю.А. Зайцев, И.П. Одиноков, М.К. Решетников ; под ред. Ю.А. Зайцева. – М. : ИНФРА-М, 2014. – 247 с. 25 экз.

6 Белякова Е.И. Начертательная геометрия [Текст]: учеб.пособие для вузов по техн. спец. / Е.И. Белякова, П.В. Зеленый ; под ред. П.В. Зеленого. – 3-е изд., испр. – Минск ; М. : Новое знание : ИНФРА-М, 2013. – 264 с. 25 экз.

7 Инженерная графика [Электронный ресурс]: учеб.пособие / Скобелева И.Ю. , Ширшова И.А. , Гареева Л.В. и др. – Электрон. дан. – Ростов-н/Д : Феникс, 2014. – 304 с. – Режим доступа : http:\\old.biblioclub.ru 28.08.2017

#### **8.2 Дополнительная литература**

1 Чекмарев, А.А. Инженерная графика.Машиностроительное черчение [Текст]: учебник машиностроит. спец. вузов / А.А. Чекмарев. – М.: ИНФРА-М, 2012. – 395с. 120 экз.

2 Королев, Ю.И. Начертательная геометрия [Текст] : учебник для вузов по направл. подготовки бакалавров, магистров и дипломирован.спец. по курсу «Начертат. геометрия» в технических вузах / Ю.И. Королев. – СПб. [и др.] : Питер, 2007. – 251 с. 1 экз.

3 Фролов С.А. Начертательная геометрия : сборник задач [Текст] : учеб.пособие для студ. машиностр. и приборостр. спец. вузов / С.А. Фролов. – 3-е изд., испр. – М. : ИНФРА-М, 2014. – 171 с. 12 экз.

4 Начертательная геометрия [Текст]: метод. указ. к вып. задания «Способы преобразования проекций» расч.-граф. раб. для студ. направл. 280700 – «Техносферная безопасность» / Новочерк. инж. мелиор. ин-т ДГАУ, каф. водохоз. и дор. стр-ва ; сост. Т.Г. Ивановская. – Новочеркасск, 2014. – 34 с. 25 экз.

5Начертательная геометрия [Электронный ресурс]: метод. указ. к вып. задания «Способы преобразования проекций» расч.-граф. раб. для студ. направл. 280700 – «Техносферная безопасность» / Новочерк. инж.-мелиор. ин-т ДГАУ, каф. водохоз. и дор. стр-ва ; сост. Т.Г. Ивановская. – Новочеркасск, 2014. - ЖМД; РDF; 0,97 МБ. – Систем.требования : IBMPC;Windows 7 ; AdobeAcrobatХ Pro . –Загл. с экрана

6 Начертательная геометрия.Инженерная графика [Текст]: метод. указ. к вып. расч.-граф.работы «Точка, прямая, плоскость» для студ. направл. 280700 – «Техносферная безопасность» / Новочерк. инж.мелиор. ин-т ДГАУ, каф. водохоз. и дор. стр-ва; сост. Т.Г. Ивановская. - Новочеркасск, 2014. – 22 с. 25 экз.

7 Начертательная геометрия.Инженерная графика [Электронный ресурс]: метод. указ. к вып. расч. граф.работы «Точка, прямая, плоскость» для студ. направл. 280700 – «Техносферная безопасность» / Новочерк. инж.мелиор. ин-т ДГАУ, каф. водохоз. и дор. стр-ва ; сост. Т.Г. Ивановская. – Новочеркасск, 2014. - ЖМД; РDF; 0,99 МБ. – Систем.требования : IBMPC;Windows 7 ; AdobeAcrobatХ Pro . –Загл. с экрана

8Начертательная геометрия. Инженерная графика [Текст]: метод.указ. к вып. расч.– граф. работы по теме «Геометрические построения» для студ. направл. 280700 – «Техносферная безопасность». Ч.1 / Новочерк. инж.-мелиор. ин-т ДГАУ, каф. водохоз. и дор. стр-ва ; сост. Т.Г. Ивановская. - Новочеркасск, 2014. – 65 с. 25 экз.

9 Начертательная геометрия. Инженерная графика [Электронный ресурс]: метод.указ. к вып. расч.– граф. работы по теме «Геометрические построения» для студ. направл. 280700 – «Техносферная безопасность». Ч.1 / Новочерк. инж.-мелиор. ин-т ДГАУ, каф. водохоз. и дор. стр-ва ; сост. Т.Г. Ивановская. – Новочеркасск, 2014. - ЖМД; PDF; 1,12 МБ. – Систем.требования: IBMPC;Windows 7; AdobeAcrobatХ Pro . –Загл. с экрана

10Начертательная геометрия[Текст]: метод. указ. к вып. задания «Способы преобразования проекций» расч.-граф. раб. для студ. направл. «Природообустройство и водопользование» / Новочерк. инж.-мелиор. ин-т ДГАУ , каф. водохоз. и дор. стр-ва ; сост. Т.Г. Ивановская. – Новочеркасск, 2014. – 34 с. 50 экз.

 11 Начертательная геометрия[Электронный ресурс]: метод. указ. к вып. задания «Способы преобразования проекций» расч.-граф. раб. для студ. направл. «Природообустройство и водопользование» / Новочерк. инж.-мелиор. ин-т ДГАУ , каф. водохоз. и дор. стр-ва ; сост. Т.Г. Ивановская. – Новочеркасск, 2014. - ЖМД; РDF; 1,04 МБ. – Систем.требования : IBMPC;Windows 7 ; AdobeAcrobatХ Pro . –Загл. с экрана

12 Начертательная геометрия. Инженерная графика [Текст]: метод. указ. к вып. расч.-граф. работы «Точка, прямая, плоскость» для студ. направл. «Природообустройство и водопользование» / Новочерк. инж.мелиор. ин-т ДГАУ, каф. водохоз. и дор. стр-ва; сост: Т.Г. Ивановская. - Новочеркасск, 2014. – 22 с. 50 экз.

13 Начертательная геометрия. Инженерная графика[Электронный ресурс]: метод. указ. к вып. расч. граф. работы «Точка, прямая, плоскость» для студ. направл. «Природообустройство и водопользование» / Новочерк. инж.мелиор. ин-т ДГАУ, каф. водохоз. и дор. стр-ва ; сост: Т.Г. Ивановская. – Новочеркасск, 2014. - ЖМД; РDF; 0,98 МБ. – Систем.требования : IBMPC;Windows 7 ; AdobeAcrobatХ Pro . –Загл. с экрана

14 Начертательная геометрия. [Электронный ресурс]: метод.указ. к вып. Задания «Способы преобразования проекций» расч.-граф. работы для студ. направл. «Строительство» / Новочерк. инж.мелиор. ин-т ДГАУ, каф. водохоз. и дор. стр-ва ; сост. Т.Г. Ивановская. – Новочеркасск, 2014. - ЖМД; РDF; 0,96 МБ. – Систем.требования : IBMPC;Windows 7 ; AdobeAcrobatХ Pro . –Загл. с экрана

15 Начертательная геометрия. Инженерная графика [Электронный ресурс]: метод. указ. к вып. расч.-граф. работы «Точка, прямая, плоскость» для студ. направл. «Строительство» / Новочерк. инж.мелиор. ин-т ДГАУ, каф. водохоз. и дор. стр-ва ; сост. Т.Г. Ивановская. – Новочеркасск, 2014. – ЖМД; РDF; 1,06 МБ. – Систем.требования : IBMPC;Windows 7 ; AdobeAcrobatХ Pro . –Загл. с экрана 16 Кузнецов, М.А. Начертательная геометрия [Электронный ресурс]: практикум / М.А. Кузнецов, С.И. Лазарев, С.А. Вязовов. – Электрон.дан. – Тамбов : Издательство ФГБОУ ВПО «ТГТУ», 2015. – 82 с. - Режим доступа :http:\\old.biblioclub.ru 28.08.2017

**8.3 Перечень ресурсов информационно-телекоммуникационной сети «Интернет», необходимых для освоения дисциплины**

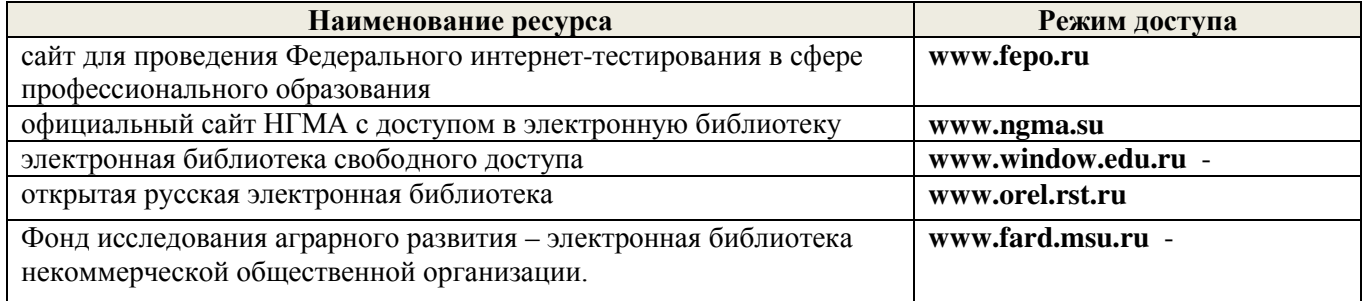

#### **8.4Методические указания для обучающихся по освоению дисциплины**

1. Положение о текущей аттестации обучающихся в НИМИ ДГАУ [Электронный ресурс] (введено в

действие приказом директора №119 от 14 июля 2015 г.)/ Новочерк. инж.-мелиор. ин-т Донской ГАУ.- Электрон. дан..-Новочеркасск, 2015.- Режим доступа: http://www.ngma.su

2.Типовые формы титульных листов текстовой документации, выполняемой студентами в учебном процессе [Электронный ресурс] / Новочерк. инж.-мелиор. ин-т Донской ГАУ.-Электрон. дан..- Новочеркасск, 2015.- Режим доступа: http://www.ngma.su

3. Положение о курсовом проекте (работе) обучающихся, осваивающих образовательные программы бакалавриата, специалитета, магистратуры [Электронный ресурс] (введ. в действие приказом директора №120 от 14 июля 2015г.) / Новочерк. инж.-мелиор. ин-т Донской ГАУ.-Электрон. дан..- Новочеркасск, 2015.- Режим доступа: http://www.ngma.su

Приступая к изучению дисциплины необходимо в первую очередь ознакомиться с содержанием РПД. Лекции имеют целью дать систематизированные основы научных знаний об общих вопросах дисциплины. При изучении и проработке теоретического материала для обучающихся необходимо:

- повторить законспектированный на лекционном занятии материал и дополнить его с учетом рекомендованной по данной теме литературы;

- при самостоятельном изучении темы сделать конспект, используя рекомендованные в РПД литературные источники и ресурсы информационно-телекоммуникационной сети «Интернет».

### **8.5 Перечень информационных технологий используемых при осуществлении образовательного процесса, программного обеспечения и информационных справочных систем, для освоения обучающимися дисциплины**

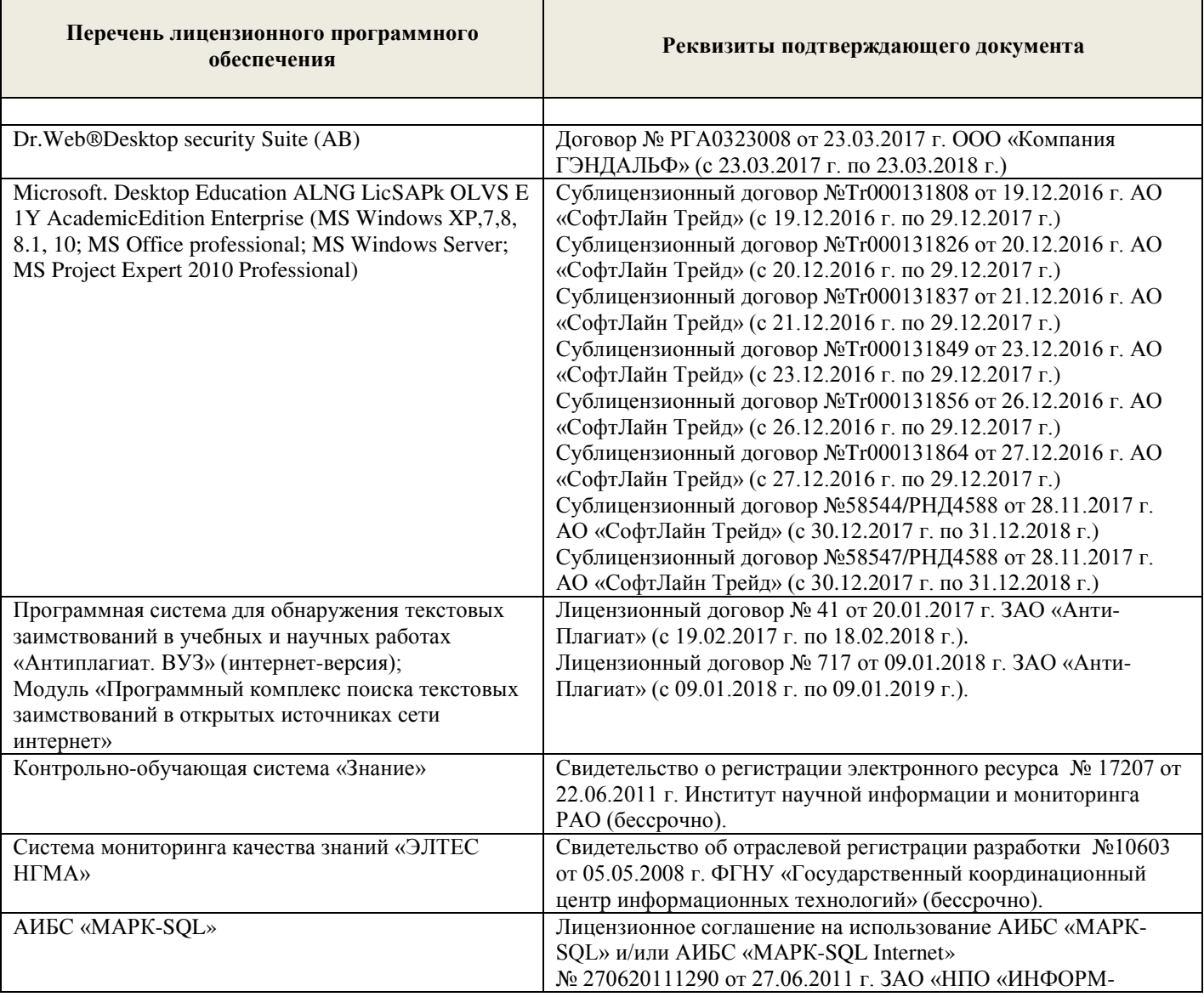

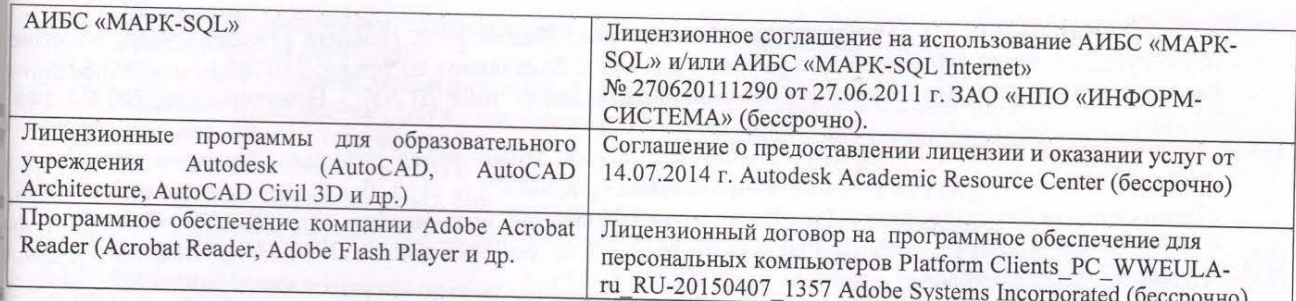

#### ОПИСАНИЕ МАТЕРИАЛЬНО-ТЕХНИЧЕСКОЙ БАЗЫ, НЕОБХОДИМОЙ ДЛЯ  $\mathbf Q$ ОСУЩЕСТВЛЕНИЯ ОБРАЗОВАТЕЛЬНОГО ПРОЦЕССА ПО ДИСЦИПЛИНЕ

Преподавание дисциплины осуществляется в специальных помещениях - учебных аудиториях для проведения занятий лекционного типа, семинарского типа (практические и лабораторный занятия), курсового проектирования (при наличии), групповых и индивидуальных консультаций, текущего контроля и промежуточной аттестации, а также помещениях для самостоятельной работы. Специальные помещения укомплектованы специализированной мебелью (стол и стул преподавателя, парты, доска), техническими средствами обучения, служащими для представления учебной информации большой аудитории.

Преподавание дисциплины осуществляется преимущественно в специализированных аудиториях  $a.370(a)$ ,  $a.370(6)$ ,  $a.369$ .

Лекционные занятия проводятся в аудиториях общего пользования, оснащенных специальной мебелью, доской, и т.п., при необходимости аудитория оснащается переносными мультимедийными средствами (экран, проектор, акустическая система).

Лабораторные занятия проводятся в лабораториях, оснащенных необходимыми наглядными пособиями (плакаты, стенды).

Обучающиеся из числа лиц с ограниченными возможностями здоровья обеспечены печатными и (или) электронными образовательными ресурсами в формах, адаптированных к ограничениям их здоровья.

Материально-техническое обеспечение дисциплины

1. 1 доска, 1 стол, 1 стул, 15 чертёжных столов, 15 чертёжных досок, плакаты по разделам дисциплины, макеты гидротехнических сооружений (ауд. 370а).

2. 1 доска, 1 стол, 1 стул, 15 чертёжных столов, 15 чертёжных досок, плакаты по разделам дисциплины, макеты гидротехнических сооружений (ауд. 3706).

3. 1 доска, 1 стол, 1 стул, 15 чертёжных столов, 15 чертёжных досок, плакаты по разделам дисциплины, макеты гидротехнических сооружений (ауд. 369).

Дополнения и изменения рассмотрены на заседании кафедры «29» августа 2017г.

Заведующий кафедрой

А.А. Ткачев  $(\Phi$ .*H.O.*)

внесенные изменения утверждаю: «29» августа

Декан факультета

(подпись)

(подпись)

С.Г. Ширяев

В рабочую программу на 2018 - 2019 учебный год вносятся изменения - обновлено и актуализировано содержание следующих разделов и подразделов рабочей программы:

#### 6. **ПЕРЕЧЕНЬ** УЧЕБНО-МЕТОДИЧЕСКОГО **ОБЕСПЕЧЕНИЯ** САМОСТОЯТЕЛЬНОЙ РАБОТЫ ОБУЧАЮЩИХСЯ ДЛЯ

1. Методические рекомендации по организации самостоятельной работы обучающихся в НИМИ ДГАУ [Электронный ресурс] : (введ. в действие приказом директора №106 от 19 июня 2015г.) / Новочерк. инж.-мелиор. ин-т Донской ГАУ.-Электрон. дан..-Новочеркасск, 2015.- Режим доступа: http://www.ngma.su

2.Ивановская Т.Г. Начертательная геометрия. Инженерная графика [Текст]: учеб.пособие к изуч. курса по дисц. «Инженерная графика» для студ. бакалавров на правл. 280700.62/ «Техносферная безопасность»/Т.Г. Ивановская; Новочерк. инж.-мелиор. ин-т ДГАУ.- Новочеркасск, 2014 – 145 с. 35 экз.

3. Ивановская Т.Г. Начертательная геометрия. Инженерная графика [Электронный ресурс]: учеб.пособие к изуч. курса по дисц. «Инженерная графика» для студ. бакалавров на правл. 280700.62/ «Техносферная безопасность»/Т.Г. Ивановская ; Новочерк. инж.-мелиор. ин-т ДГАУ. – Электрон.дан. - Новочеркасск, 2014. – ЖМД; PDF; 14,07 МБ. – Систем.требования: IBMHC. Windows7 ;AdobeAcrobat 9. – Загл. с экрана

4. Начертательная геометрия. Инженерная графика[Текст]: метод. указ. к вып. расч.-граф. работы «Точка, прямая, плоскость» для студ. направл. «Природообустройство и водопользование» / Новочерк. инж.мелиор. ин-т ДГАУ, каф. водохоз. и дор. стр-ва ; сост: Т.Г. Ивановская. - Новочеркасск, 2014. – 22 с.

5. Начертательная геометрия. Инженерная графика[Электронный ресурс]: метод. указ. к вып. расч.-граф. работы «Точка, прямая, плоскость» для студ. направл. «Природообустройство и водопользование» / Новочерк. инж.мелиор. ин-т ДГАУ, каф. водохоз. и дор. стр-ва ; сост: Т.Г. Ивановская. – Новочеркасск, 2014. - ЖМД; РDF; 0,98 МБ. – Систем.требования : IBMPC;Windows 7 ; AdobeAcrobatХ Pro . –Загл. с экрана

6.Начертательная геометрия[Текст]: метод. указ. к вып. задания «Способы преобразования проекций» расч.-граф. раб. для студ. направл. «Природообустройство и водопользование» / Новочерк. инж.-мелиор. ин-т ДГАУ , каф. водохоз. и дор. стр-ва ; сост. Т.Г. Ивановская. – Новочеркасск, 2014. – 34 с.

7. Начертательная геометрия[Электронный ресурс]: метод. указ. к вып. задания «Способы<br>азования проекций» расч.-граф. раб. для студ. направл. «Природообустройство и преобразования проекций» расч.-граф. раб. для студ. направл. «Природообустройство и водопользование» / Новочерк. инж.-мелиор. ин-т ДГАУ , каф. водохоз. и дор. стр-ва ; сост. Т.Г. Ивановская. – Новочеркасск, 2014. - ЖМД; РDF; 1,04 МБ. – Систем.требования : IBMPC;Windows 7 ; AdobeAcrobatХ Pro . –Загл. с экрана

8.Начертательная геометрия. Инженерная графика [Текст]: метод.указ. к вып. расч.– граф. работы по теме «Геометрические построения» для студ. направл. 280700 – «Техносферная безопасность». Ч.1 / Новочерк. инж.-мелиор. ин-т ДГАУ, каф. водохоз. и дор. стр-ва ; сост. Т.Г. Ивановская. - Новочеркасск, 2014. – 65 с.

9. Начертательная геометрия. Инженерная графика [Электронный ресурс]: метод.указ. к вып. расч.– граф. работы по теме «Геометрические построения» для студ. направл. 280700 – «Техносферная безопасность». Ч.1 / Новочерк. инж.-мелиор. ин-т ДГАУ, каф. водохоз. и дор. стр-ва ; сост. Т.Г. Ивановская. – Новочеркасск, 2014. - ЖМД; РDF; 1,12 МБ. – Систем.требования : IBMPC;Windows 7 ; AdobeAcrobatХ Pro . –Загл. с экрана

## **7. ФОНД ОЦЕНОЧНЫХ СРЕДСТВ ДЛЯ КОНТРОЛЯ УСПЕВАЕМОСТИ И ПРОВЕДЕНИЯ ПРОМЕЖУТОЧНОЙ АТТЕСТАЦИИ ОБУЧАЮЩИХСЯ ПО ДИСЦИПЛИНЕ**

**Вопросы для проведения промежуточной аттестации в форме зачета: а) теоретические вопросы**

- 1 Точка в системе двух плоскостей (Н, V). Свойства проекций точки в первой четверти и первом октанте.
- 2 Точка в системе трех плоскостей проекций Н, V, W. Прямоугольная система координат.
- 3 Проецирование прямой. Точка на прямой. Деление отрезка в заданном отношении.
- 4 Особые (частные) случаи положения прямой линии относительно плоскостей проекций. Их определение и признаки.
- 5 Взаимное положение двух прямых линий.
- 6 Следы прямой линии. Дать определение следов. Порядок нахождения следов и их проекции на плоскостях Н и V.
- 7 Определение истинной величины отрезка прямой и углов наклона прямой к плоскости проекций.
- 8 Проекции прямого угла на плоскости проекций Н и V.
- 9 Способы задания плоскости на эпюре. Следы плоскости (на плоскостях проекций Н, V и W). Понятие плоскости общего положения.
- 10 Прямая и точка в плоскости общего положения. Определение и нахождение их проекций.
- 11 Положение плоскости относительно плоскостей проекций. Признаки и основные свойства проецирующих плоскостей.
- 12 Взаимное положение двух плоскостей. Признаки параллельности плоскостей.
- 13 Взаимное положение двух плоскостей (параллельные, пересекающиеся). Построение линии пересечения двух плоскостей.
- 14 Взаимное положение прямой и плоскости. Прямая, параллельная плоскости.
- 15 Пересечение прямой линии с плоскостью. Нахождение проекций точки пересечения на эпюре.
- 16 Прямая линия, перпендикулярная плоскости. Основные положения перпендикулярности прямой и плоскости.
- 17 Вращение точки и отрезка прямой вокруг оси, перпендикулярной к плоскости проекций (Н, V).
- 18 Способы преобразования проекций. Их сущность и назначение.
- 19 Метод перемены плоскостей проекций. Сущность, назначение, основные положения.
- 20 Гранные поверхности. Образование гранных поверхностей. Основные понятия и определения. Построение проекций гранных фигур.
- 21 Поверхности вращения. Принципы образования. Определения и классификация. Задание и изображение их на чертеже.
- 22 Сечение тел вращения проецирующими плоскостями. Фигуры, получаемые при сечении. Построение фигур сечения.
- 23 Развертка гранных тел и тел вращения. Общие понятия и определения. Способы построения разверток.
- 24 Построение разверток тел вращения. Их назначение и порядок построения (на примере прямых кругового конуса и цилиндра)
- 25 Аксонометрические проекции. Виды аксонометрических проекций. Особенности построения простейших геометрических фигур в аксонометрии

#### **б) задачи**

- 1 Отрезок прямой линии разделить в заданном отношении.
- 2 Определить истинную величину отрезка прямой линии и углы его наклона к плоскостям проекций Н, V, W.
- 3 Построить проекции следов прямой и определить четверти пространства, через которые она проходит.
- 4 Определить расстояние от точки до прямой.
- 5 Через точку провести прямую, параллельную заданной прямой.
- 6 Через точку провести прямую, пересекающую две другие прямые.
- 7 Определить расположение прямых в пространстве.
- 8 Установить, принадлежит ли точка плоскости.
- 9 В заданной плоскости построить горизонталь, фронталь и линию наибольшего ската.
- 10 Построить проекции прямой, принадлежащей заданной плоскости.
- 11 Определить расстояние от точки до плоскости.
- 12 Построить линию пересечения двух плоскостей.
- 13 Построить прямую, параллельную заданной плоскости.
- 14 Построить проекции точки пересечения прямой с плоскостью.
- 15 Перейти от задания плоской фигуры (треугольником) к заданию плоскости следами.
- 16 Построить недостающую проекцию треугольника, принадлежащего плоскости Р.
- 17 Построить проекции пирамиды, заданной высотой и основанием.
- 18 Определить угол наклона плоскости Р к горизонтальной плоскости проекций, используя линию наибольшего ската.
- 19 По истинной величине треугольника АВС построить его проекции, принадлежащие плоскости Р, используя метод совмещения.
- 20 Построить границу земляных работ горизонтальной площадки.

*Промежуточная аттестация студентами очной формы обучения может быть пройдена в соответствии с балльно- рейтинговой системой оценки знаний, включающей в себя проведение текущего (ТК), промежуточного (ПК) и итогового (ИК) контроля по дисциплине «Начертательная геометрия и инженерная графика».* 

*Текущий контроль (ТК) осуществляется в течение семестра и проводится по лабораторным работам или/и семинарским и практическим занятиям, а также по видам самостоятельной работы студентов (КП, КР, РГР, реферат).*

*Возможными формами ТК являются: отчет по лабораторной работе; защита реферата или расчетно-графической работы; контрольная работа по практическим заданиям и для студентов заочной формы; выполнение определенных разделов курсовой работы (проекта); защита курсовой работы*  *(проекта).*

*Количество текущих контролей по дисциплине в семестре определяется кафедрой.*

*В ходе промежуточного контроля (ПК) проверяются теоретические знания. Данный контроль проводится по разделам (модулям) дисциплины 2-3 раза в течение семестра в установленное рабочей программой время. Возможными формами контроля являются тестирование (с помощью компьютера или в печатном виде), коллоквиум или другие формы.* 

*Итоговыйконтроль (ИК) – это экзамен в сессионный период или зачёт по дисциплине в целом.*

*Студенты, набравшие за работу в семестре от 60 и более баллов, не проходят промежуточную аттестацию в форме сдачи зачета или экзамена.*

*По дисциплине* формами **текущего контроля** являются:

**ТК1, ТК2, ТК3, ТК3** - решение задач по представленным вариантам заданий.

**ТК4** - выполнение РГР.

*В* течение семестра проводятся 2 **промежуточных контроля (ПК1, ПК2**), состоящих из 2 этапов тестирования по пройденному теоретическому материалу лекций.

#### *Итоговый контроль (ИК)* – **зачет**.

#### **Расчетно-графическая работа студентов очной формы обучения**

Расчетно-графическая работа (РГР) на тему **«**Проекционные изображения в начертательной геометрии. Геометрические построения. Проекционные изображения**»**.

Целью выполнения РГР является закрепление теоретических знаний полученных в результате изучения дисциплины «*Начертательная геометрия и инженерная графика*».

В задачи РГР входит:

- усвоение теоретического материала;
	- геометрические построения;
- проекционные построения.

#### *Структура пояснительной записки расчетно-графической работы и ее ориентировочный объём*

РГР **«**Проекционные изображения в начертательной геометрии. Геометрические построения. Проекционные изображения**»**состоит из пяти листов формата А3.

Лист 1. Шрифты чертежные.

Лист 2. Комплексная задача по теме: «Точка, прямая, плоскость».

По заданным координатам точек решить на эпюре задачи:

-построить линию пересечения плоскостей заданных треугольниками ABC и DEF и определить видимость элементов;

-определить угол наклона плоскости заданной ∆АВС к горизонтальной плоскости проекций;

-определить расстояние от точки F до плоскости ∆АВС;

-построить плоскость параллельную плоскости ∆АВС;

-построить следы плоскости заданной ∆АВС.

Лист 3. «Привязка инженерных сооружений к топографической поверхности»

Определить границы земляных работ сооружения. Построить поперечный профиль сооружения.

Лист 4. «Лекальные кривые. Сопряжения»

Построить лекальную кривую. Вычертить контуры детали, применяя правила построения сопряжений и деление окружностей на равные части.

Лист 5. «Изображения – виды, разрезы»

По двум видам детали построить третий. Выполнить необходимые разрезы. Построить аксонометрическую проекцию.

Выполняется РГР студентом индивидуально под руководством преподавателя во внеаудиторное время, самостоятельно. Срок сдачи законченной работы на проверку руководителю указывается в задании. После проверки и доработки указанных замечаний, работа защищается. При положительной оценке выполненной студентом работе на титульном листе работы ставится - "зачтено".

#### **Контрольная работа студентов заочной формы обучения**

Контрольная работа состоит из пяти листов формата А3.

Лист 1. Шрифты чертежные

Лист 2. Комплексная задача по теме: «Точка, прямая, плоскость».

По заданным координатам точек решить на эпюре задачи:

-построить линию пересечения плоскостей заданных треугольниками ABC и DEF и определить видимость элементов;

-определить угол наклона плоскости заданной ∆АВС к горизонтальной плоскости проекций;

-построить плоскость параллельную плоскости ∆АВС;

Лист 3. «Проецирование многогранников и тел вращения»

Построить две проекции прямой треугольной пирамиды.

Лист 4. «Привязка инженерных сооружений к топографической поверхности»

Определить границы земляных работ сооружения. Построить поперечный профиль сооружения.

Лист 5. «Изображения – виды, разрезы»

По двум видам детали построить третий. Выполнить необходимые разрезы. Построить аксонометрическую проекцию.

Выбор варианта определяется *первой буквой фамилии студента и последней цифрой зачетной книжки.*Перечень вариантов заданий контрольной работы, методика ее выполнения и необходимая литература приведены в методических указаниях [2, 3, 4,5 ,6, 7, 8, 9].

*Полный фонд оценочных средств, включающий текущий контроль успеваемости и перечень контрольно-измерительных материалов (КИМ) приводится в приложении к рабочей программе.*

## **8. УЧЕБНО-МЕТОДИЧЕСКОЕ И ИНФОРМАЦИОННОЕ ОБЕСПЕЧЕНИЕ ДИСЦИПЛИНЫ**

#### **8.1 Основная литература**

1 Фролов, С.А. Начертательная геометрия [Текст] : учебник для вузов / С.А. Фролов. – 3-е изд., перераб. и доп. – М. : ИНФРА –М, 2012. – 285 с. 30 экз.

2 Короев, Ю.И. Начертательная геометрия [Текст]:учебник / Ю.И. Короев. – 3-е изд., стереотип. – М.: КНОРУС, 2011. – 422 с. 32 экз.

3 Ивановская Т.Г. Начертательная геометрия. Инженерная графика [Текст]: учеб.пособие к изуч. курса по дисц. «Инженерная графика» для студ. бакалавров на правл. 280700.62/ «Техносферная безопасность»/Т.Г. Ивановская; Новочерк. инж.-мелиор. ин-т ДГАУ.- Новочеркасск, 2014 – 145 с. 35 экз.

4 Ивановская Т.Г. Начертательная геометрия. Инженерная графика [Электронный ресурс]: учеб.пособие к изуч. курса по дисц. «Инженерная графика» для студ. бакалавров на правл. 280700.62/ «Техносферная безопасность»/Т.Г. Ивановская ; Новочерк. инж.-мелиор. ин-т ДГАУ. – Электрон.дан. - Новочеркасск, 2014. – ЖМД; PDF; 14,07 МБ. – Систем.требования: IBMHC. Windows7 ;AdobeAcrobat 9. – Загл. с экрана

5 Зайцев, Ю.А. Начертательная геометрия [Текст]: учеб.пособие для бакалавров / Ю.А. Зайцев, И.П. Одиноков, М.К. Решетников ; под ред. Ю.А. Зайцева. – М. : ИНФРА-М, 2014. – 247 с. 25 экз.

6 Белякова Е.И. Начертательная геометрия [Текст]: учеб.пособие для вузов по техн. спец. / Е.И. Белякова, П.В. Зеленый ; под ред. П.В. Зеленого. – 3-е изд., испр. – Минск ; М. : Новое знание : ИНФРА-М, 2013. – 264 с. 25 экз.

7 Инженерная графика [Электронный ресурс]: учеб.пособие / Скобелева И.Ю. , Ширшова И.А. , Гареева Л.В. и др. – Электрон. дан. – Ростов-н/Д : Феникс, 2014. – 304 с. – Режим доступа : http:\\old.biblioclub.ru 28.08.2018

#### **8.2 Дополнительная литература**

1 Чекмарев, А.А. Инженерная графика.Машиностроительное черчение [Текст]: учебник машиностроит. спец. вузов / А.А. Чекмарев. – М. : ИНФРА-М, 2012. – 395с. 120 экз.

2 Королев, Ю.И. Начертательная геометрия [Текст] : учебник для вузов по направл. подготовки бакалавров, магистров и дипломирован.спец. по курсу «Начертат. геометрия» в технических вузах / Ю.И. Королев. – СПб. [и др.] : Питер, 2007. – 251 с. 1 экз.

3 Фролов С.А. Начертательная геометрия : сборник задач [Текст] : учеб.пособие для студ. машиностр. и приборостр. спец. вузов / С.А. Фролов. – 3-е изд., испр. – М. : ИНФРА-М, 2014. – 171 с. 12 экз.

4 Начертательная геометрия [Текст]: метод. указ. к вып. задания «Способы преобразования проекций» расч.-граф. раб. для студ. направл. 280700 – «Техносферная безопасность» / Новочерк. инж. мелиор. ин-т ДГАУ, каф. водохоз. и дор. стр-ва ; сост. Т.Г. Ивановская. – Новочеркасск, 2014. – 34 с. 25 экз.

5Начертательная геометрия [Электронный ресурс]: метод. указ. к вып. задания «Способы преобразования проекций» расч.-граф. раб. для студ. направл. 280700 – «Техносферная безопасность» / Новочерк. инж.-мелиор. ин-т ДГАУ, каф. водохоз. и дор. стр-ва ; сост. Т.Г. Ивановская. – Новочеркасск, 2014. - ЖМД; РDF; 0,97 МБ. – Систем.требования : IBMPC;Windows 7 ; AdobeAcrobatХ Pro . –Загл. с экрана

6 Начертательная геометрия.Инженерная графика [Текст]: метод. указ. к вып. расч.-граф.работы «Точка, прямая, плоскость» для студ. направл. 280700 – «Техносферная безопасность» / Новочерк. инж.мелиор. ин-т ДГАУ, каф. водохоз. и дор. стр-ва ; сост. Т.Г. Ивановская. - Новочеркасск, 2014. – 22 с. 25 экз.

7 Начертательная геометрия.Инженерная графика [Электронный ресурс]: метод. указ. к вып. расч. граф.работы «Точка, прямая, плоскость» для студ. направл. 280700 – «Техносферная безопасность» / Новочерк. инж.мелиор. ин-т ДГАУ, каф. водохоз. и дор. стр-ва ; сост. Т.Г. Ивановская. – Новочеркасск, 2014. - ЖМД; РDF; 0,99 МБ. – Систем.требования : IBMPC;Windows 7 ; AdobeAcrobatХ Pro . –Загл. с экрана

8Начертательная геометрия. Инженерная графика [Текст]: метод.указ. к вып. расч.– граф. работы по теме «Геометрические построения» для студ. направл. 280700 – «Техносферная безопасность». Ч.1 / Новочерк. инж.-мелиор. ин-т ДГАУ, каф. водохоз. и дор. стр-ва; сост. Т.Г.<br>Ивановская. - Новочеркасск. 2014. – 65 с. 25 экз. Ивановская. - Новочеркасск, 2014. – 65 с.

9 Начертательная геометрия. Инженерная графика [Электронный ресурс]: метод.указ. к вып. расч.– граф. работы по теме «Геометрические построения» для студ. направл. 280700 – «Техносферная безопасность». Ч.1 / Новочерк. инж.-мелиор. ин-т ДГАУ, каф. водохоз. и дор. стр-ва ; сост. Т.Г. Ивановская. – Новочеркасск, 2014. - ЖМД; РDF; 1,12 МБ. – Систем.требования : IBMPC;Windows 7 ; AdobeAcrobatХ Pro . –Загл. с экрана

10Начертательная геометрия[Текст]: метод. указ. к вып. задания «Способы преобразования проекций» расч.-граф. раб. для студ. направл. «Природообустройство и водопользование» / Новочерк. инж.-мелиор. ин-т ДГАУ , каф. водохоз. и дор. стр-ва ; сост. Т.Г. Ивановская. – Новочеркасск, 2014. – 34 с. 50 экз.

 11 Начертательная геометрия[Электронный ресурс]: метод. указ. к вып. задания «Способы преобразования проекций» расч.-граф. раб. для студ. направл. «Природообустройство и водопользование» / Новочерк. инж.-мелиор. ин-т ДГАУ , каф. водохоз. и дор. стр-ва ; сост. Т.Г. Ивановская. – Новочеркасск, 2014. - ЖМД; РDF; 1,04 МБ. – Систем.требования : IBMPC;Windows 7 ; AdobeAcrobatХ Pro . –Загл. с экрана

12 Начертательная геометрия. Инженерная графика [Текст]: метод. указ. к вып. расч.-граф. работы «Точка, прямая, плоскость» для студ. направл. «Природообустройство и водопользование» / Новочерк. инж.мелиор. ин-т ДГАУ, каф. водохоз. и дор. стр-ва ; сост: Т.Г. Ивановская. - Новочеркасск, 2014. – 22 с. 50 экз.

13 Начертательная геометрия. Инженерная графика[Электронный ресурс]: метод. указ. к вып. расч. граф. работы «Точка, прямая, плоскость» для студ. направл. «Природообустройство и водопользование» / Новочерк. инж.мелиор. ин-т ДГАУ, каф. водохоз. и дор. стр-ва ; сост: Т.Г. Ивановская. – Новочеркасск, 2014. - ЖМД; РDF; 0,98 МБ. – Систем.требования : IBMPC;Windows 7 ; AdobeAcrobatХ Pro . –Загл. с экрана

14 Начертательная геометрия. [Электронный ресурс]: метод.указ. к вып. Задания «Способы азования проекций» расч.-граф. работы для студ. направл. «Строительство» / Новочерк. преобразования проекций» расч.-граф. работы для студ. направл. инж.мелиор. ин-т ДГАУ, каф. водохоз. и дор. стр-ва ; сост. Т.Г. Ивановская. – Новочеркасск, 2014. - ЖМД; РDF; 0,96 МБ. – Систем.требования : IBMPC;Windows 7 ; AdobeAcrobatХ Pro . –Загл. с экрана

15 Начертательная геометрия. Инженерная графика [Электронный ресурс]: метод. указ. к вып. расч.-граф. работы «Точка, прямая, плоскость» для студ. направл. «Строительство» / Новочерк. инж.мелиор. ин-т ДГАУ, каф. водохоз. и дор. стр-ва ; сост. Т.Г. Ивановская. – Новочеркасск, 2014. – ЖМД; РDF; 1,06 МБ. – Систем.требования : IBMPC;Windows 7 ; AdobeAcrobatХ Pro . –Загл. с экрана 16 Кузнецов, М.А. Начертательная геометрия [Электронный ресурс]: практикум / М.А. Кузнецов, С.И. Лазарев, С.А. Вязовов. – Электрон.дан. – Тамбов : Издательство ФГБОУ ВПО «ТГТУ», 2015. – 82 с. - Режим доступа :http:\\old.biblioclub.ru 28.08.2018

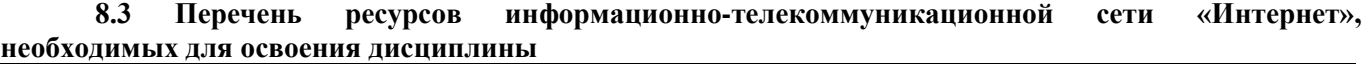

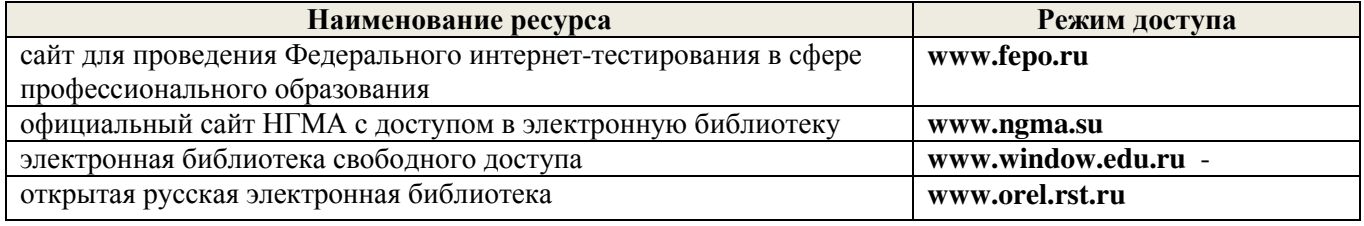

**8.4Методические указания для обучающихся по освоению дисциплины**

1. Положение о текущей аттестации обучающихся в НИМИ ДГАУ [Электронный ресурс] (введено в действие приказом директора №119 от 14 июля 2015 г.)/ Новочерк. инж.-мелиор. ин-т Донской ГАУ.- Электрон. дан..-Новочеркасск, 2015.- Режим доступа: http://www.ngma.su

2.Типовые формы титульных листов текстовой документации, выполняемой студентами в учебном процессе [Электронный ресурс] / Новочерк. инж.-мелиор. ин-т Донской ГАУ.-Электрон. дан..- Новочеркасск, 2015.- Режим доступа: http://www.ngma.su

3. Положение о курсовом проекте (работе) обучающихся, осваивающих образовательные программы бакалавриата, специалитета, магистратуры [Электронный ресурс] (введ. в действие приказом директора №120 от 14 июля 2015г.) / Новочерк. инж.-мелиор. ин-т Донской ГАУ.-Электрон. дан..- Новочеркасск, 2015.- Режим доступа: http://www.ngma.su

Приступая к изучению дисциплины необходимо в первую очередь ознакомиться с содержанием РПД. Лекции имеют целью дать систематизированные основы научных знаний об общих вопросах дисциплины. При изучении и проработке теоретического материала для обучающихся необходимо:

- повторить законспектированный на лекционном занятии материал и дополнить его с учетом рекомендованной по данной теме литературы;

- при самостоятельном изучении темы сделать конспект, используя рекомендованные в РПД литературные источники и ресурсы информационно-телекоммуникационной сети «Интернет».

#### **8.5 Перечень информационных технологий используемых при осуществлении образовательного процесса, программного обеспечения и информационных справочных систем, для освоения обучающимися дисциплины**

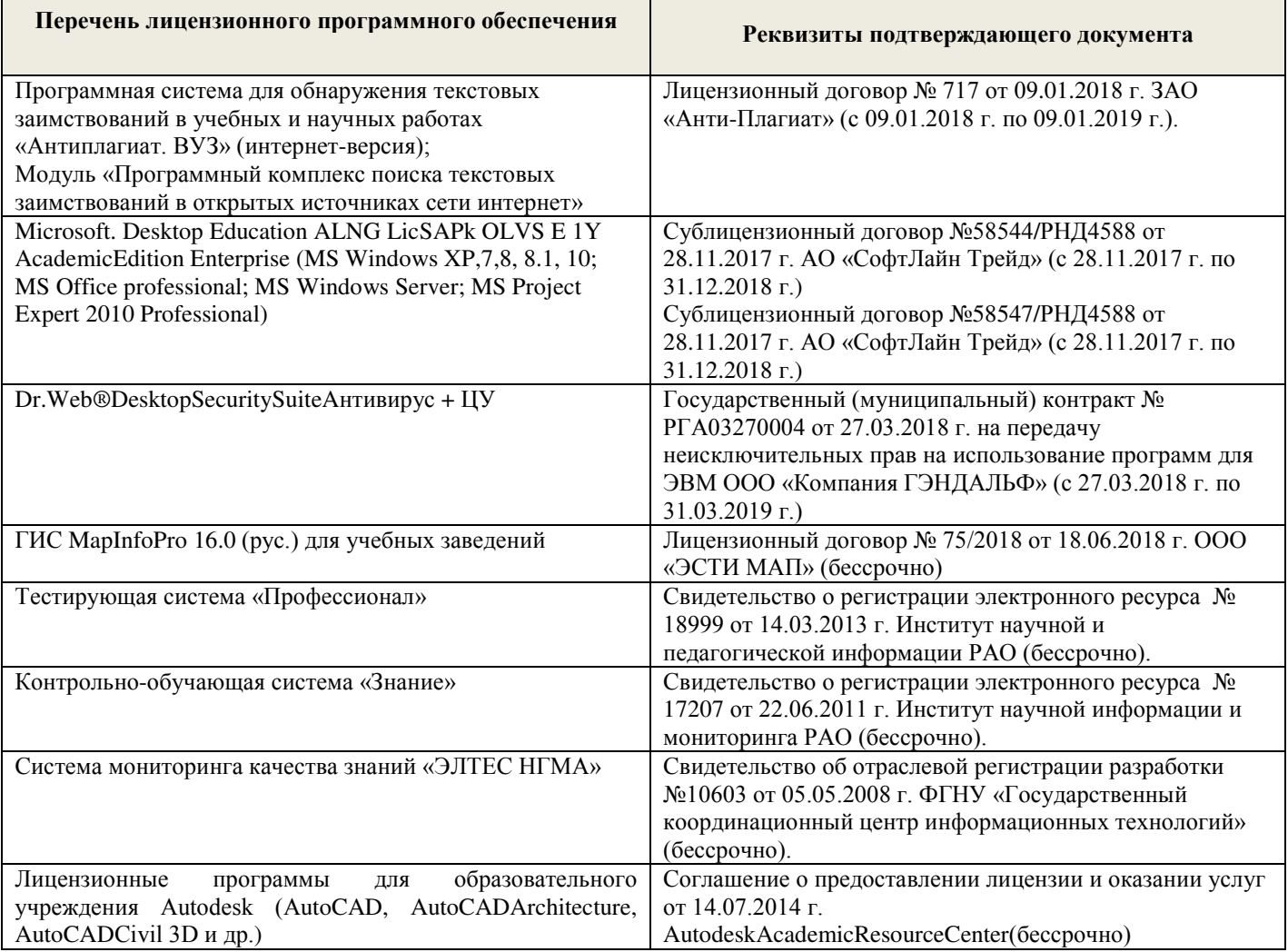

## 9. ОПИСАНИЕ МАТЕРИАЛЬНО-ТЕХНИЧЕСКОЙ БАЗЫ, НЕОБХОДИМОЙ ОСУЩЕСТВЛЕНИЯ ОБРАЗОВАТЕЛЬНОГО ПРОЦЕССА ПО ДИСЦИПЛИНЕ ДЛЯ

Преподавание дисциплины осуществляется в специальных помещениях - учебных аудиториях для проведения занятий лекционного типа, семинарского типа (практические и лабораторный занятия), курсового проектирования (при наличии), групповых и индивидуальных консультаций, текущего контроля и промежуточной аттестации, а также помещениях для самостоятельной работы. Специальные помещения укомплектованы специализированной мебелью (стол и стул преподавателя, парты, доска), техническими средствами обучения, служащими для представления учебной информации большой аудитории.

Преподавание дисциплины осуществляется преимущественно в специализированных аудиториях a.370(a), a.370(6), a.369.

Лекционные занятия проводятся в аудиториях общего пользования, оснащенных специальной мебелью, доской, и т.п., при необходимости аудитория оснащается переносными мультимедийными средствами (экран, проектор, акустическая система).

Лабораторные занятия проводятся в лабораториях, оснащенных необходимыми наглядными пособиями (плакаты, стенды).

Обучающиеся из числа лиц с ограниченными возможностями здоровья обеспечены печатными и (или) электронными образовательными ресурсами в формах, адаптированных к ограничениям их здоровья.

# Материально-техническое обеспечение дисциплины

1. 1 доска, 1 стол, 1 стул, 15 чертёжных столов, 15 чертёжных досок, плакаты по разделам дисциплины, макеты гидротехнических сооружений (ауд. 370а).

2. 1 доска, 1 стол, 1 стул, 15 чертёжных столов, 15 чертёжных досок, плакаты по разделам дисциплины, макеты гидротехнических сооружений (ауд. 3706).

3. 1 доска, 1 стол, 1 стул, 15 чертёжных столов, 15 чертёжных досок, плакаты по разделам дисциплины, макеты гидротехнических сооружений (ауд. 369).

Дополнения и изменения рассмотрены на заседании кафедры «27» августа 2018г.

Заведующий кафедрой

(подпись)

А.А. Ткачев  $(\Phi$ .H.O.)

внесенные изменения утверждаю: «27» августа 2018 г.

Декан факультета

(подпись)

С.Г. Ширяев

١

В рабочую программу на 2019 - 2020 учебный год вносятся изменения - обновлено и актуализировано содержание следующихразделов и подразделов рабочей программы:

## **7. ФОНД ОЦЕНОЧНЫХ СРЕДСТВ ДЛЯ КОНТРОЛЯ УСПЕВАЕМОСТИ И ПРОВЕДЕНИЯ ПРОМЕЖУТОЧНОЙ АТТЕСТАЦИИ ОБУЧАЮЩИХСЯ ПО ДИСЦИПЛИНЕ**

#### **Вопросы для проведения промежуточной аттестации в форме зачета: а) теоретические вопросы**

- 26 Точка в системе двух плоскостей (Н, V). Свойства проекций точки в первой четверти и первом октанте.
- 27 Точка в системе трех плоскостей проекций Н, V, W. Прямоугольная система координат.
- 28 Проецирование прямой. Точка на прямой. Деление отрезка в заданном отношении.
- 29 Особые (частные) случаи положения прямой линии относительно плоскостей проекций. Их определение и признаки.
- 30 Взаимное положение двух прямых линий.
- 31 Следы прямой линии. Дать определение следов. Порядок нахождения следов и их проекции на плоскостях Н и V.
- 32 Определение истинной величины отрезка прямой и углов наклона прямой к плоскости проекций.
- 33 Проекции прямого угла на плоскости проекций Н и V.
- 34 Способы задания плоскости на эпюре. Следы плоскости (на плоскостях проекций Н, V и W). Понятие плоскости общего положения.
- 35 Прямая и точка в плоскости общего положения. Определение и нахождение их проекций.
- 36 Положение плоскости относительно плоскостей проекций. Признаки и основные свойства проецирующих плоскостей.
- 37 Взаимное положение двух плоскостей. Признаки параллельности плоскостей.
- 38 Взаимное положение двух плоскостей (параллельные, пересекающиеся). Построение линии пересечения двух плоскостей.
- 39 Взаимное положение прямой и плоскости. Прямая, параллельная плоскости.
- 40 Пересечение прямой линии с плоскостью. Нахождение проекций точки пересечения на эпюре.
- 41 Прямая линия, перпендикулярная плоскости. Основные положения перпендикулярности прямой и плоскости.
- 42 Вращение точки и отрезка прямой вокруг оси, перпендикулярной к плоскости проекций (Н, V).
- 43 Способы преобразования проекций. Их сущность и назначение.
- 44 Метод перемены плоскостей проекций. Сущность, назначение, основные положения.
- 45 Гранные поверхности. Образование гранных поверхностей. Основные понятия и определения. Построение проекций гранных фигур.
- 46 Поверхности вращения. Принципы образования. Определения и классификация. Задание и изображение их на чертеже.
- 47 Сечение тел вращения проецирующими плоскостями. Фигуры, получаемые при сечении. Построение фигур сечения.
- 48 Развертка гранных тел и тел вращения. Общие понятия и определения. Способы построения разверток.
- 49 Построение разверток тел вращения. Их назначение и порядок построения (на примере прямых кругового конуса и цилиндра)
- 50 Аксонометрические проекции. Виды аксонометрических проекций. Особенности построения простейших геометрических фигур в аксонометрии

#### **б) задачи**

- 21 Отрезок прямой линии разделить в заданном отношении.
- 22 Определить истинную величину отрезка прямой линии и углы его наклона к плоскостям проекций Н, V, W.
- 23 Построить проекции следов прямой и определить четверти пространства, через которые она проходит.
- 24 Определить расстояние от точки до прямой.
- 25 Через точку провести прямую, параллельную заданной прямой.
- 26 Через точку провести прямую, пересекающую две другие прямые.
- 27 Определить расположение прямых в пространстве.
- 28 Установить, принадлежит ли точка плоскости.
- 29 В заданной плоскости построить горизонталь, фронталь и линию наибольшего ската.
- 30 Построить проекции прямой, принадлежащей заданной плоскости.
- 31 Определить расстояние от точки до плоскости.
- 32 Построить линию пересечения двух плоскостей.
- 33 Построить прямую, параллельную заданной плоскости.
- 34 Построить проекции точки пересечения прямой с плоскостью.
- 35 Перейти от задания плоской фигуры (треугольником) к заданию плоскости следами.
- 36 Построить недостающую проекцию треугольника, принадлежащего плоскости Р.
- 37 Построить проекции пирамиды, заданной высотой и основанием.
- 38 Определить угол наклона плоскости Р к горизонтальной плоскости проекций, используя линию наибольшего ската.
- 39 По истинной величине треугольника АВС построить его проекции, принадлежащие плоскости Р, используя метод совмещения.
- 40 Построить границу земляных работ горизонтальной площадки.

*Промежуточная аттестация студентами очной формы обучения может быть пройдена в соответствии с балльно- рейтинговой системой оценки знаний, включающей в себя проведение текущего (ТК), промежуточного (ПК) и итогового (ИК) контроля по дисциплине «Начертательная геометрия и инженерная графика».* 

*Текущий контроль (ТК) осуществляется в течение семестра и проводится по лабораторным работам или/и семинарским и практическим занятиям, а также по видам самостоятельной работы студентов (КП, КР, РГР, реферат).*

*Возможными формами ТК являются: отчет по лабораторной работе; защита реферата или расчетно-графической работы; контрольная работа по практическим заданиям и для студентов заочной формы; выполнение определенных разделов курсовой работы (проекта); защита курсовой работы (проекта).*

*Количество текущих контролей по дисциплине в семестре определяется кафедрой.*

*В ходе промежуточного контроля (ПК) проверяются теоретические знания. Данный контроль проводится по разделам (модулям) дисциплины 2-3 раза в течение семестра в установленное рабочей программой время. Возможными формами контроля являются тестирование (с помощью компьютера или в печатном виде), коллоквиум или другие формы.* 

*Итоговыйконтроль (ИК) – это экзамен в сессионный период или зачёт по дисциплине в целом.*

*Студенты, набравшие за работу в семестре от 60 и более баллов, не проходят промежуточную аттестацию в форме сдачи зачета или экзамена.*

#### *По дисциплине* формами **текущего контроля** являются:

**ТК1, ТК2, ТК3, ТК3** - решение задач по представленным вариантам заданий.

**ТК4** - выполнение РГР.

*В* течение семестра проводятся 2 **промежуточных контроля (ПК1, ПК2**), состоящих из 2 этапов тестирования по пройденному теоретическому материалу лекций.

#### *Итоговый контроль (ИК)* – **зачет**.

### **Расчетно-графическая работа студентов очной формы обучения**

Расчетно-графическая работа (РГР) на тему **«**Проекционные изображения в начертательной геометрии. Геометрические построения. Проекционные изображения**»**.

Целью выполнения РГР является закрепление теоретических знаний полученных в результате изучения дисциплины «*Начертательная геометрия и инженерная графика*».

В задачи РГР входит:

• усвоение теоретического материала;

- геометрические построения;
- проекционные построения.

## *Структура пояснительной записки расчетно-графической работы и ее ориентировочный объём*

РГР **«**Проекционные изображения в начертательной геометрии. Геометрические построения. Проекционные изображения**»**состоит из пяти листов формата А3.

Лист 1. Шрифты чертежные.

Лист 2. Комплексная задача по теме: «Точка, прямая, плоскость».

По заданным координатам точек решить на эпюре задачи:

-построить линию пересечения плоскостей заданных треугольниками ABC и DEF и определить видимость элементов;

-определить угол наклона плоскости заданной ∆АВС к горизонтальной плоскости проекций;

-определить расстояние от точки F до плоскости ∆АВС;

-построить плоскость параллельную плоскости ∆АВС;

-построить следы плоскости заданной ∆АВС.

Лист 3. «Привязка инженерных сооружений к топографической поверхности»

Определить границы земляных работ сооружения. Построить поперечный профиль сооружения.

Лист 4. «Лекальные кривые. Сопряжения»

Построить лекальную кривую. Вычертить контуры детали, применяя правила построения сопряжений и деление окружностей на равные части.

Лист 5. «Изображения – виды, разрезы»

По двум видам детали построить третий. Выполнить необходимые разрезы. Построить аксонометрическую проекцию.

Выполняется РГР студентом индивидуально под руководством преподавателя во внеаудиторное время, самостоятельно. Срок сдачи законченной работы на проверку руководителю указывается в задании. После проверки и доработки указанных замечаний, работа защищается. При положительной оценке выполненной студентом работе на титульном листе работы ставится - "зачтено".

#### **Контрольная работа студентов заочной формы обучения**

Контрольная работа состоит из пяти листов формата А3.

Лист 1. Шрифты чертежные

Лист 2. Комплексная задача по теме: «Точка, прямая, плоскость».

По заданным координатам точек решить на эпюре задачи:

-построить линию пересечения плоскостей заданных треугольниками ABC и DEF и определить видимость элементов;

-определить угол наклона плоскости заданной ∆АВС к горизонтальной плоскости проекций;

-построить плоскость параллельную плоскости ∆АВС;

Лист 3. «Проецирование многогранников и тел вращения»

Построить две проекции прямой треугольной пирамиды.

Лист 4. «Привязка инженерных сооружений к топографической поверхности»

Определить границы земляных работ сооружения. Построить поперечный профиль сооружения.

Лист 5. «Изображения – виды, разрезы»

По двум видам детали построить третий. Выполнить необходимые разрезы. Построить аксонометрическую проекцию.

Выбор варианта определяется *первой буквой фамилии студента и последней цифрой зачетной книжки.*Перечень вариантов заданий контрольной работы, методика ее выполнения и необходимая литература приведены в методических указаниях [2, 3, 4,5 ,6, 7, 8, 9].

*Полный фонд оценочных средств, включающий текущий контроль успеваемости и перечень контрольно-измерительных материалов (КИМ) приводится в приложении к рабочей программе.*

## **8. УЧЕБНО-МЕТОДИЧЕСКОЕ И ИНФОРМАЦИОННОЕ ОБЕСПЕЧЕНИЕ ДИСЦИПЛИНЫ**

#### **8.1 Основная литература**

1 Фролов, С.А. Начертательная геометрия [Текст] : учебник для вузов / С.А. Фролов. – 3-е изд., перераб. и доп. – М. : ИНФРА –М, 2012. – 285 с. (30 экз.)

2 Короев, Ю.И. Начертательная геометрия [Текст]:учебник / Ю.И. Короев. – 3-е изд., стереотип. – М.: КНОРУС, 2011. – 422 с. (32 экз.)

3 Зайцев, Ю.А. Начертательная геометрия [Текст]: учеб.пособие для бакалавров / Ю.А. Зайцев, И.П. Одиноков, М.К. Решетников ; под ред. Ю.А. Зайцева. – М. : ИНФРА-М, 2014. – 247 с. (25 экз.)

4 Белякова Е.И. Начертательная геометрия [Текст]: учеб.пособие для вузов по техн. спец. / Е.И. Белякова, П.В. Зеленый ; под ред. П.В. Зеленого. – 3-е изд., испр. – Минск ; М. : Новое знание : ИНФРА-М, 2013. – 264 с. (25 экз.)

5 Инженерная графика [Электронный ресурс]: учеб.пособие / Скобелева И.Ю. , Ширшова И.А. , Гареева Л.В. и др. – Электрон. дан. – Ростов-н/Д : Феникс, 2014. – 304 с. – Режим доступа : http:\\old.biblioclub.ru 28.08.2019

#### **8.2 Дополнительная литература**

1 Чекмарев, А.А. Инженерная графика.Машиностроительное черчение [Текст]: учебник машиностроит. спец. вузов / А.А. Чекмарев. – М. : ИНФРА-М, 2012. – 395с. (120 экз.)

2 Фролов С.А. Начертательная геометрия : сборник задач [Текст] : учеб.пособие для студ. машиностр. и приборостр. спец. вузов / С.А. Фролов. – 3-е изд., испр. – М. : ИНФРА-М, 2014. – 171 с. (12 экз.)

3Начертательная геометрия. Инженерная графика [Электронный ресурс]: метод.указ. к вып. расч.– граф. работы по теме «Геометрические построения» для студ. направл. 280700 – «Техносферная безопасность». Ч.1 / Новочерк. инж.-мелиор. ин-т ДГАУ, каф. водохоз. и дор. стр-ва ; сост. Т.Г. Ивановская. – Новочеркасск, 2014. - ЖМД; PDF; 1,12 МБ. – Систем.требования: IBMPC;Windows 7; AdobeAcrobatХ Pro . –Загл. с экрана

4Начертательная геометрия[Электронный ресурс]: метод. указ. к вып. задания «Способы преобразования проекций» расч.-граф. раб. для студ. направл. «Природообустройство и водопользование» / Новочерк. инж.-мелиор. ин-т ДГАУ , каф. водохоз. и дор. стр-ва ; сост. Т.Г. Ивановская. – Новочеркасск, 2014. - ЖМД; РDF; 1,04 МБ. – Систем.требования : IBMPC;Windows 7 ; AdobeAcrobatХ Pro . –Загл. с экрана

5Начертательная геометрия. Инженерная графика[Электронный ресурс]: метод. указ. к вып. расч. граф. работы «Точка, прямая, плоскость» для студ. направл. «Природообустройство и водопользование» / Новочерк. инж.мелиор. ин-т ДГАУ, каф. водохоз. и дор. стр-ва ; сост: Т.Г. Ивановская. – Новочеркасск, 2014. - ЖМД; РDF; 0,98 МБ. – Систем.требования : IBMPC;Windows 7 ; AdobeAcrobatХ Pro . –Загл. с экрана

6 Кузнецов, М.А. Начертательная геометрия [Электронный ресурс]: практикум / М.А. Кузнецов, С.И. Лазарев, С.А. Вязовов. – Электрон.дан. – Тамбов : Издательство ФГБОУ ВПО «ТГТУ», 2015. – 82 с. - Режим доступа :http:\\old.biblioclub.ru 28.08.2019

|                                   |  | Режим доступа                                                                 |                                                                                                    |
|-----------------------------------|--|-------------------------------------------------------------------------------|----------------------------------------------------------------------------------------------------|
|                                   |  |                                                                               |                                                                                                    |
| доступом в электронную библиотеку |  |                                                                               |                                                                                                    |
|                                   |  |                                                                               |                                                                                                    |
| библиотека (фонд электронных      |  |                                                                               |                                                                                                    |
| документов)                       |  |                                                                               |                                                                                                    |
| Бесплатная библиотека ГОСТов и    |  | http://www.tehlit.ru/index.htm                                                |                                                                                                    |
| стандартов России                 |  |                                                                               |                                                                                                    |
| Промышленная и экологическая      |  | https://prominf.ru/issues-free                                                |                                                                                                    |
| безопасность, охрана труда        |  |                                                                               |                                                                                                    |
| Портал учебников и диссертаций    |  | https://scicenter.online/                                                     |                                                                                                    |
| Университетская информационная    |  | https://uisrussia.msu.ru/                                                     |                                                                                                    |
| система Россия (УИС Россия)       |  |                                                                               |                                                                                                    |
| Электронная библиотека "научное   |  | http://e-heritage.ru/index.html                                               |                                                                                                    |
| наследие России"                  |  |                                                                               |                                                                                                    |
| Электронная библиотека учебников  |  | http://studentam.net/                                                         |                                                                                                    |
| Справочная система «Консультант   |  | Соглашение OVS для решений ES #V2162234                                       |                                                                                                    |
| плюс»                             |  |                                                                               |                                                                                                    |
| Справочная система «e-library»    |  | Лицензионный<br>договор                                                       | SCIENCEINDEXMOSIO-                                                                                                    |
|                                   |  |                                                                               |                                                                                                    |
|                                   |  |                                                                               |                                                                                                    |
| Учебный год                       |  |                                                                               | Срок действия<br>документа                                                                                                    |
| 2019/2020                         |  |                                                                               | с 14.06.2019 г. по                                                                                                    |
|                                   |  |                                                                               | 13.06.2020 г.                                                                                                    |
| 2019/2020                         |  |                                                                               | с 14.01.2019 г. по                                                                                                    |
|                                   |  | Наименование ресурса<br>официальный сайт НИМИ с<br>Российская государственная | www.ngma.su<br>https://www.rsl.ru/<br>13947/34486/2016 от 03.03.2016 г<br>Перечень договоров ЭБС образовательной организации на 2019-2020 уч. год<br>Наименование документа с указанием реквизитов<br>Договор № 354 на оказание услуг по предоставлению доступа к<br>электронным изданиям от 05.03.2019 г. с ООО «ЭБС Лань»<br>Договор № 001-01/19 об оказании информационных услуг от |

**8.3 Современные профессиональные базы и информационные справочные системы**

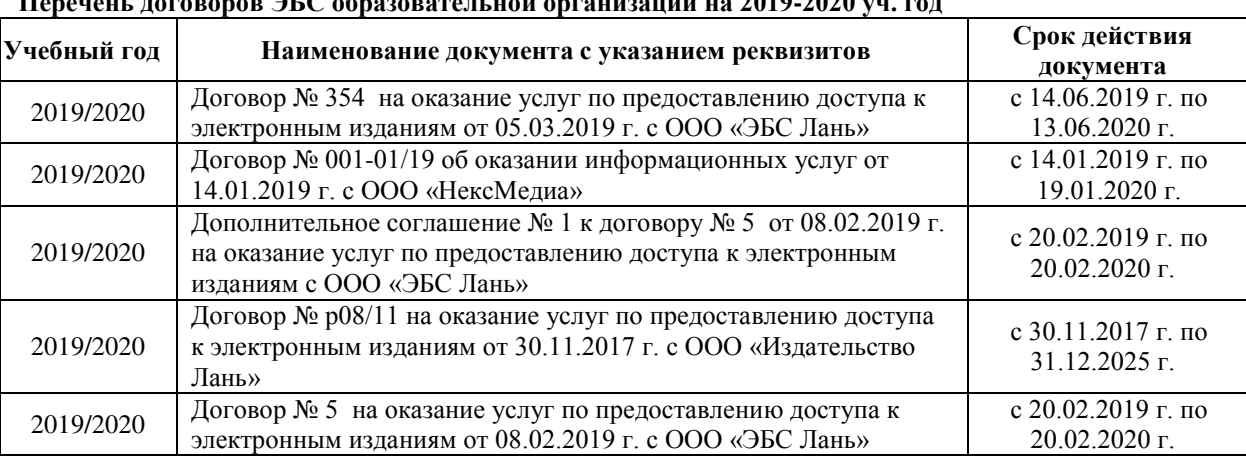

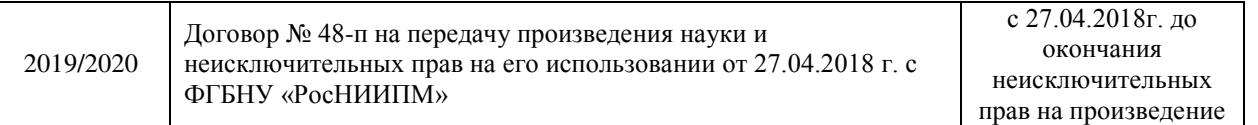

#### **8.4Методические указания для обучающихся по освоению дисциплины**

1. Положение о текущей аттестации обучающихся в НИМИ ДГАУ [Электронный ресурс] (введено в действие приказом директора №119 от 14 июля 2015 г.)/ Новочерк. инж.-мелиор. ин-т Донской ГАУ.- Электрон. дан..-Новочеркасск, 2015.- Режим доступа: http://www.ngma.su

2.Типовые формы титульных листов текстовой документации, выполняемой студентами в учебном процессе [Электронный ресурс] / Новочерк. инж.-мелиор. ин-т Донской ГАУ.-Электрон. дан..- Новочеркасск, 2015.- Режим доступа: http://www.ngma.su

3. Положение о курсовом проекте (работе) обучающихся, осваивающих образовательные программы бакалавриата, специалитета, магистратуры [Электронный ресурс] (введ. в действие приказом директора №120 от 14 июля 2015г.) / Новочерк. инж.-мелиор. ин-т Донской ГАУ.-Электрон. дан..- Новочеркасск, 2015.- Режим доступа: http://www.ngma.su

Приступая к изучению дисциплины необходимо в первую очередь ознакомиться с содержанием РПД. Лекции имеют целью дать систематизированные основы научных знаний об общих вопросах дисциплины. При изучении и проработке теоретического материала для обучающихся необходимо:

- повторить законспектированный на лекционном занятии материал и дополнить его с учетом рекомендованной по данной теме литературы;

- при самостоятельном изучении темы сделать конспект, используя рекомендованные в РПД литературные источники и ресурсы информационно-телекоммуникационной сети «Интернет».

#### **8.5 Перечень информационных технологий используемых при осуществлении образовательного процесса, программного обеспечения и информационных справочных систем, для освоения обучающимися дисциплины**

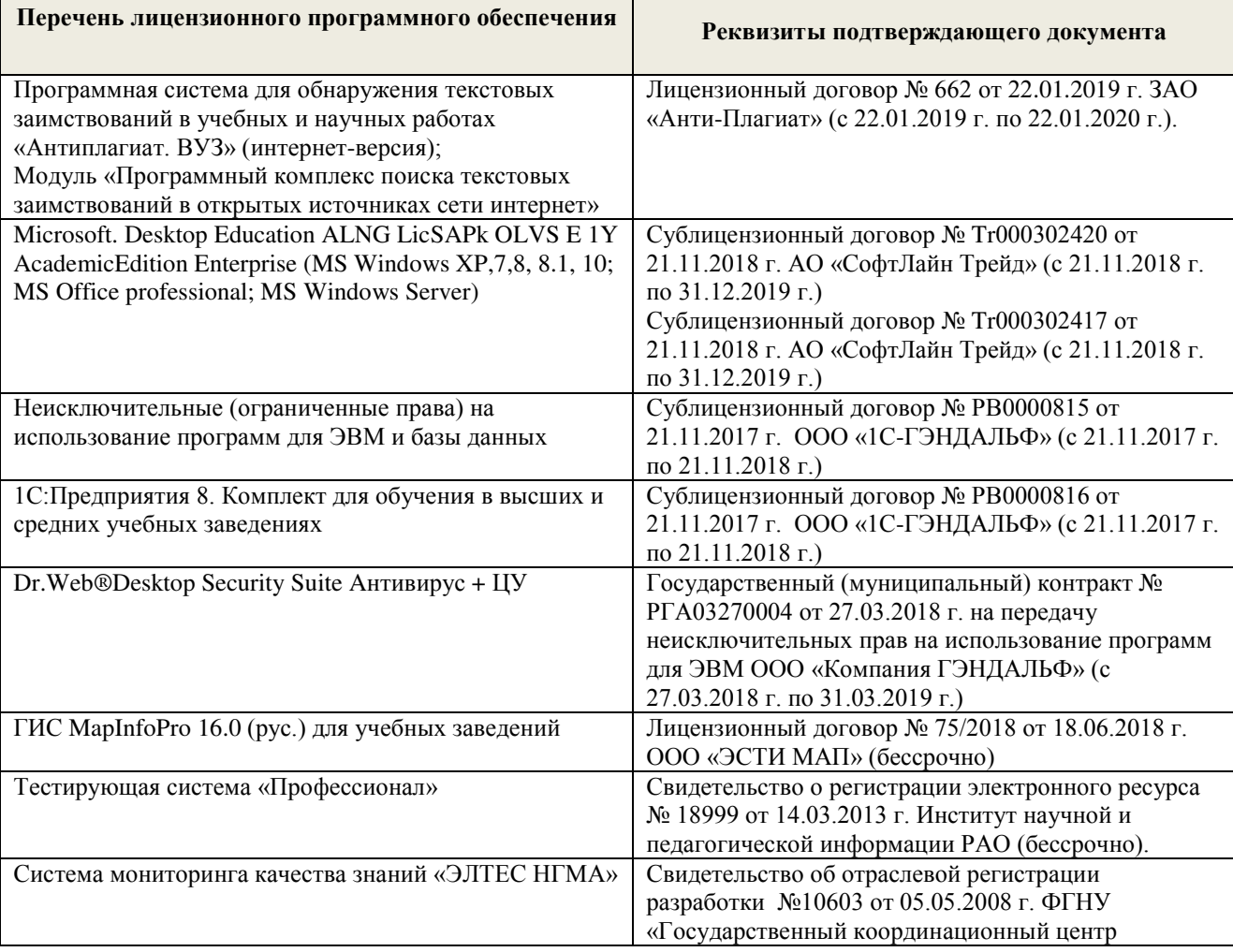

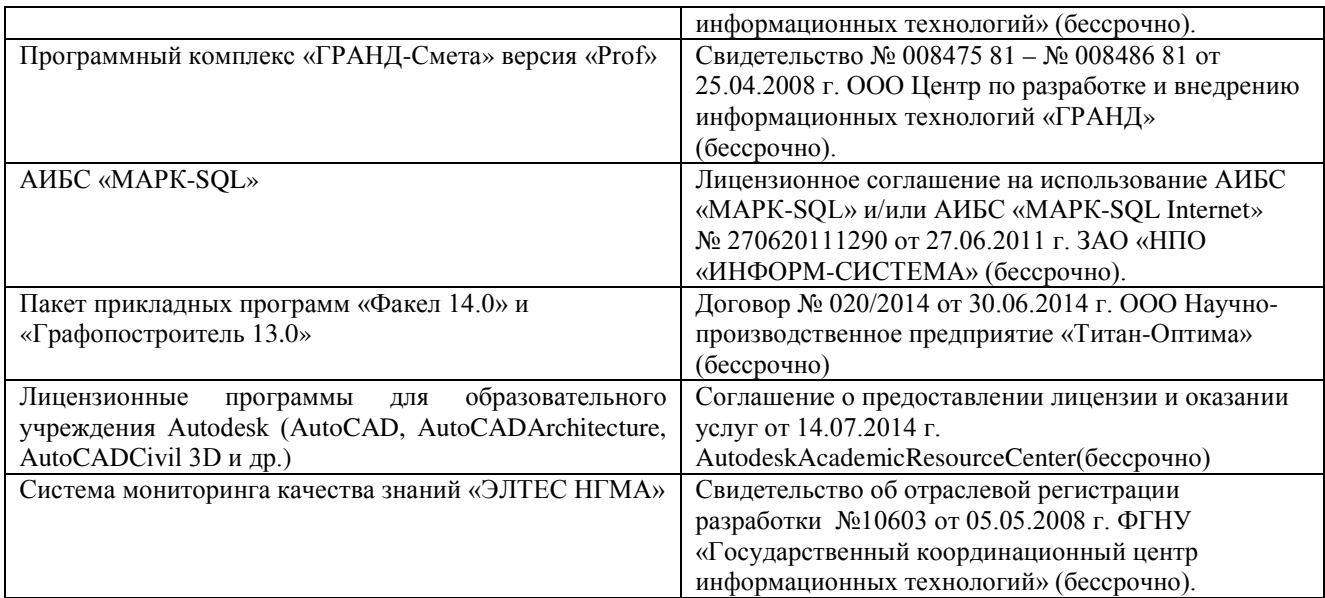

36

## 9. ОПИСАНИЕ МАТЕРИАЛЬНО-ТЕХНИЧЕСКОЙ БАЗЫ, НЕОБХОДИМОЙ ДЛЯ ОСУЩЕСТВЛЕНИЯ ОБРАЗОВАТЕЛЬНОГО ПРОЦЕССА ПО ДИСЦИПЛИНЕ

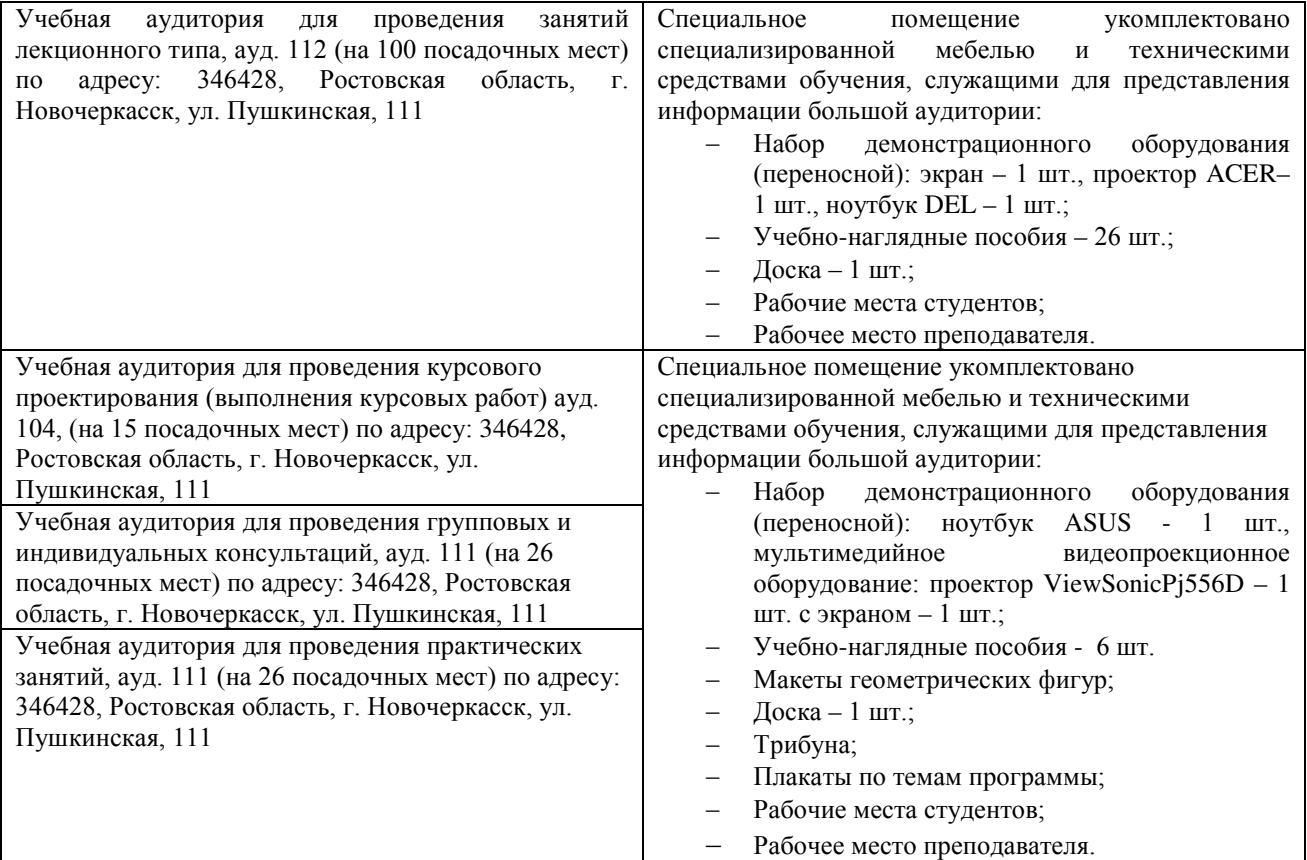

Дополнения и изменения рассмотрены на заседании кафедры «26» августа 2019г.

Заведующий кафедрой

 $(no\text{g}nuc<sub>b</sub>)$ 

 $A.A.$  Trayer

внесенные изменения утверждаю:  $\frac{\langle 27 \rangle}{\sqrt{\sqrt{27}}}\frac{2019r}{\sqrt{27}}$ (подпись)

С.Г. Ширяев  $(\Phi$ <sub>M</sub>.O<sub>.</sub>)

## 11. ДОПОЛНЕНИЯ И ИЗМЕНЕНИЯ В РАБОЧЕЙ ПРОГРАММЕ

В рабочую программу на весенний семестр 2019 - 2020 учебного года вносятся изменения: дополненосодержание следующих разделов и подразделов рабочей программы:

8.3 Современные профессиональные базы и информационные справочные системы

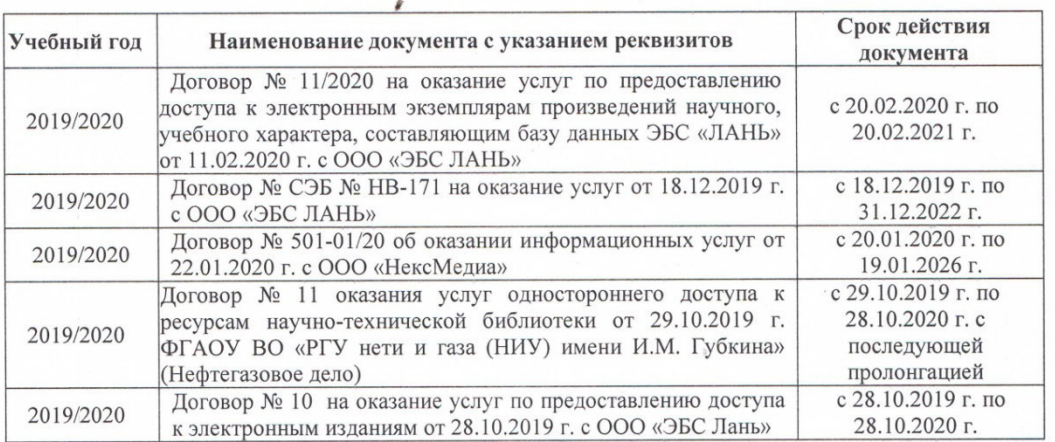

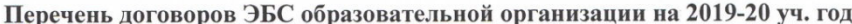

8.5 Перечень информационных технологий и программного обеспечения, используемых при осуществлении образовательного процесса

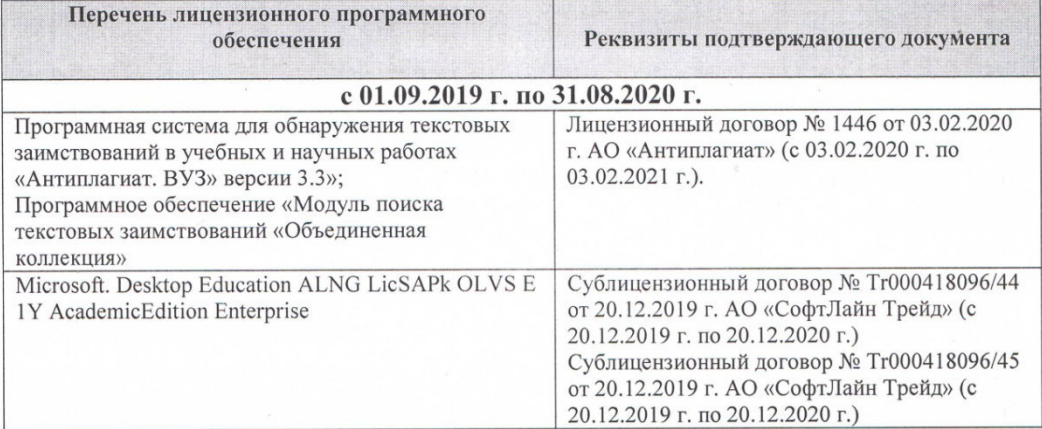

Дополнения и изменения рассмотрены на заседании кафедры «21» 02 2020 г.

 $\frac{\text{Traues A.A.}}{(\Phi.M.O.)}$ Заведующий кафедрой  $\sqrt{100}$  $-2020r$ . Theem внесенные изменения утверждаю: «\_\_» \_ \_\_\_\_\_ 2020 г.<br>Декан факультета \_ (подпись)

37

## **11. ДОПОЛНЕНИЯ И ИЗМЕНЕНИЯ В РАБОЧЕЙ ПРОГРАММЕ**

В рабочую программу на 2020 - 2021 учебный год вносятся следующие изменения:

## **6. ПЕРЕЧЕНЬ УЧЕБНО-МЕТОДИЧЕСКОГО ОБЕСПЕЧЕНИЯ ДЛЯ САМОСТОЯТЕЛЬНОЙ РАБОТЫ ОБУЧАЮЩИХСЯ** *(приводятся учебные, учебнометодические внутривузовские издания).*

1. Ивановская, Т.Г. Инженерная графика : учебное пособие к изучению курса по дисциплине "Инженерная графика" для студентов бакалавров направления "Природообустройство и водопользование" / Т. Г. Ивановская ; Новочерк. инж.-мелиор. ин-т ДГАУ. - Новочеркасск, 2014. - 147 с. - б/ц. - Текст : непосредственный.- 85 экз.

2. Ивановская, Т.Г. Инженерная графика : учебное пособие к изучению курса по дисциплине "Инженерная графика" для студентов бакалавров направления "Строительство" / Т. Г. Ивановская ; Новочерк. инж.-мелиор. ин-т ДГАУ. - Новочеркасск, 2014. - URL : http://ngma.su (дата обращения23.08.20 ). - Текст : электронный.

3. Начертательная геометрия : методические указания к выполнению задания "Способы преобразования проекций" расчетно-графической работы для студентов направления "Природообустройство и водопользование" / Новочерк. инж.-мелиор. ин-т ДГАУ, каф. водохоз. и дор. стрва ; сост. Т.Г. Ивановская. - Новочеркасск, 2014. - 34 с. - б/ц. - Текст : непосредственный.- 50 экз.

4. Начертательная геометрия. Инженерная графика : методические указания к выполнению<br>ю-графической работы "Точка, прямая, плоскость" для студентов направления расчетно-графической работы "Точка, прямая, плоскость" для студентов направления "Природообустройство и водопользование" / Новочерк. инж.-мелиор. ин-т ДГАУ, каф. водохоз. и дор. стрва ; сост. Т.Г. Ивановская. - Новочеркасск, 2014. - 22 с. - б/ц. - Текст : непосредственный.- 50 экз.

5. Ивановская, Т.Г. Инженерная графика : методические указания к выполнению расчетнографической работы по теме "Геометрическое тело с вырезом" [для студентов направления 280100.62- "Природообустроительство и водопользование", 270800.62-"Строительство", 280700.62-"Техносферная безопасность"] / Т. Г. Ивановская, Л. А. Шамак, Л. Н. Ляпота ; Новочерк. гос. мелиор. акад., каф. строит. дела, оснований и фундаментов. - Новочеркасск, 2011. - 45 с. - б/ц. - Текст : непосредственный.- 150 экз.

6 . Шамак, Л.А. Инженерная графика : методические указания к выполнению расчетнографической работы по теме "Планировка топографической поверхности" [для студентов направления 280100.62-"Природообустроительство и водопользование", 270800.62-"Строительство", 280700.62- "Техносферная безопасность"] / Л. А. Шамак, Л. Н. Ляпота, Т. Г. Ивановская ; Новочерк. гос. мелиор. акад., каф. строит. дела, оснований и фундаментов. - Новочеркасск, 2011. - 55 с. - б/ц. - Текст : непосредственный.- 150 экз.

 7. Ивановская, Т.Г. Инженерная графика : методические указания к выполнению расчетнографической работы по теме "Проекции с числовыми отметками. Нахождение границ земляных работ плотины" [для студентов направления 280100.62 -" Природообустройство", 270800.62 - "Строительство", 280700.62 - "Техносферная безопасность"] / Т. Г. Ивановская, Л. Н. Ляпота ; Новочерк. гос. мелиор. акад., каф. строит. дела, оснований и фундаментов. - Новочеркасск, 2012. - 55 с. - б/ц. - Текст : непосредственный.- 20 экз.

8. Инженерная графика : методические указания к выполнению расчетно-графической работы по теме "Геометрическое тело с вырезом" для студентов направления 280700 – "Техносферная безопасность" / Новочерк. инж.-мелиор. ин-т ДГАУ, каф. водохоз. и дор. стр-ва ; сост. Т.Г. Ивановская. - Новочеркасск, 2014. - 45 с. - б/ц. - Текст : непосредственный.- 25 экз.

9. Инженерная графика : методические указания к выполнению расчетно-графической работы по теме "Геометрическое тело с вырезом" для студентов направления "Природообустройство и водопользование" / Новочерк. инж.-мелиор. ин-т ДГАУ, каф. водохоз. и дор. стр-ва ; сост. Т.Г. Ивановская. - Новочеркасск, 2014. - 45 с. - б/ц. - Текст : непосредственный.- 50 экз.

10. Инженерная графика : методические указания к выполнению расчетно-графической работы по теме "Геометрическое тело с вырезом" для студентов направления "Строительство" / Новочерк. инж. мелиор. ин-т ДГАУ, каф. водохоз. и дор. стр-ва ; сост. Т.Г. Ивановская. - Новочеркасск, 2014. - URL : http://ngma.su (дата обращения: 23.08.20). - Текст : электронный.

11. Инженерная графика : методические указания к выполнению расчетно-графической работы по теме "Геометрические построения" для студентов направления "Строительство". Ч.1 / Новочерк. инж. мелиор. ин-т ДГАУ, каф. водохоз. и дор. стр-ва ; сост. Т.Г. Ивановская. - Новочеркасск, 2014. - URL : http://ngma.su (дата обращения: 23.08.20 ). - Текст : электронный.

12. Гурин, К.Г. Инженерная гидравлика : курс лекций для студентов очной и заочной форм обучения направления "Природообустройство и водопользование", "Гидромелиорация", "Строительство" / К. Г. Гурин, С. Г. Ширяев; Новочерк. инж.-мелиор. ин-т Донской ГАУ. - Новочеркасск, 2020. - URL : http://ngma.su (дата обращения: ). - Текст: электронный. http://ngma.su (дата обращения:

13. Ивановская, Т.Г. Инженерная графика : учебное пособие к изучению курса по дисциплине "Инженерная графика" для студентов бакалавров направления "Природообустройство и водопользование" / Т. Г. Ивановская ; Новочерк. инж.-мелиор. ин-т ДГАУ. - Новочеркасск, 2014. - URL : http://ngma.su (дата обращения: 23.08.20 ). - Текст : электронный.

14. Ивановская, Т.Г. Начертательная геометрия. Инженерная графика : учебное пособие к изучению курса по дисциплине "Инженерная графика" для студентов бакалавров направления 280700.62 – "Техносферная безопасность" / Т. Г. Ивановская ; Новочерк. инж.-мелиор. ин-т ДГАУ. - Новочеркасск, 2014. - URL : http://ngma.su (дата обращения: 23.08.20). - Текст : электронный.

#### **7. ФОНД ОЦЕНОЧНЫХ СРЕДСТВ ДЛЯ КОНТРОЛЯ УСПЕВАЕМОСТИ И ПРОВЕДЕНИЯ ИТОГОВОЙ АТТЕСТАЦИИ ОБУЧАЮЩИХСЯ ПО ДИСЦИПЛИНЕ Вопросы для проведения промежуточной аттестации в форме зачета: а) теоретические вопросы**

1 Точка в системе двух плоскостей (Н, V). Свойства проекций точки в первой четверти и первом октанте.

2 Точка в системе трех плоскостей проекций Н, V, W. Прямоугольная система координат.

3 Проецирование прямой. Точка на прямой. Деление отрезка в заданном отношении.

4 Особые (частные) случаи положения прямой линии относительно плоскостей проекций. Их определение и признаки.

5 Взаимное положение двух прямых линий.

6 Следы прямой линии. Дать определение следов. Порядок нахождения следов и их проекции на плоскостях Н и V.

7 Определение истинной величины отрезка прямой и углов наклона прямой к плоскости проекций.

8 Проекции прямого угла на плоскости проекций Н и V.

9 Способы задания плоскости на эпюре. Следы плоскости (на плоскостях проекций Н, V и W). Понятие плоскости общего положения.

10 Прямая и точка в плоскости общего положения. Определение и нахождение их проекций.

11 Положение плоскости относительно плоскостей проекций. Признаки и основные свойства проецирующих плоскостей.

12 Взаимное положение двух плоскостей. Признаки параллельности плоскостей.

13 Взаимное положение двух плоскостей (параллельные, пересекающиеся). Построение линии пересечения двух плоскостей.

14 Взаимное положение прямой и плоскости. Прямая, параллельная плоскости.

15 Пересечение прямой линии с плоскостью. Нахождение проекций точки пересечения на эпюре.

16 Прямая линия, перпендикулярная плоскости. Основные положения перпендикулярности прямой и плоскости.

17 Вращение точки и отрезка прямой вокруг оси, перпендикулярной к плоскости проекций (Н,

V).

18 Способы преобразования проекций. Их сущность и назначение.

19 Метод перемены плоскостей проекций. Сущность, назначение, основные положения.

20 Гранные поверхности. Образование гранных поверхностей. Основные понятия и определения. Построение проекций гранных фигур.

21 Поверхности вращения. Принципы образования. Определения и классификация. Задание и изображение их на чертеже.

22 Сечение тел вращения проецирующими плоскостями. Фигуры, получаемые при сечении. Построение фигур сечения.

23 Развертка гранных тел и тел вращения. Общие понятия и определения. Способы построения разверток.

24 Построение разверток тел вращения. Их назначение и порядок построения (на примере прямых кругового конуса и цилиндра)

25 Аксонометрические проекции. Виды аксонометрических проекций. Особенности построения простейших геометрических фигур в аксонометрии

#### **б) задачи**

1. Отрезок прямой линии разделить в заданном отношении.

2. Определить истинную величину отрезка прямой линии и углы его наклона к плоскостям проекций Н, V, W.

3. Построить проекции следов прямой и определить четверти пространства, через которые она проходит.

4. Определить расстояние от точки до прямой.

- 5. Через точку провести прямую, параллельную заданной прямой.
- 6. Через точку провести прямую, пересекающую две другие прямые.
- 7. Определить расположение прямых в пространстве.
- 8. Установить, принадлежит ли точка плоскости.
- 9. В заданной плоскости построить горизонталь, фронталь и линию наибольшего ската.<br>10. Построить проекции прямой, приналлежащей заланной плоскости.
- 10. Построить проекции прямой, принадлежащей заданной плоскости.
- 11. Определить расстояние от точки до плоскости.
- 12. Построить линию пересечения двух плоскостей.
- 13. Построить прямую, параллельную заданной плоскости.
- 14. Построить проекции точки пересечения прямой с плоскостью.
- 15. Перейти от задания плоской фигуры (треугольником) к заданию плоскости следами.
- 16. Построить недостающую проекцию треугольника, принадлежащего плоскости Р.
- 17. Построить проекции пирамиды, заданной высотой и основанием.

18. Определить угол наклона плоскости Р к горизонтальной плоскости проекций, используя линию наибольшего ската.

19. По истинной величине треугольника АВС построить его проекции, принадлежащие плоскости Р, используя метод совмещения.

20. Построить границу земляных работ горизонтальной площадки.

*Промежуточная аттестация студентами очной формы обучения может быть пройдена в соответствии с балльно- рейтинговой системой оценки знаний, включающей в себя проведение текущего (ТК), промежуточного (ПК) и итогового (ИК) контроля по дисциплине «Начертательная геометрия и инженерная графика».* 

*Текущий контроль (ТК) осуществляется в течение семестра и проводится по лабораторным работам или/и семинарским и практическим занятиям, а также по видам самостоятельной работы студентов (КП, КР, РГР, реферат).*

*Возможными формами ТК являются: отчет по лабораторной работе; защита реферата или расчетно-графической работы; контрольная работа по практическим заданиям и для студентов заочной формы; выполнение определенных разделов курсовой работы (проекта); защита курсовой работы (проекта).*

*Количество текущих контролей по дисциплине в семестре определяется кафедрой.*

*В ходе промежуточного контроля (ПК) проверяются теоретические знания. Данный контроль проводится по разделам (модулям) дисциплины 2-3 раза в течение семестра в установленное рабочей программой время. Возможными формами контроля являются тестирование (с помощью компьютера или в печатном виде), коллоквиум или другие формы.* 

*Итоговыйконтроль (ИК) – это экзамен в сессионный период или зачёт по дисциплине в целом.*

*Студенты, набравшие за работу в семестре от 60 и более баллов, не проходят промежуточную аттестацию в форме сдачи зачета или экзамена.*

*По дисциплине* формами **текущего контроля** являются:

**ТК1, ТК2, ТК3, ТК3** - решение задач по представленным вариантам заданий.

**ТК4** - выполнение РГР.

*В* течение семестра проводятся 2 **промежуточных контроля (ПК1, ПК2**), состоящих из 2 этапов тестирования по пройденному теоретическому материалу лекций.

#### *Итоговый контроль (ИК)* – **зачет**.

#### **Расчетно-графическая работа студентов очной формы обучения**

Расчетно-графическая работа (РГР) на тему «Проекционные изображения в начертательной геометрии. Геометрические построения. Проекционные изображения».

Целью выполнения РГР является закрепление теоретических знаний полученных в результате

изучения дисциплины «*Начертательная геометрия и инженерная графика*».

В задачи РГР входит:

- усвоение теоретического материала;
- геометрические построения;
- проекционные построения.

### *Структура пояснительной записки расчетно-графической работы и ее ориентировочный объём*

РГР «Проекционные изображения в начертательной геометрии. Геометрические построения. Проекционные изображения»состоит из пяти листов формата А3.

Лист 1. Шрифты чертежные.

Лист 2. Комплексная задача по теме: «Точка, прямая, плоскость».

По заданным координатам точек решить на эпюре задачи:

-построить линию пересечения плоскостей заданных треугольниками ABC и DEF и определить видимость элементов;

-определить угол наклона плоскости заданной ∆АВС к горизонтальной плоскости проекций;

-определить расстояние от точки F до плоскости ∆АВС;

-построить плоскость параллельную плоскости ∆АВС;

-построить следы плоскости заданной ∆АВС.

Лист 3. «Привязка инженерных сооружений к топографической поверхности»

Определить границы земляных работ сооружения. Построить поперечный профиль сооружения.

Лист 4. «Лекальные кривые. Сопряжения»

Построить лекальную кривую. Вычертить контуры детали, применяя правила построения сопряжений и деление окружностей на равные части.

Лист 5. «Изображения – виды, разрезы»

По двум видам детали построить третий. Выполнить необходимые разрезы. Построить аксонометрическую проекцию.

Выполняется РГР студентом индивидуально под руководством преподавателя во внеаудиторное время, самостоятельно. Срок сдачи законченной работы на проверку руководителю указывается в задании. После проверки и доработки указанных замечаний, работа защищается. При положительной оценке выполненной студентом работе на титульном листе работы ставится - "зачтено".

#### **Контрольная работа студентов заочной формы обучения**

Контрольная работа состоит из пяти листов формата А3.

Лист 1. Шрифты чертежные

Лист 2. Комплексная задача по теме: «Точка, прямая, плоскость».

По заданным координатам точек решить на эпюре задачи:

-построить линию пересечения плоскостей заданных треугольниками ABC и DEF и определить видимость элементов;

-определить угол наклона плоскости заданной ∆АВС к горизонтальной плоскости проекций;

-построить плоскость параллельную плоскости ∆АВС;

Лист 3. «Проецирование многогранников и тел вращения»

Построить две проекции прямой треугольной пирамиды.

Лист 4. «Привязка инженерных сооружений к топографической поверхности»

Определить границы земляных работ сооружения. Построить поперечный профиль сооружения.

Лист 5. «Изображения – виды, разрезы»

По двум видам детали построить третий. Выполнить необходимые разрезы. Построить аксонометрическую проекцию.

Выбор варианта определяется *первой буквой фамилии студента и последней цифрой зачетной книжки.* Перечень вариантов заданий контрольной работы, методика ее выполнения и необходимая литература приведены в методических указаниях [2, 3, 4,5 ,6, 7, 8, 9], , размещённых в ЭИОС НИМИ ДГАУ (сайт http://www.ngma.su/), корпоративной системе Института в Microsoft Teams.

*Полный фонд оценочных средств, включающий текущий контроль успеваемости и перечень контрольно-измерительных материалов (КИМ) приводится в приложении к рабочей программе.*

## **8. УЧЕБНО-МЕТОДИЧЕСКОЕ И ИНФОРМАЦИОННОЕ ОБЕСПЕЧЕНИЕ ДИСЦИПЛИНЫ**

#### **8.1 Основная литература**

1. Фролов, С.А. Начертательная геометрия [Текст] : учебник для вузов / С.А. Фролов. – 3-е изд., перераб. и доп. – М. : ИНФРА –М, 2012. – 285 с. 30 экз.

2. Короев, Ю.И. Начертательная геометрия [Текст]: учебник / Ю.И. Короев. – 3-е изд., стереотип. – М.: КНОРУС, 2011. – 422 с. 32 экз.

3. Ивановская Т.Г. Начертательная геометрия. Инженерная графика [Текст]: учеб. пособие к изуч. курса по дисц. «Инженерная графика» для студ. бакалавров на правл. 280700.62/ «Техносферная безопасность»/Т.Г. Ивановская; Новочерк. инж.-мелиор. ин-т ДГАУ.- Новочеркасск, 2014 – 145 с. 35 экз.

4. Ивановская Т.Г. Начертательная геометрия. Инженерная графика [Электронный ресурс]: учеб. пособие к изуч. курса по дисц. «Инженерная графика» для студ. бакалавров на правл. 280700.62/ «Техносферная безопасность»/Т.Г. Ивановская ; Новочерк. инж.-мелиор. ин-т ДГАУ. – Электрон. дан. - Новочеркасск, 2014. – ЖМД; PDF; 14,07 МБ. – Систем. требования: IBMHC. Windows 7 ; AdobeAcrobat 9. – Загл. с экрана

5. Зайцев, Ю.А. Начертательная геометрия [Текст]: учеб. пособие для бакалавров / Ю.А. Зайцев, И.П. Одиноков, М.К. Решетников ; под ред. Ю.А. Зайцева. – М. : ИНФРА-М, 2014. – 247 с. 25 экз.

6. Белякова Е.И. Начертательная геометрия [Текст]: учеб. пособие для вузов по техн. спец. / Е.И. Белякова, П.В. Зеленый ; под ред. П.В. Зеленого. – 3-е изд., испр. – Минск ; М. : Новое знание : ИНФРА-М, 2013. – 264 с. 25 экз.

7. Инженерная графика [Электронный ресурс]: учеб. пособие / Скобелева И.Ю. , Ширшова И.А. , Гареева Л.В. и др. – Электрон. дан. – Ростов-н/Д : Феникс, 2014. – 304 с. – Режим доступа : http:\\old.biblioclub.ru 28.08.2020.

8. Борисенко, И. Г. Инженерная графика : геометрическое и проекционное черчение : учебное пособие / И. Г. Борисенко. - 5-е изд., перераб. и доп. - Красноярск : Сибирский федер. ун-т, 2014. - 200 с. - URL : http://biblioclub.ru/index.php?page=book&id=364468 (дата обращения:23.08.20 ). - ISBN 978-5-7638- 3010-1. - Текст : электронный.

9. Борисенко, И. Г. Инженерная графика : эскизирование деталей машин : учебник / И. Г. Борисенко. - Красноярск : Сибирский федер. ун-т, 2014. - 156 с. - (3-е изд., перераб. и доп.). - URL : http://biblioclub.ru/index.php?page=book&id=364519 (дата обращения: 23.08.20 ). - ISBN 978-5-7638-3007- 1. - Текст : электронный.

#### **8.2 Дополнительная литература**

 1. Начертательная геометрия : методические указания к выполнению задания "Способы преобразования проекций" расчетно-графической работы для студентов направления "Природообустройство и водопользование" / Новочерк. инж.-мелиор. ин-т ДГАУ, каф. водохоз. и дор. стрва ; сост. Т.Г. Ивановская. - Новочеркасск, 2014. - 34 с. - б/ц. - Текст : непосредственный.- 50 экз.

2. Начертательная геометрия. Инженерная графика : методические указания к выполнению расчетно-графической работы "Точка, прямая, плоскость" для студентов направления "Природообустройство и водопользование" / Новочерк. инж.-мелиор. ин-т ДГАУ, каф. водохоз. и дор. стрва ; сост. Т.Г. Ивановская. - Новочеркасск, 2014. - 22 с. - б/ц. - Текст : непосредственный.- 50 экз.

3.Чекмарев, А.А. Инженерная графика. Машиностроительное черчение : учебник для машиностроительных специальностей вузов / А. А. Чекмарев. - Москва : ИНФРА-М, 2012. - 395 с. - (Высшее образование). - Гриф Мин. обр. - ISBN 978-5-16-003571-0 : 356-00. - Текст : непосредственный.- 120 экз.

4. Ивановская, Т.Г. Инженерная графика : методические указания к выполнению расчетнографической работы по теме "Геометрическое тело с вырезом" [для студентов направления 280100.62- "Природообустроительство и водопользование", 270800.62-"Строительство", 280700.62-"Техносферная безопасность"] / Т. Г. Ивановская, Л. А. Шамак, Л. Н. Ляпота ; Новочерк. гос. мелиор. акад., каф. строит. дела, оснований и фундаментов. - Новочеркасск, 2011. - 45 с. - б/ц. - Текст : непосредственный.- 150 экз.

5. Шамак, Л.А. Инженерная графика : методические указания к выполнению расчетнографической работы по теме "Планировка топографической поверхности" [для студентов направления 280100.62-"Природообустроительство и водопользование", 270800.62-"Строительство", 280700.62- "Техносферная безопасность"] / Л. А. Шамак, Л. Н. Ляпота, Т. Г. Ивановская ; Новочерк. гос. мелиор. акад.,

каф. строит. дела, оснований и фундаментов. - Новочеркасск, 2011. - 55 с. - б/ц. - Текст : непосредственный.- 150 экз.

6. Ивановская, Т.Г**.** Инженерная графика : методические указания к выполнению расчетнографической работы по теме "Проекции с числовыми отметками. Нахождение границ земляных работ плотины" [для студентов направления 280100.62 -" Природообустройство", 270800.62 - "Строительство", 280700.62 - "Техносферная безопасность"] / Т. Г. Ивановская, Л. Н. Ляпота ; Новочерк. гос. мелиор. акад., каф. строит. дела, оснований и фундаментов. - Новочеркасск, 2012. - 55 с. - б/ц. - Текст : непосредственный.- 20 экз.

7. Инженерная графика : методические указания к выполнению расчетно-графической работы по теме "Геометрическое тело с вырезом" для студентов направления 280700 – "Техносферная безопасность" / Новочерк. инж.-мелиор. ин-т ДГАУ, каф. водохоз. и дор. стр-ва ; сост. Т.Г. Ивановская. - Новочеркасск, 2014. - 45 с. - б/ц. - Текст : непосредственный.- 25 экз.

8. Инженерная графика : методические указания к выполнению расчетно-графической работы по теме "Геометрическое тело с вырезом" для студентов направления "Природообустройство и водопользование" / Новочерк. инж.-мелиор. ин-т ДГАУ, каф. водохоз. и дор. стр-ва ; сост. Т.Г. Ивановская. - Новочеркасск, 2014. - 45 с. - б/ц. - Текст : непосредственный.- 50 экз.

9. Инженерная графика : методические указания к выполнению расчетно-графической работы по теме "Геометрическое тело с вырезом" для студентов направления "Строительство" / Новочерк. инж. мелиор. ин-т ДГАУ, каф. водохоз. и дор. стр-ва ; сост. Т.Г. Ивановская. - Новочеркасск, 2014. - URL : http://ngma.su (дата обращения: 23.08.20). - Текст : электронный.

10. Инженерная графика : методические указания к выполнению расчетно-графической работы по теме "Геометрические построения" для студентов направления "Строительство". Ч.1 / Новочерк. инж. мелиор. ин-т ДГАУ, каф. водохоз. и дор. стр-ва ; сост. Т.Г. Ивановская. - Новочеркасск, 2014. - URL : http://ngma.su (дата обращения: 23.08.20 ). - Текст : электронный.

11. Гурин, К.Г**.** Инженерная гидравлика : курс лекций для студентов очной и заочной форм обучения направления "Природообустройство и водопользование", "Гидромелиорация", "Строительство" / К. Г. Гурин, С. Г. Ширяев ; Новочерк. инж.-мелиор. ин-т Донской ГАУ. - Новочеркасск, 2020. - URL : http://ngma.su (дата обращения: ). - Текст : электронный.

12. Ивановская, Т.Г**.** Инженерная графика : учебное пособие к изучению курса по дисциплине "Инженерная графика" для студентов бакалавров направления "Природообустройство и водопользование" / Т. Г. Ивановская ; Новочерк. инж.-мелиор. ин-т ДГАУ. - Новочеркасск, 2014. - URL : http://ngma.su (дата обращения: 23.08.20 ). - Текст : электронный.

13. Ивановская, Т.Г. Начертательная геометрия. Инженерная графика : учебное пособие к изучению курса по дисциплине "Инженерная графика" для студентов бакалавров направления 280700.62 – "Техносферная безопасность" / Т. Г. Ивановская ; Новочерк. инж.-мелиор. ин-т ДГАУ. - Новочеркасск, 2014. - URL : http://ngma.su (дата обращения: 23.08.20). - Текст : электронный.

14. Колесниченко, Н. M. Инженерная и компьютерная графика : учебное пособие / Н. M. Колесниченко, Н. Н. Черняева. - Москва ; Вологда : Инфра-Инженерия, 2018. - 237 с. : ил. - URL : http://biblioclub.ru/index.php?page=book&id=493787 (дата обращения: 23.08.20 ). - ISBN 978-5-9729-0199-9. - Текст : электронный.

**8.3 Современные профессиональные базы и информационные справочные системы**

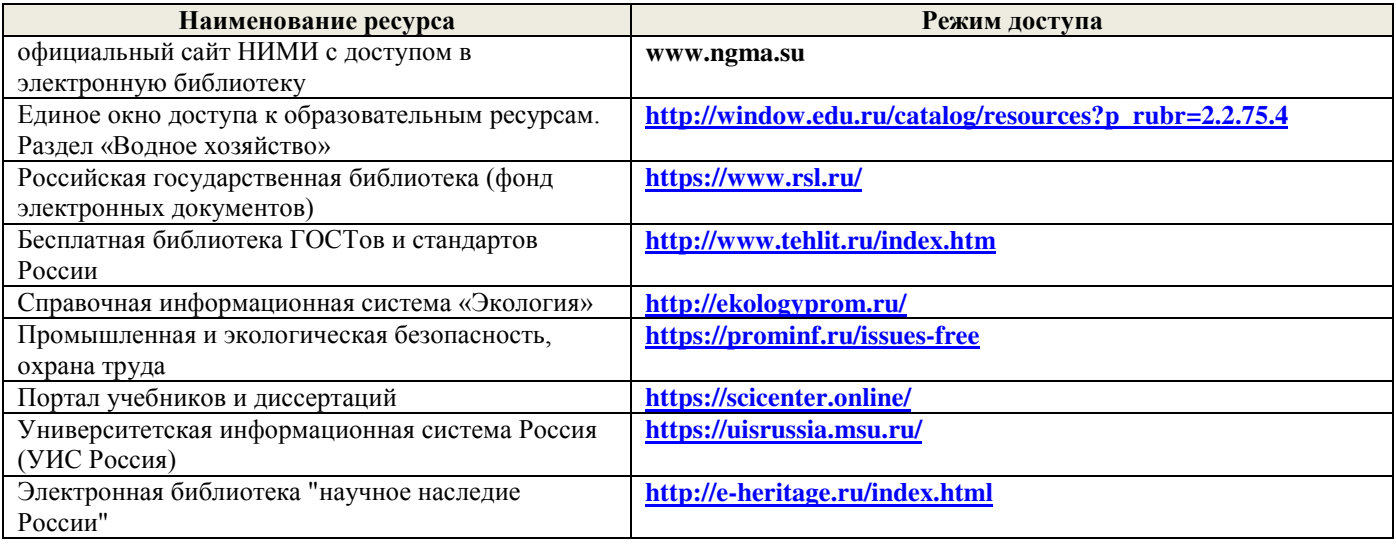

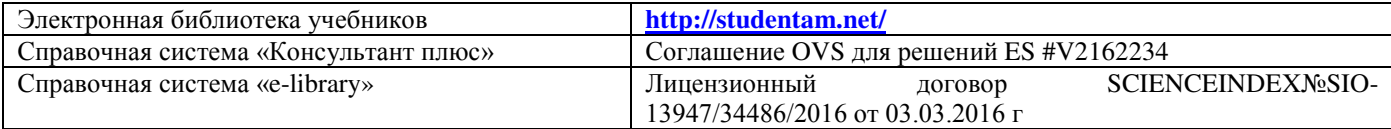

#### **Перечень договоров ЭБС образовательной организации на 2020-21 уч. год**

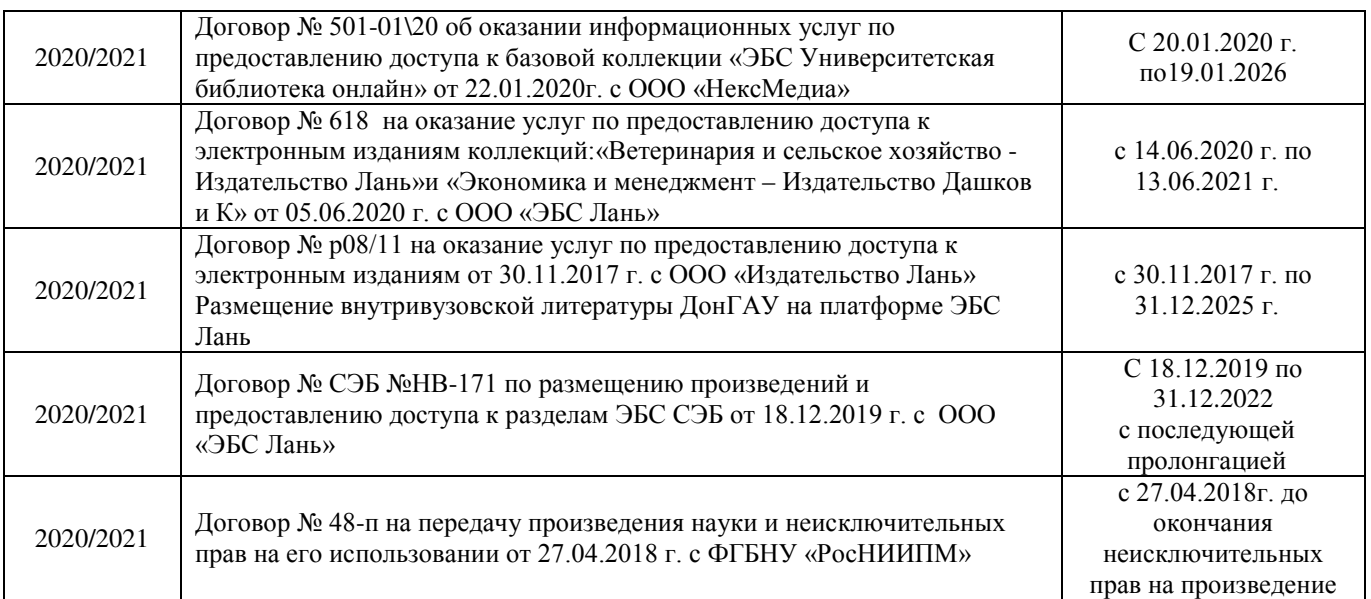

### **8.4 Методические указания для обучающихся по освоению дисциплины**

- 1. Положение о текущей аттестации обучающихся в НИМИ ДГАУ (введено в действие приказом директора №119 от 14 июля 2015 г.) / Новочерк. инж.-мелиор. ин-т Донской ГАУ.- Новочеркасск, 2015. – URL : http://ngma.su (дата обращения: 23.08.2020). - Текст : электронный.
- 2. Типовые формы титульных листов текстовой документации, выполняемой студентами в учебном процессе / Новочерк. инж.-мелиор. ин-т Донской ГАУ.- Новочеркасск, 2015. – URL : http://ngma.su (дата обращения: 23.08.2020). - Текст : электронный.
- 3. Положение о промежуточной аттестации обучающихся по программам высшего образования (введено в действие приказом директора НИМИ Донской ГАУ №3-ОД от 18 января 2018 г.) / Новочерк. инж.-мелиор. ин-т Донской ГАУ.- Новочеркасск, 2018. – URL : http://ngma.su (дата обращения: 23.08.2020). - Текст : электронный.

Приступая к изучению дисциплины необходимо в первую очередь ознакомиться с содержанием РПД. Лекции имеют целью дать систематизированные основы научных знаний об общих вопросах дисциплины. При изучении и проработке теоретического материала для обучающихся необходимо:

- повторить законспектированный на лекционном занятии материал и дополнить его с учетом рекомендованной по данной теме литературы;

- при самостоятельном изучении темы сделать конспект, используя рекомендованные в РПД литературные источники и ресурсы информационно-телекоммуникационной сети «Интернет».

### **8.5 Перечень информационных технологий и программного обеспечения, используемых при осуществлении образовательного процесса**

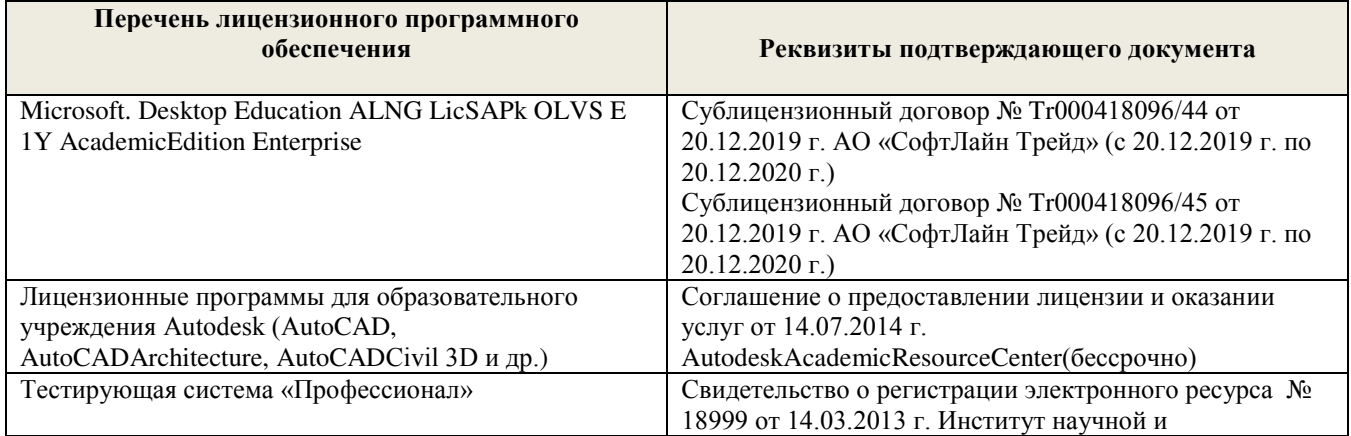

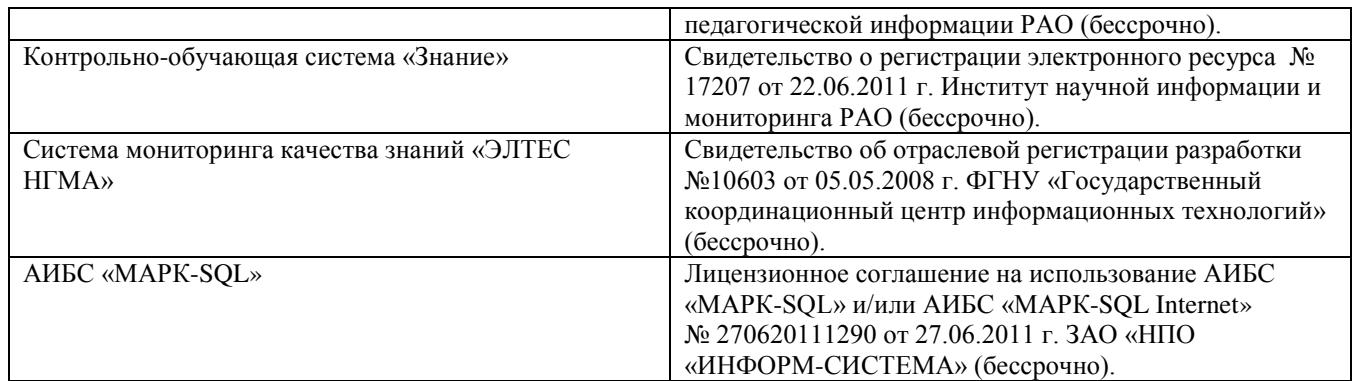

## **9. ОПИСАНИЕ МАТЕРИАЛЬНО-ТЕХНИЧЕСКОЙ БАЗЫ, НЕОБХОДИМОЙ ДЛЯ ОСУЩЕСТВЛЕНИЯ ОБРАЗОВАТЕЛЬНОГО ПРОЦЕССА ПО ДИСЦИПЛИНЕ**

Преподавание дисциплины осуществляется в специальных помещениях – учебных аудиториях для проведения занятий лекционного типа, семинарского типа (практические и лабораторные занятия), курсового проектирования (при наличии), групповых и индивидуальных консультаций, текущего контроля и промежуточной аттестации, а также помещениях для самостоятельной работы. Специальные помещения укомплектованы специализированной мебелью (стол и стул преподавателя, парты, доска), техническими средствами обучения, служащими для представления учебной информации большой аудитории.

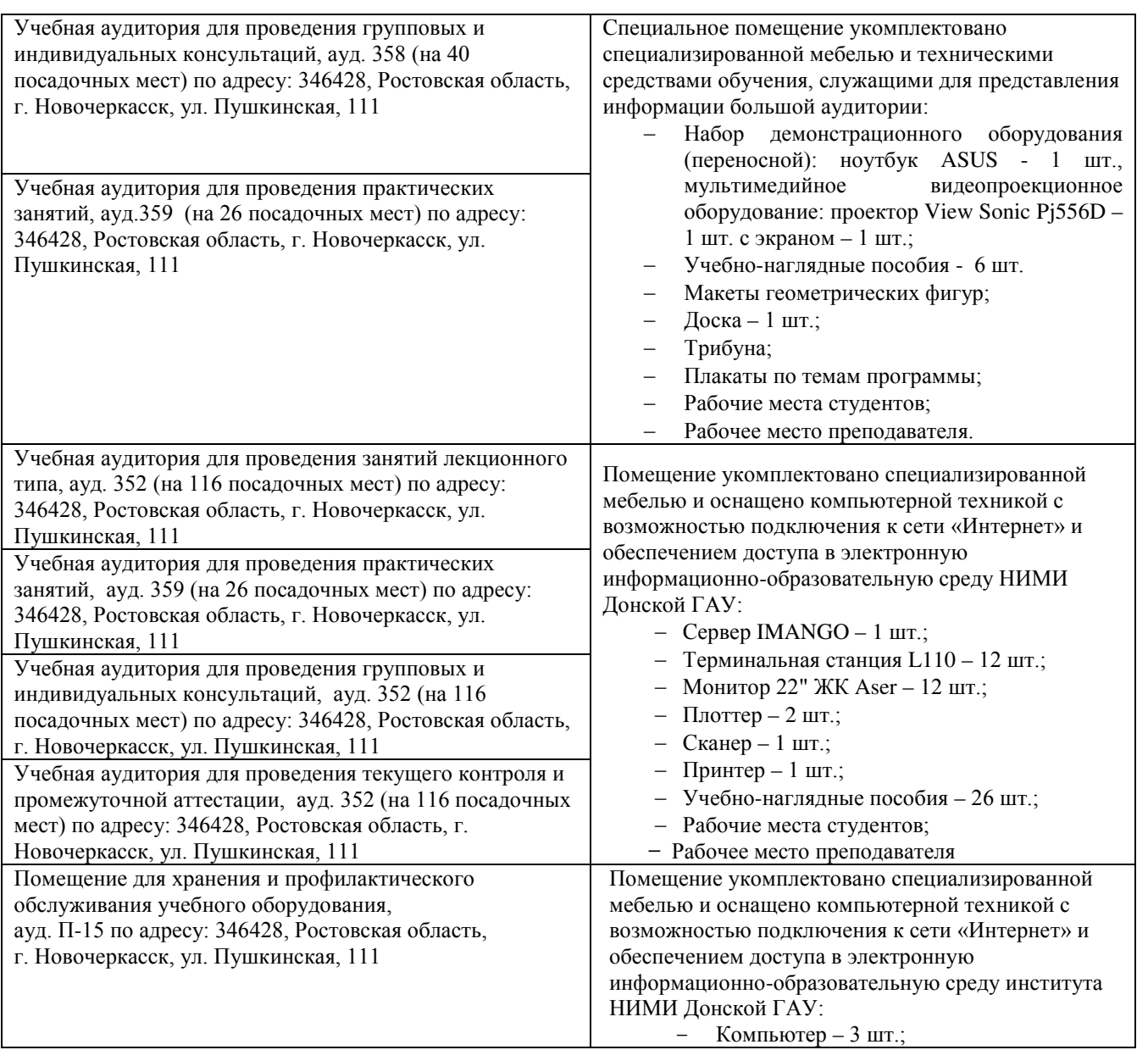

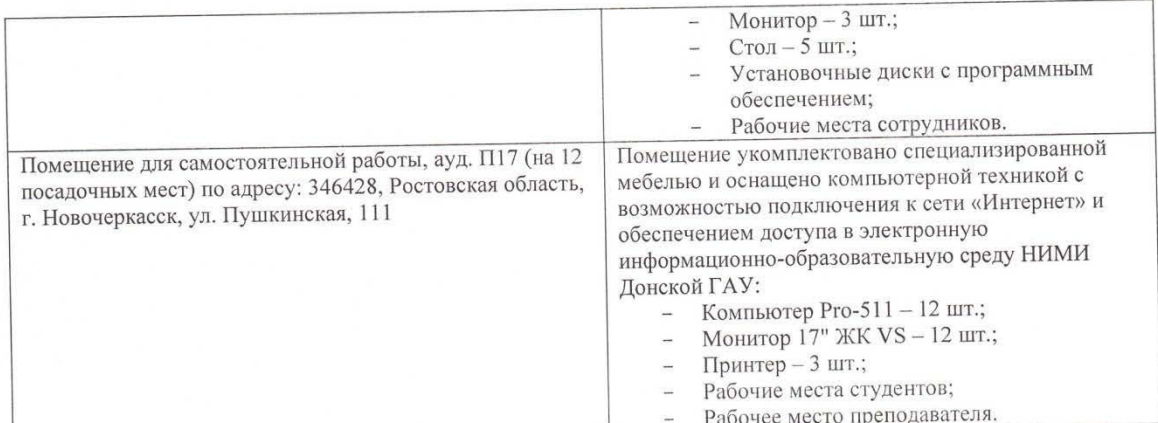

Дополнения и изменения рассмотрены на заседании кафедры «Эт» августа 2020 г., протокол № 1

Заведующий кафедрой

nounnes  $\sim$  $\overline{\phantom{a}}$ 

 $\underline{\mathrm{A.M.A}}$ нохин.<br>(Ф.И.О.)

Внесенные изменения утверждаю: «28» августа 2020 г.

Декан инженерно-мелиоративного факультета

подпись

В.П. Дьяков<br>(Ф.И.О.)

## 8. ДОПОЛНЕНИЯ И ИЗМЕНЕНИЯ В РАБОЧЕЙ ПРОГРАММЕ

В рабочую программу на весенний семестр 2020 - 2021 учебного года вносятся изменения: дополнено содержание следующих разделов и подразделов рабочей программы:

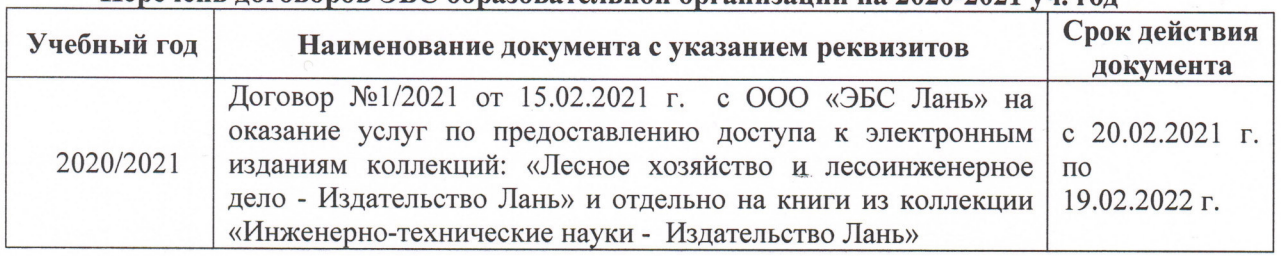

#### Перечень договоров ЭБС образовательной организации на 2020-2021 уч. год.

Лицензионное и свободно распространяемое программное обеспечение, в том числе отечественного производства

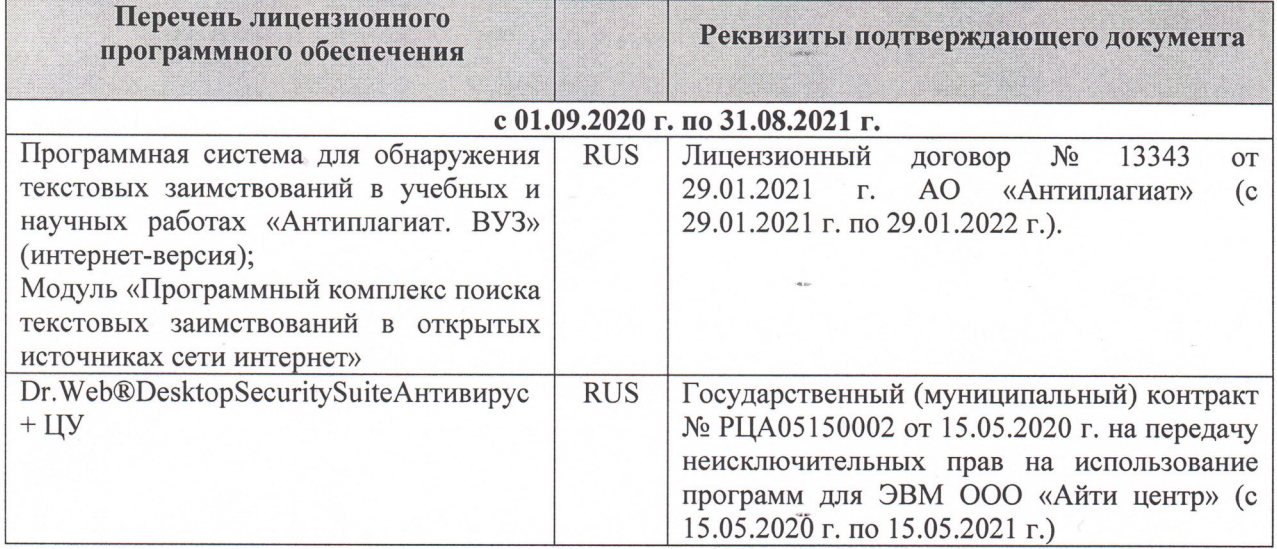

Дополнения и изменения рассмотрены на заседании кафедры «26» февраля 2021 г. Протокол № 7 Заведующий кафедрой Ткачев А.А.  $(\Phi$ <sub>M</sub>.O.)

внесенные изменения утверждаю: «01» марта 2021 г. Протокол № 6

Декан факультета

Frence P (подпись)

Дьяков В.П.  $\overline{(\Phi.M.O.)}$ 

# 11. ДОПОЛНЕНИЯ И ИЗМЕНЕНИЯ В РАБОЧЕЙ ПРОГРАММЕ

В рабочую программу на 2021 - 2022 учебный год вносятся следующие дополнения и изменения - обновлено и актуализировано содержание следующих разделов и подразделов рабочей программы:

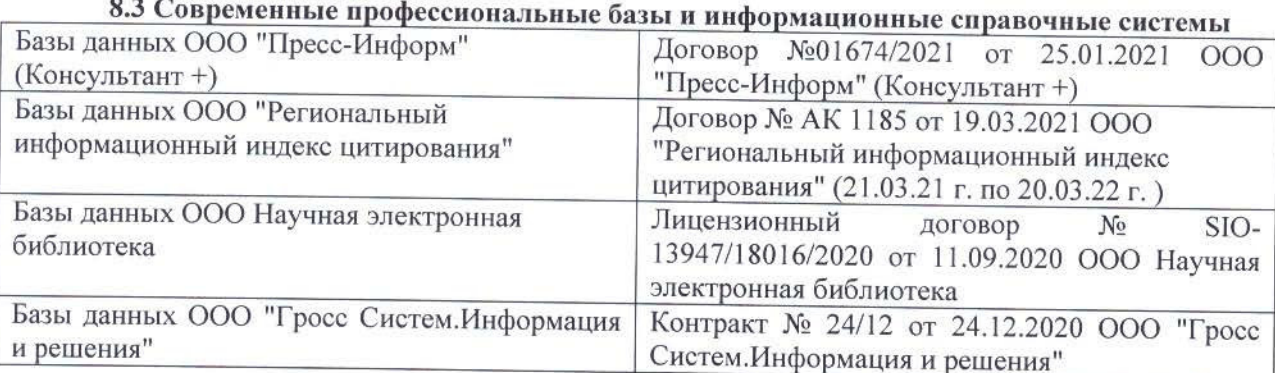

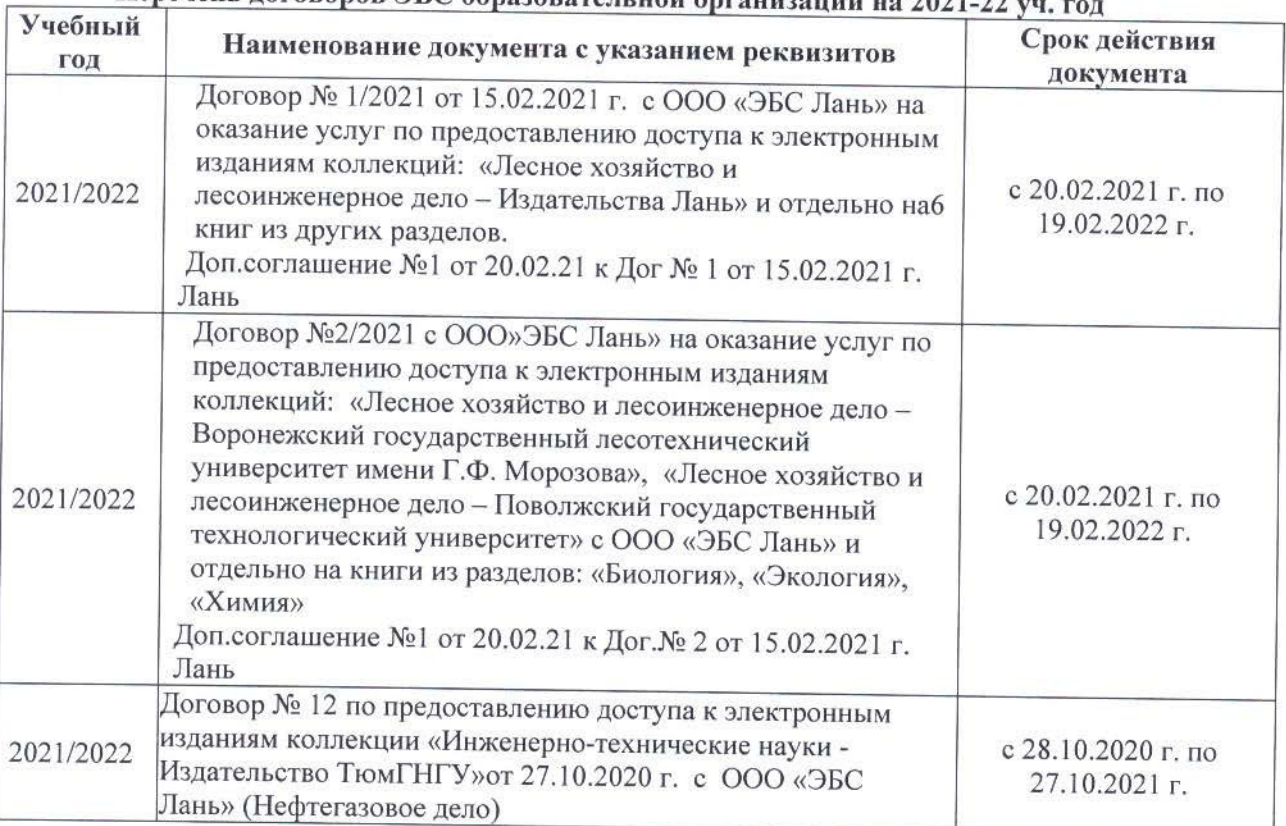

## Перечень договоров ЭБС образовательной организации на 2021-22 уд

### 8.5 Перечень информационных технологий и программного обеспечения, используемых при осуществлении образовательного процесса Перечень лицензионного программн

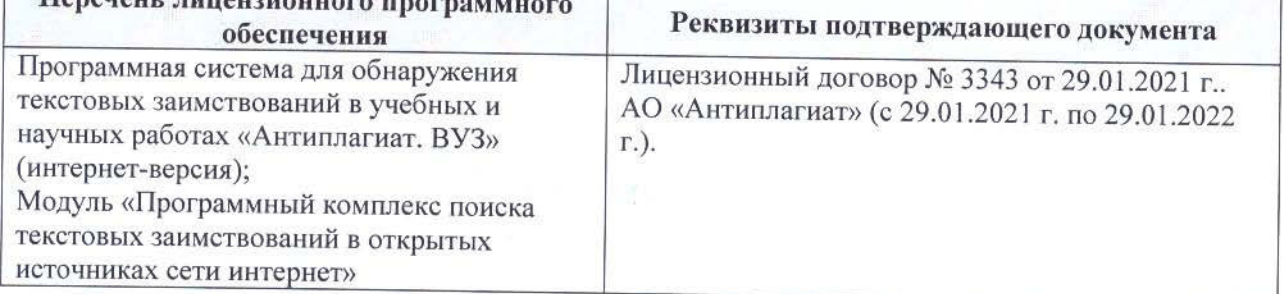

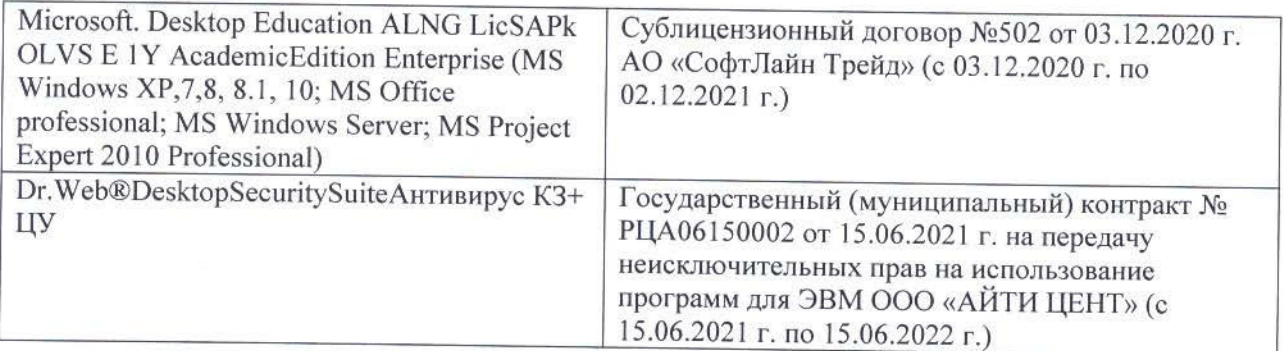

Дополнения и изменения рассмотрены на заседании кафедры «26» августа 2021 г.

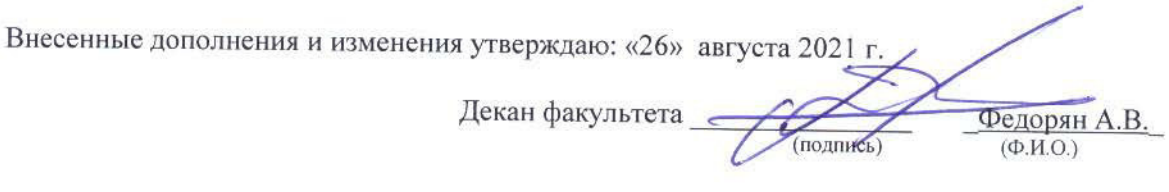

# 11. ДОПОЛНЕНИЯ И ИЗМЕНЕНИЯ В РАБОЧЕЙ ПРОГРАММЕ

В рабочую программу на 2022 - 2023 учебный год вносятся следующие дополнения и изменения - обновлено и актуализировано содержание следующих разделов и подразделов рабочей программы:

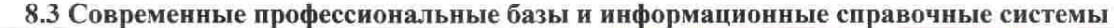

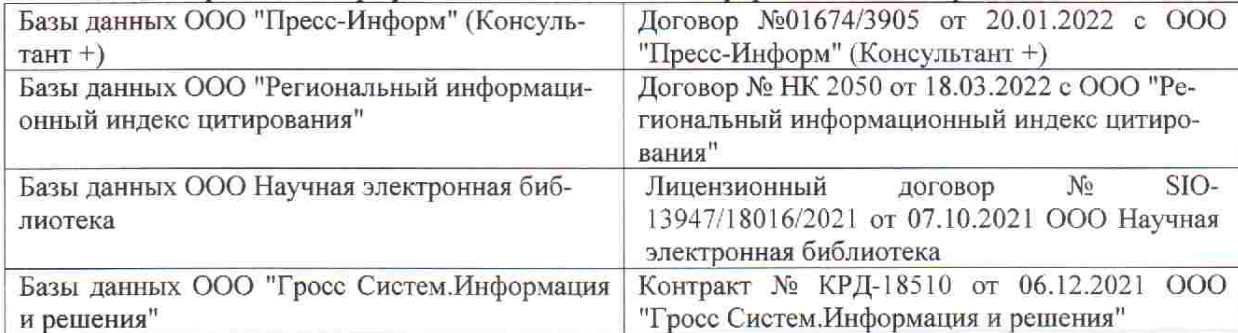

 $48.5$ 

 $\tilde{q},\tilde{q}$  ,

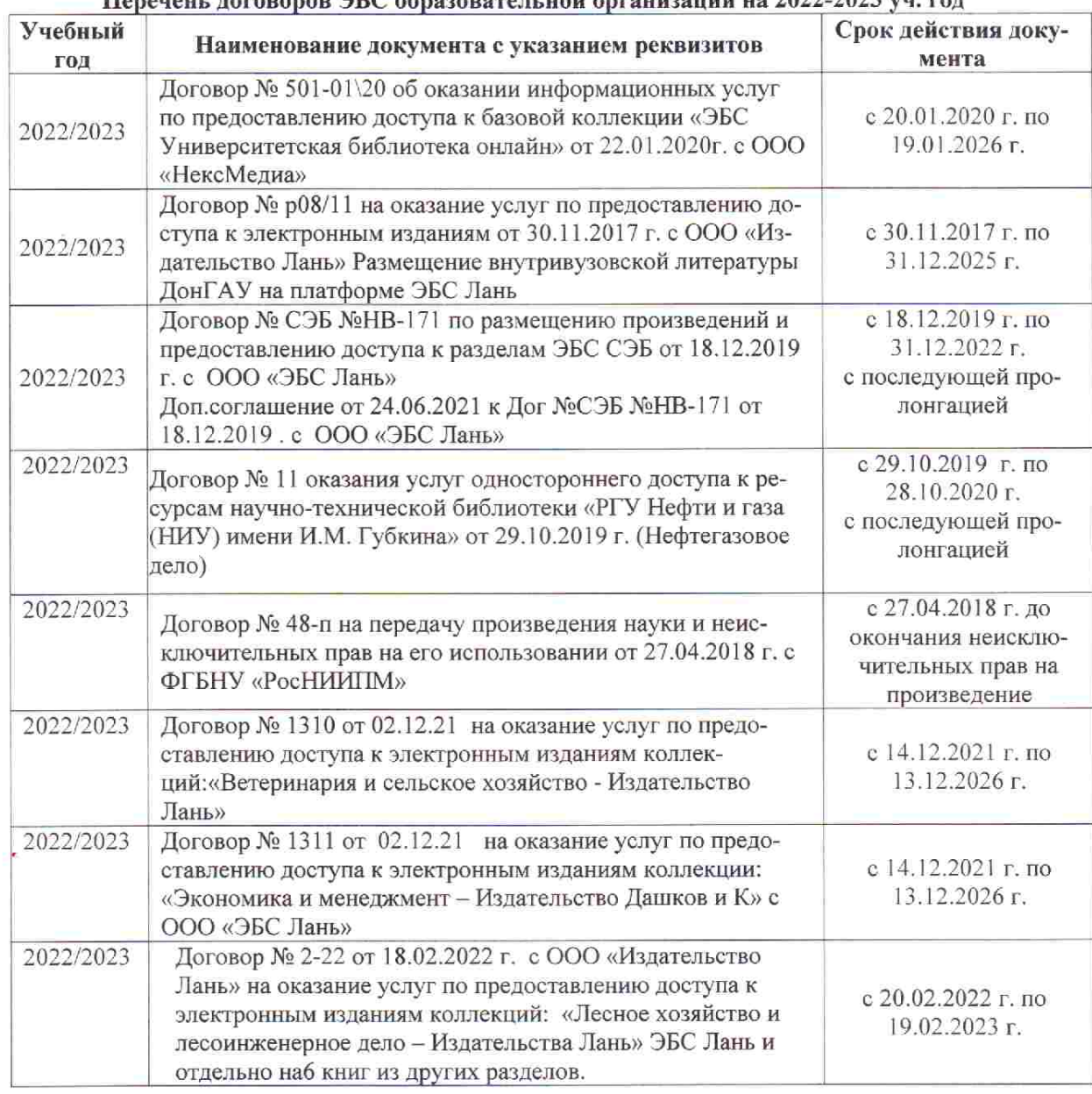

## Перечець, договоров ЭБС образовательной организации из 2022-2023 уч. год.

8.5 Перечень информационных технологий и программного обеспечения, используемых при осуществлении образовательного процесса

is s

推车

 $\upmu$  is  $\downarrow$ 

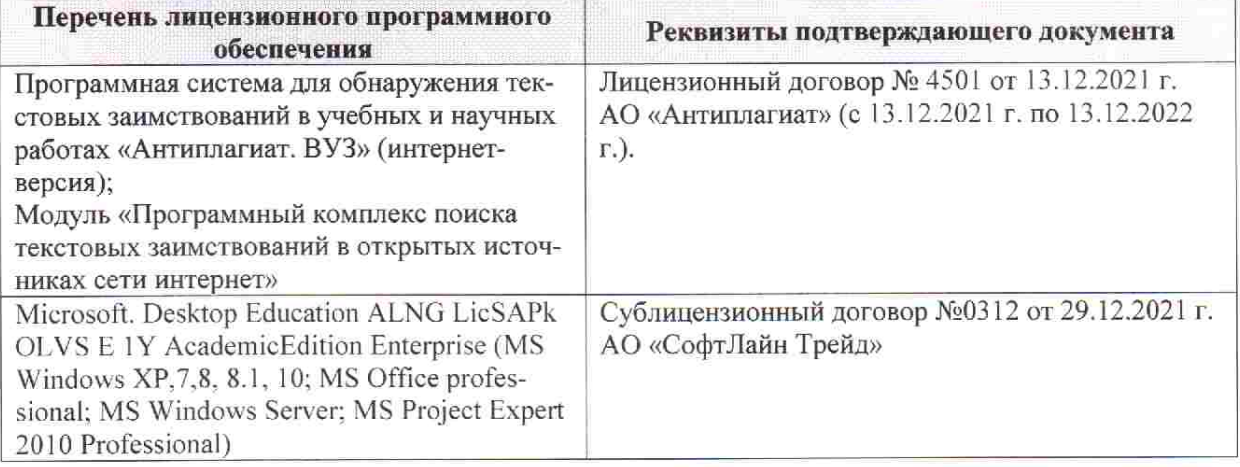

Дополнения и изменения рассмотрены на заседании кафедры «28» января 2022 г. пр. № 5

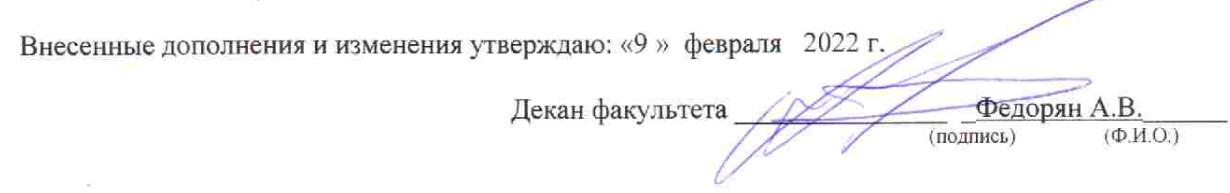